Unión Internacional de Telecomunicacione

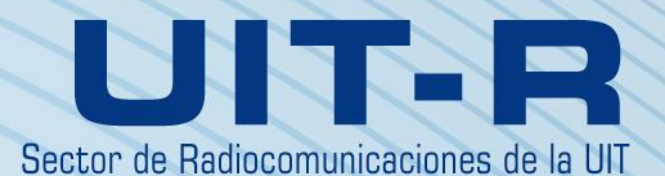

**Recomendación UIT-R S.1503-2 (12/2013)**

**Descripción funcional que ha de utilizarse en el desarrollo de herramientas informáticas para determinar la conformidad de redes de satélites no geoestacionarios del servicio fijo por satélite con los límites contenidos en el Artículo 22 del Reglamento de Radiocomunicaciones**

> **Serie Servicio fijo por satélite**

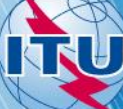

#### **Prólogo**

El Sector de Radiocomunicaciones tiene como cometido garantizar la utilización racional, equitativa, eficaz y económica del espectro de frecuencias radioeléctricas por todos los servicios de radiocomunicaciones, incluidos los servicios por satélite, y realizar, sin limitación de gamas de frecuencias, estudios que sirvan de base para la adopción de las Recomendaciones UIT-R.

Las Conferencias Mundiales y Regionales de Radiocomunicaciones y las Asambleas de Radiocomunicaciones, con la colaboración de las Comisiones de Estudio, cumplen las funciones reglamentarias y políticas del Sector de Radiocomunicaciones.

#### **Política sobre Derechos de Propiedad Intelectual (IPR)**

La política del UIT-R sobre Derechos de Propiedad Intelectual se describe en la Política Común de Patentes UIT-T/UIT-R/ISO/CEI a la que se hace referencia en el Anexo 1 a la Resolución UIT-R 1. Los formularios que deben utilizarse en la declaración sobre patentes y utilización de patentes por los titulares de las mismas figuran en la dirección we[b http://www.itu.int/ITU-R/go/patents/es,](http://www.itu.int/ITU-R/go/patents/es) donde también aparecen las Directrices para la implementación de la Política Común de Patentes UIT-T/UIT-R/ISO/CEI y la base de datos sobre información de patentes del UIT-R sobre este asunto.

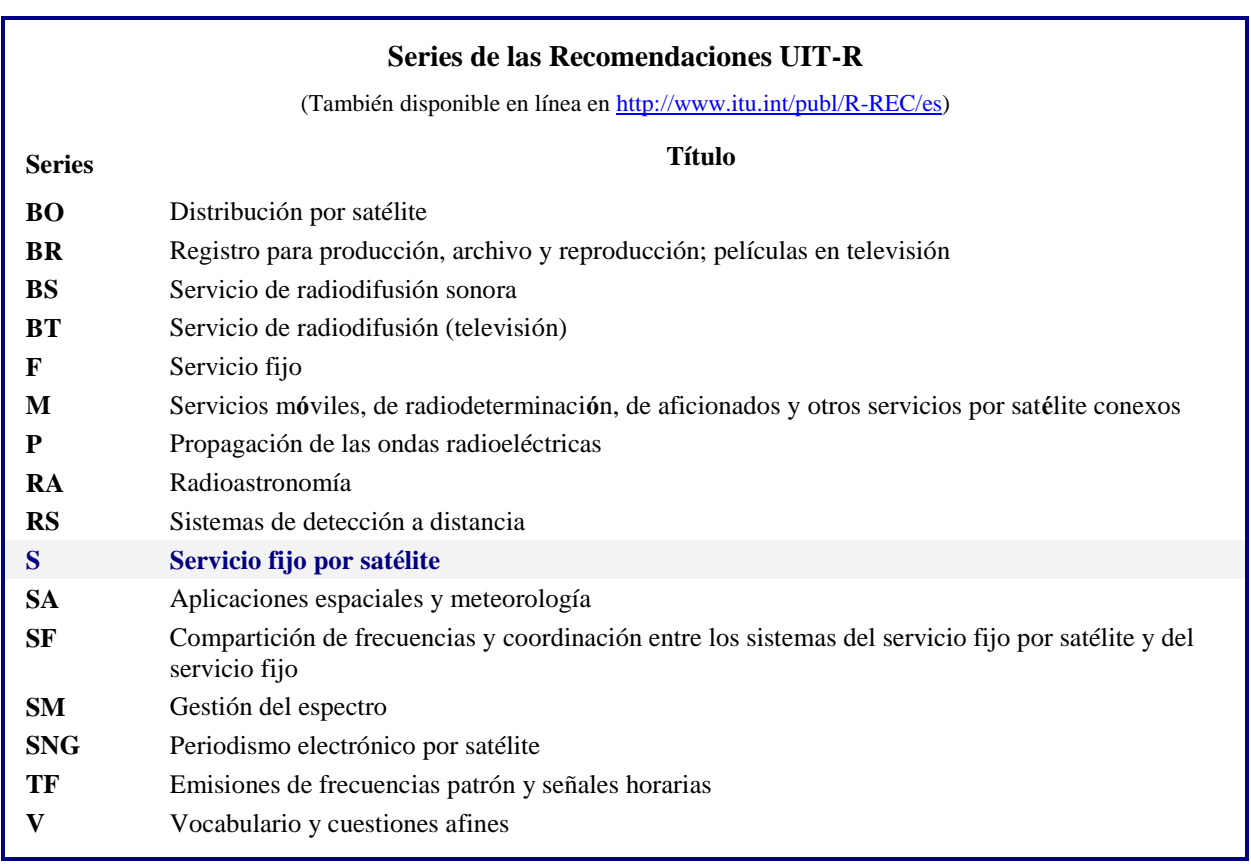

*Nota: Esta Recomendación UIT-R fue aprobada en inglés conforme al procedimiento detallado en la Resolución UIT-R 1.*

> *Publicación electrónica* Ginebra, 2015

#### UIT 2015

Reservados todos los derechos. Ninguna parte de esta publicación puede reproducirse por ningún procedimiento sin previa autorización escrita por parte de la UIT.

## RECOMENDACIÓN UIT-R S.1503-2

## **Descripción funcional que ha de utilizarse en el desarrollo de herramientas informáticas para determinar la conformidad de redes de satélites no geoestacionarios del servicio fijo por satélite con los límites contenidos en el Artículo 22 del Reglamento de Radiocomunicaciones**

(2000-2005-2013)

#### **Cometido**

Esta Recomendación proporciona una descripción funcional del software que utilizará la Oficina de Radiocomunicaciones de la UIT para efectuar el examen de las notificaciones de los sistemas SFS no OSG para determinar su conformidad con los límites especificados en el Reglamento de Radiocomunicaciones.

#### **Palabras clave**

Dfpe, no OSG, metodología.

#### **Abreviaturas/glosario**

Ángulo alfa  $(\alpha)$ : en la estación terrena OSG, ángulo mínimo entre la línea hacia el satélite no OSG y las líneas hacia el arco OSG.

Máscara de p.i.r.e.: máscara de potencia isótropa radiada equivalente utilizada para definir las emisiones de la estación terrena no OSG en el cálculo de dfpe (ascendente) o las emisiones del satélite no OSG para el cálculo de la dfpe (ES).

dfpe: densidad de flujo de potencia equivalente, según se define en el número **22.5C.1** del RR, de la cual se consideran tres casos:

dfpe (descendente): emisiones del sistema de satélite no OSG a una estación terrena de satélites OSG.

dfpe (ascendente): emisiones de la estación terrena no OSG a un satélite OSG.

dfpe (ES): emisiones entre satélites del sistema de satélites no OSG al sistema de satélites OSG.

Máscara de dfp: máscara de densidad de flujo de potencia utilizada para definir las emisiones del satélite no OSG en el cálculo de la dfpe (descendente)

Ángulo X (X): en el satélite no OSG, ángulo mínimo entre la línea desde la estación terrena OSG y las líneas al arco OSG.

GCD: geometría del caso más desfavorable: ubicación de la estación terrena OSG y el satélite OSG que, según el análisis, causaría los mayores valores de dfpe de una sola fuente para determinados valores de entrada.

#### **Recomendaciones relacionadas**

Recomendación UIT-R BO.1443-2 Diagramas de antena de referencia de estación terrena del servicio de radiodifusión por satélite para utilizar en la evaluación de la interferencia entre satélites no geoestacionarios en las bandas de frecuencias incluidas en el Apéndice 30 del RR.

#### **2 Rec. UIT-R S.1503-2**

Recomendación UIT-R S.672-4 Diagramas de radiación de antenas de satélite para utilizar como objetivo de diseño en el servicio fijo por satélite que emplea satélites geoestacionarios. Recomendación UIT-R S.1428-1 Diagramas de radiación de referencia de estación terrena del SFS para su utilización en la evaluación de interferencias relativas a satélites no OSG en las bandas de frecuencias entre 10,7 GHz y 30 GHz.

La Asamblea de Radiocomunicaciones de la UIT,

#### *considerando*

*a)* que la CMR-02 adoptó, en el Artículo **22**, límites de interferencia procedente de una sola fuente aplicable a sistemas del servicio fijo por satélite (SFS) con satélites no geoestacionarios (no OSG) en ciertas partes de la gama de frecuencias 10,7-30 GHz para proteger a las redes de satélites geoestacionarios (OSG) que funcionan en las mismas bandas de frecuencias contra la interferencia perjudicial;

*b)* que estas bandas de frecuencias son utilizadas actualmente, o se planifica su extensa utilización, por sistemas de satélites geoestacionarios (sistemas OSG);

*c)* que durante el examen realizado con arreglo a los números **9.35** y **11.31**, la Oficina examina los sistemas del SFS no OSG para asegurar que cumple los límites de dfpe de una sola fuente indicados en los Cuadros 22-1A, 22-1B, 22-1C, 22-1D, 22-1E, 22-2 y 22-3 del Artículo **22** del Reglamento de Radiocomunicaciones (RR);

*d)* que para llevar a cabo el examen reglamentario indicado en el *considerando* c), la Oficina de Radiocomunicaciones (BR) necesita una herramienta informática que permita el cálculo de los niveles de potencia producidos por tales sistemas, sobre la base de las características específicas de cada sistema del SFS no OSG presentado a la Oficina para coordinación o notificación, según el caso;

*e)* que los sistemas del SFS y del servicio de radiodifusión por satélite (SRS) OSG tienen características individualizadas y que las evaluaciones de interferencia requerirán múltiples combinaciones de características de antena, niveles de interferencia y probabilidades;

*f)* que los diseñadores de redes de satélites (SFS no OSG, SFS OSG y SRS OSG) han de tener conocimiento de las bases sobre las que la BR realizará tales comprobaciones;

*g)* que dichas herramientas pueden estar ya desarrolladas o encontrarse en desarrollo y que pueden ser ofrecidas a la BR,

#### *recomienda*

que se utilice la descripción funcional especificada en el Anexo 1 para desarrollar herramientas informáticas destinadas a calcular los niveles de potencia producidos por sistemas del SFS no OSG y controlar la conformidad de estos niveles con los límites contenidos en los Cuadros 22-1A, 22-1B, 22-1C, 22-1D, 22-1E, 22-2 y 22-3 del Artículo **22** del RR;

### **Anexo 1**

## **Descripción funcional del soporte informático que ha de utilizar la BR en la comprobación de la conformidad de los sistemas del SFS no OSG con los límites de la dfpe**

### ÍNDICE

*Página*

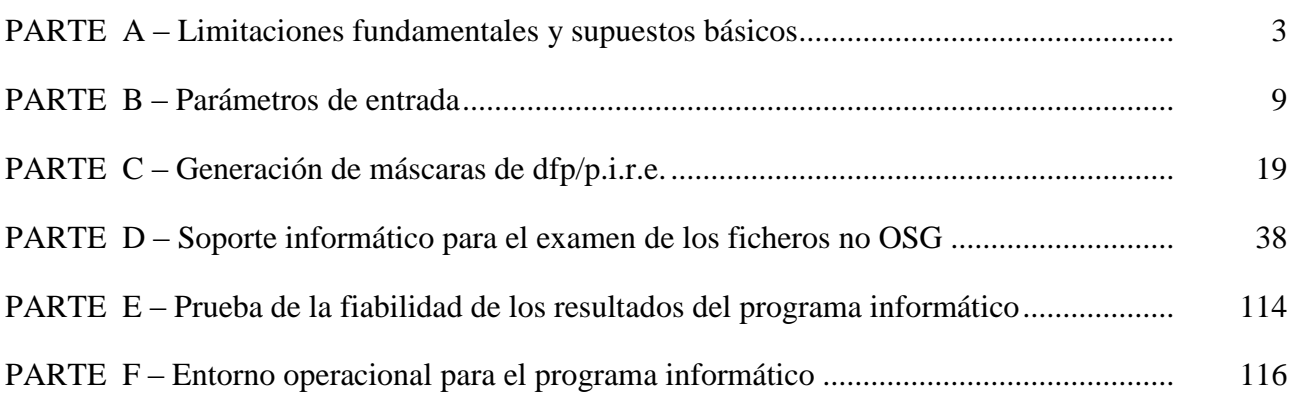

## PARTE A

#### **Limitaciones fundamentales y supuestos básicos**

#### **1 Generalidades**

#### **1.1 Objetivo**

El algoritmo de programa informático descrito en este anexo está concebido para su aplicación por la BR al examen de las notificaciones de los sistemas del SFS no OSG y la comprobación de su conformidad con los límites especificados en los Cuadros 22-1A, 22-1B, 22-1C, 22-1D, 22-1E, 22-2 y 22-3 del Artículo **22** del RR.

El algoritmo puede también, bajo determinadas condiciones, servir para examinar si es necesario la coordinación entre sistemas del SFS no OSG y grandes estaciones terrenas, en virtud de los Artículos **9.7A** y **9.7B**, utilizando los criterios del Apéndice **5** del RR.

El algoritmo de esta Recomendación se ha preparado tomando como referencia un satélite OSG en la órbita ecuatorial con un ángulo de inclinación cero. El análisis para determinar si un sistema de satélites no OSG cumple con los límites de dfpe del Artículo **22** del RR se efectúa calculando los niveles de dfpe en este satélite de referencia o en la estación terrena que apunta al mismo. Puede predecirse que un sistema de satélites OSG que opera con otros ángulos de inclinación recibirá niveles de dfpe superiores sin que se considere que el sistema de satélites no OSG incumple los límites del Artículo **22**. No obstante, el análisis en virtud de los números **9.7A** y **9.7B** del RR debe determinar si se necesita la coordinación efectuando una comparación con el nivel umbral del Apéndice **5** del RR y, por tanto, en este caso pueden ser alternativas aceptables otras metodologías, incluidas las que suponen una inclinación del satélite OSG distinta de cero.

## **1.2 Diagrama de bloques del soporte informático**

El diagrama de bloques del algoritmo del soporte informático descrito en este anexo se muestra en la Fig. 1. Comprende los datos iniciales y el cálculo que deben utilizar la Administración notificante y la BR. La sección de datos contiene el conjunto completo de parámetros correspondientes al sistema no OSG notificado, un conjunto de parámetros del sistema OSG de referencia y los límites de la dfpe facilitados por la BR.

La sección de cálculo está diseñada para efectuar las estimaciones requeridas para examinar la conformidad de los sistemas no OSG notificados con los límites de dfpe. La sección de cálculo se basa en el concepto de máscara de la densidad de flujo de potencia (dfp) del enlace descendente (véase la Nota 1), máscara de la p.i.r.e. del enlace ascendente (véase la Nota 2) y máscara de la p.i.r.e. entre satélites (véase la Nota 3).

NOTA 1 – Una máscara de dfp es una dfp máxima producida por una estación espacial no OSG y definida en la Parte C.

NOTA 2 – Una máscara de p.i.r.e. es una p.i.r.e. máxima radiada por una estación terrena no OSG, y es función del ángulo con el eje de puntería del haz principal de la antena transmisora.

NOTA 3 – Una máscara de p.i.r.e. entre satélites es una p.i.r.e. máxima radiada por una estación espacial no OSG, y es una función del ángulo fuera de eje de la alineación de la estación espacial no OSG.

La administración notificante calcula las máscaras de dfp/p.i.r.e., como se indica en el Bloque 1, y posteriormente las facilita con los demás parámetros del sistema no OSG en los Bloques a y b. La BR facilita los parámetros adicionales, en concreto los límites de dfpe en el Bloque c.

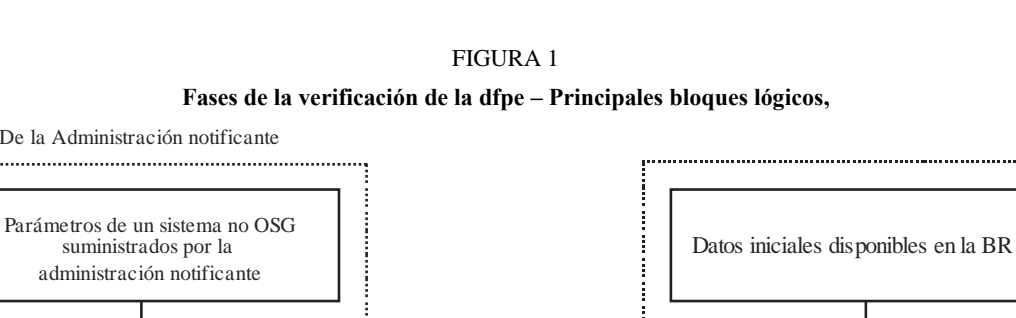

#### **Fases de la verificación de la dfpe – Principales bloques lógicos,**

suministrados por la administración notificante

De la Administración notificante

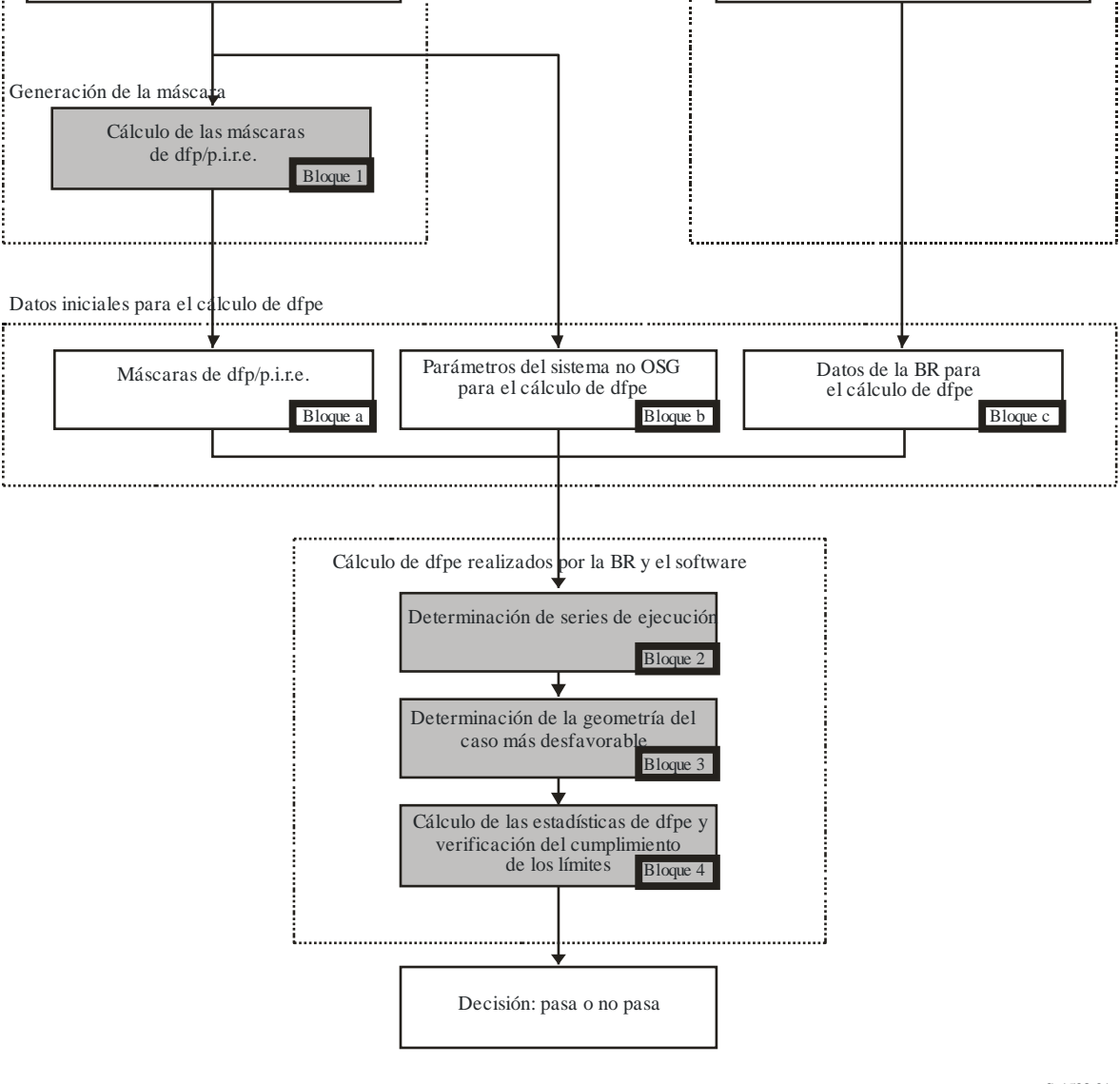

S.1503-01

### **1.3 Reparto de responsabilidades entre administraciones y la BR en cuanto al empleo del soporte informático**

Ante la gran complejidad de las características específicas de las diferentes configuraciones de sistemas no OSG en el soporte informático, parecería apropiado imponer algún tipo de responsabilidad a las administraciones notificantes de los sistemas no OSG pertinentes con respecto a las pruebas de los límites de dfpe. Por tanto, el procedimiento de examen del cumplimiento de los límites de dfpe constaría de dos etapas. La primera etapa consistiría en la derivación de una máscara de dfp/p.i.r.e. producida por estaciones de redes no OSG interferentes. La máscara tendría en cuenta todas las características de las disposiciones de sistemas no OSG específicas (como el posible apuntamiento del haz y las potencias de transmisión). La primera etapa finalizaría con la entrega de la máscara dfp/p.i.r.e a la BR.

Los cálculos de la segunda etapa serían efectuados por la BR. La segunda etapa configuraría las siguientes operaciones:

- Identificación de las series necesarias para una red no OSG, habida cuenta de las frecuencias para las que se ha notificado y las gamas de frecuencias con límites de dfpe impuestos por el Artículo **22** (Bloque 2).
- Definición de la geometría de la dfpe máxima de una estación espacial OSG y una estación terrena de esa red (Bloque 3). Garantizaría la verificación de la viabilidad de la comparación de una red no OSG notificada con cualquier otra red OSG del SFS y el SRS.
- Estimaciones estadísticas de la dfpe (Bloque 4).
- Adopción de una decisión sobre la conformidad de la interferencia con los límites apropiados de dfpe (Bloque 4).

Las estimaciones se basan en los parámetros del sistema no OSG (Bloques a y b) proporcionados por una administración notificante y en los datos iniciales (Bloque c) disponibles en la BR.

Cualquier administración puede hacer uso del soporte informático que utiliza los algoritmos definidos en este Anexo junto con los datos sobre las redes no OSG para hacer estimaciones estadísticas de la interferencia en sus propias redes OSG y comprobar la conformidad con los límites de dfpe. Esto ayudaría a resolver las probables diferencias de opinión entre la BR y las administraciones concernidas.

Los elementos del diagrama de bloques del soporte informático examinados se presentan más adelante con detalle. Las Partes son las siguientes:

- Parte A Se presentan las limitaciones básicas y los requisitos principales del sistema para el soporte informático como un conjunto.
- Parte B Se examinan los parámetros de las redes no OSG y los datos iniciales de los Bloques a y b.
- Parte C Se presentan las definiciones y los algoritmos de estimación de las máscaras dfp/p.i.r.e. relativas a estaciones terrenas y espaciales de la red no OSG. Se analizan también asuntos específicos de las máscaras que se aplican en la simulación (Bloque 1).
- Parte D En esta Parte se tratan los requisitos generales del soporte informático relacionados con el examen de las notificaciones de redes no OSG, los algoritmos para la estimación de funciones estadísticas de la dfpe y el formato de presentación de los datos resultantes. La Parte D abarca los temas de los Bloques 2, 3 y 4.
- Partes E, F En estas Partes se definen los requisitos del soporte informático relacionados con la evaluación del soporte informático entregado y la verificación del soporte informático resultante para su validación.

## **2 Supuestos fundamentales**

## **2.1 Unidades de medida**

Para proporcionar de forma adecuada los resultados de la simulación y evitar errores en los mismos, sobre la descripción del soporte informático, se utiliza un sistema común de unidades de medida. En el Cuadro 1 se muestra la lista de unidades de medida para los parámetros físicos básicos.

#### **Rec. UIT-R S.1503-2 7**

### CUADRO 1

### **Sistema de unidades de medida para los parámetros físicos básicos utilizados en la descripción de la calidad del soporte informático**

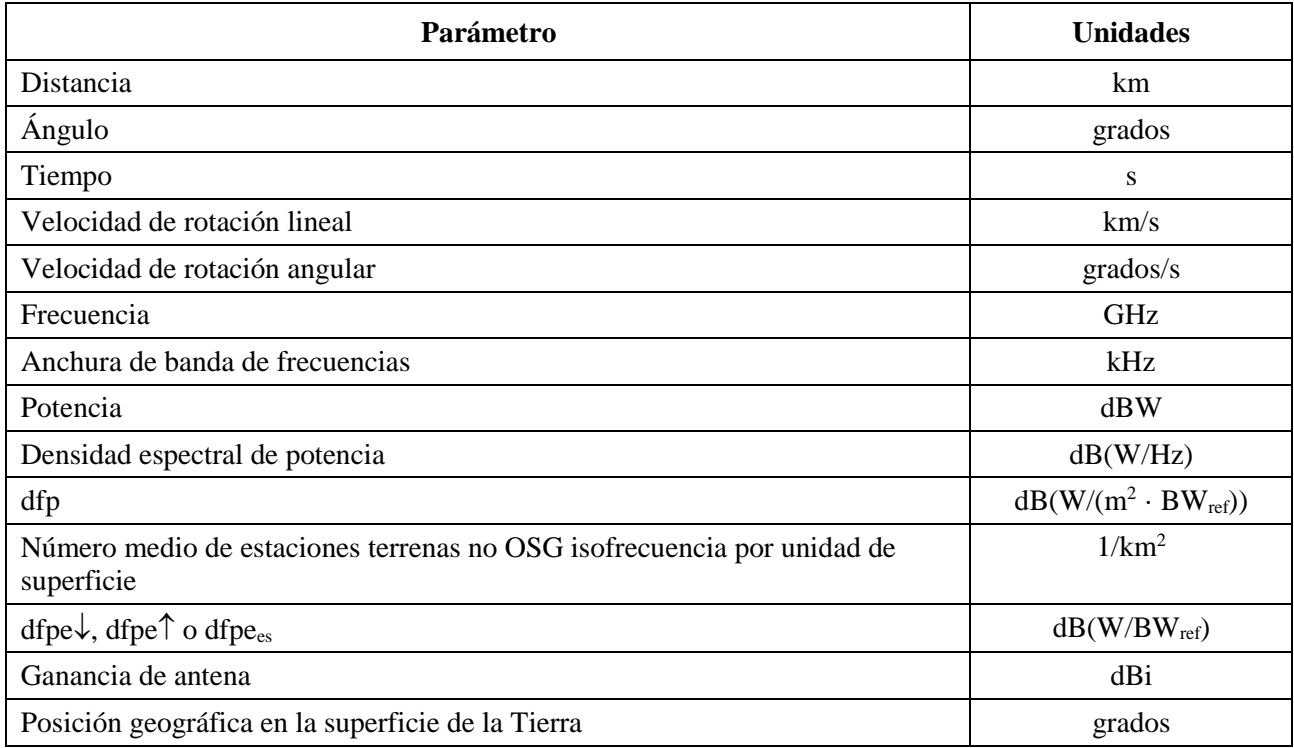

### **2.2 Constantes**

La descripción funcional del soporte informático para el examen de la notificación de redes no OSG por parte de la BR utiliza las constantes que se muestran en el Cuadro 2.

#### CUADRO 2

**Constantes que utilizará el software**

| Parámetro                                  | <b>Notación</b> | Valor numérico                | <b>Unidades</b> |
|--------------------------------------------|-----------------|-------------------------------|-----------------|
| Radio de la Tierra                         | $R_e$           | 6 378,145                     | km              |
| Radio de la órbita geoestacionaria         | $R_{geo}$       | 42 164,2                      | km              |
| Constante gravitacional                    | $\mu$           | $3,986012 \times 10^5$        | $km^3/s^2$      |
| Velocidad de la luz                        | $\mathcal{C}$   | $2,99792458 \times 10^5$      | km/s            |
| Velocidad angular de rotación de la Tierra | $\omega$        | $4,1780745823 \times 10^{-3}$ | grados/s        |
| Periodo de rotación de la Tierra           | $T_{\rho}$      | 86 164,09054                  | S               |
| Factor de no esfericidad de la Tierra      | $J_{2}$         | 0,001082636                   |                 |

## **2.3 Modelo de la Tierra**

La fuerza de atracción de la Tierra es el factor principal para definir el movimiento orbital de los satélites. Otros factores adicionales son:

- las variaciones orbitales debidas al achatamiento de la Tierra por los polos y a las irregularidades de distribución de su masa;
- la atracción del Sol y de la Luna;
- la resistencia del medio al arrastre del satélite;
- la presión de la radiación solar, etc.

La descripción funcional del soporte informático que se presenta en este Anexo sólo tiene en cuenta las perturbaciones orbitales debidas al achatamiento de la Tierra. Ello es debido a que el efecto de otros factores perturbadores es significativamente menor. El achatamiento por los polos produce perturbaciones seculares y periódicas de la longitud del nodo ascendente y del argumento del perigeo de la órbita. En la Parte D.6.3 se describen expresiones confeccionadas para tomar en consideración el efecto de achatamiento de la Tierra.

Las órbitas correspondientes a algunas trazas en tierra que se repiten pueden ser muy sensibles al modelo orbital exacto utilizado. Las administraciones pueden también proporcionar a la BR sus propias velocidades medias de precesión determinadas independientemente, las cuales podrán ser utilizadas por el soporte informático en lugar de los valores calculados mediante la ecuación de la Parte D.6.3.

## **2.4 Tipos de constelación**

El algoritmo de esta Recomendación se ha preparado para poder aplicarse, como mínimo, a los sistemas de satélites no OSG que se muestran en el Cuadro 3.

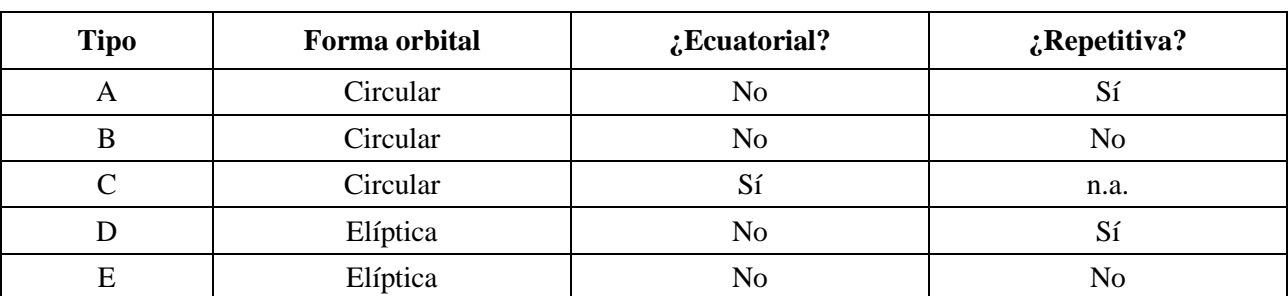

## CUADRO 3 **Clasificación de tipos de órbitas**

## **3 Método de modelización**

El método descrito en este anexo consiste en una simulación temporal donde los niveles de interferencia se evalúan en cada incremento tiempo. En el § D.4 se define el método para calcular el tamaño de los incrementos de tiempo y el número total de incrementos que se han de utilizar. En ese punto se identifica también un método de incremento de tiempo doble optativo para reducir el número de series sin alterar el resultado.

## PARTE B

## **Parámetros de entrada**

### **1 Introducción**

### **1.1 Antecedentes**

Deben especificarse algunos parámetros de una red no OSG y otros datos, a fin de realizar las funciones de soporte informático requeridas:

- *Función* 1: Facilitar las máscaras de la dfp para los satélites no OSG (enlace descendente) y la máscara de la p.i.r.e. para las estaciones terrenas transmisoras a dichos satélites (enlace ascendente).
- *Función* 2: Aplicar la máscara de p.i.r.e. en el cálculo de los niveles de la dfpe↑ y los niveles de la dfpe↓ (distribuciones temporales acumulativas de dfpe↑ o dfpe↓).
- *Función* 3: Determinar si los niveles de las máscaras de dfp/p.i.r.e. son coherentes con los parámetros básicos de transmisión de la red no OSG, solamente en el caso en que haya disparidad de opinión.

Los cometidos de la administración de la red no OSG y de la BR se examinan en el § A.1.3.

La BR necesita parámetros detallados para la realización de la Función 2, por lo que esta sección se centra en los parámetros necesarios para cumplir ese requisito.

Los parámetros comunicados deben ser coherentes, por lo que, si una administración modifica su red de manera que cambie la dfp/p.i.r.e., deberá facilitar la nueva máscara a la BR.

## **1.2 Ámbito de aplicación y visión general**

En este punto se identifican las entradas al soporte informático en cuatro puntos principales:

- en el § 2 se definen las entradas que suministra la BR;
- en el § 3 se definen las entradas suministradas por el operador no OSG, excepto las máscaras de dfp/p.i.r.e.;
- en el § 4 se definen las máscaras de dfp/p.i.r.e.

A continuación, en un Adjunto a la Parte B se establece la correspondencia entre los parámetros y los cuadros de la base de datos SNS.

Se señala que en los cuadros siguientes, los corchetes que aparecen en los nombres de las variables representan un índice relativo a esta variable y no un texto provisional.

#### **2 Parámetros suministrados por la BR al software**

La BR facilita dos tipos de datos. En primer lugar el tipo de serie que se ha de ejecutar:

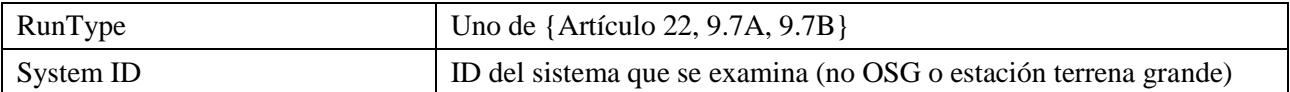

### **10 Rec. UIT-R S.1503-2**

En segundo lugar, los niveles de dfpe umbral que se utilizarán como criterio de pasa/no pasa. El software accede a estos datos cuando genera las series y se trata de un conjunto de registros como se ve a continuación:

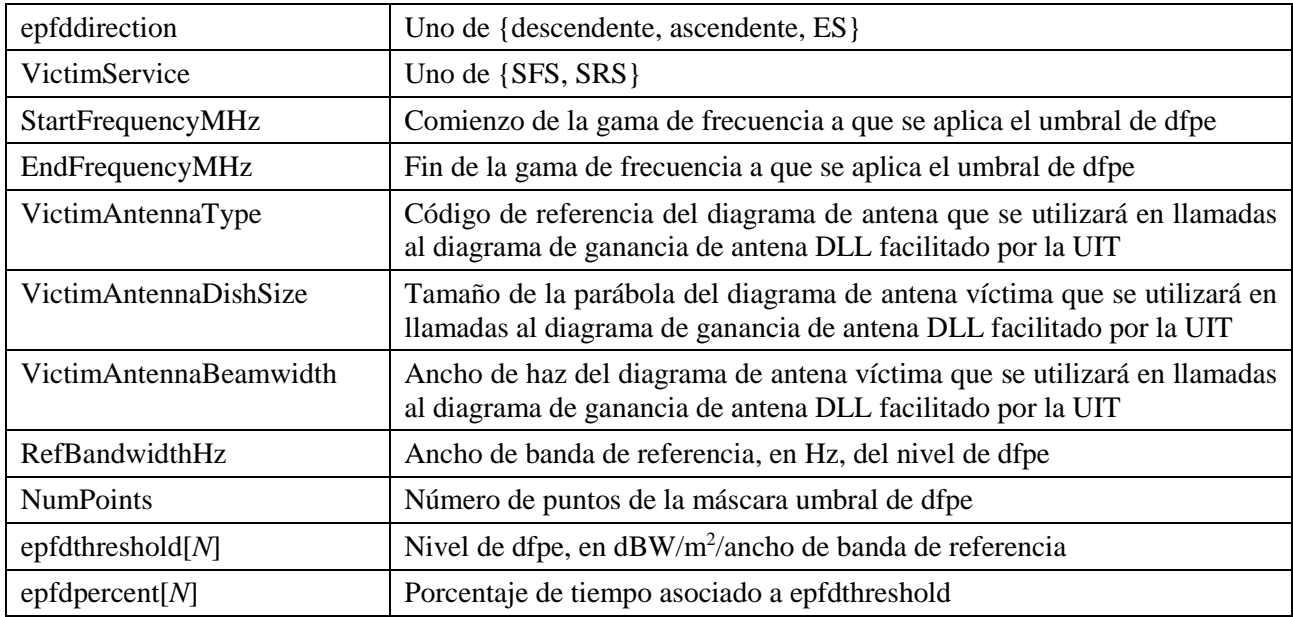

## **3 Entradas del sistema no OSG al software**

Estos parámetros se dividen en parámetros de constelación y en un conjunto de parámetros orbitales para cada estación espacial

## **3.1 Parámetros de constelación no OSG**

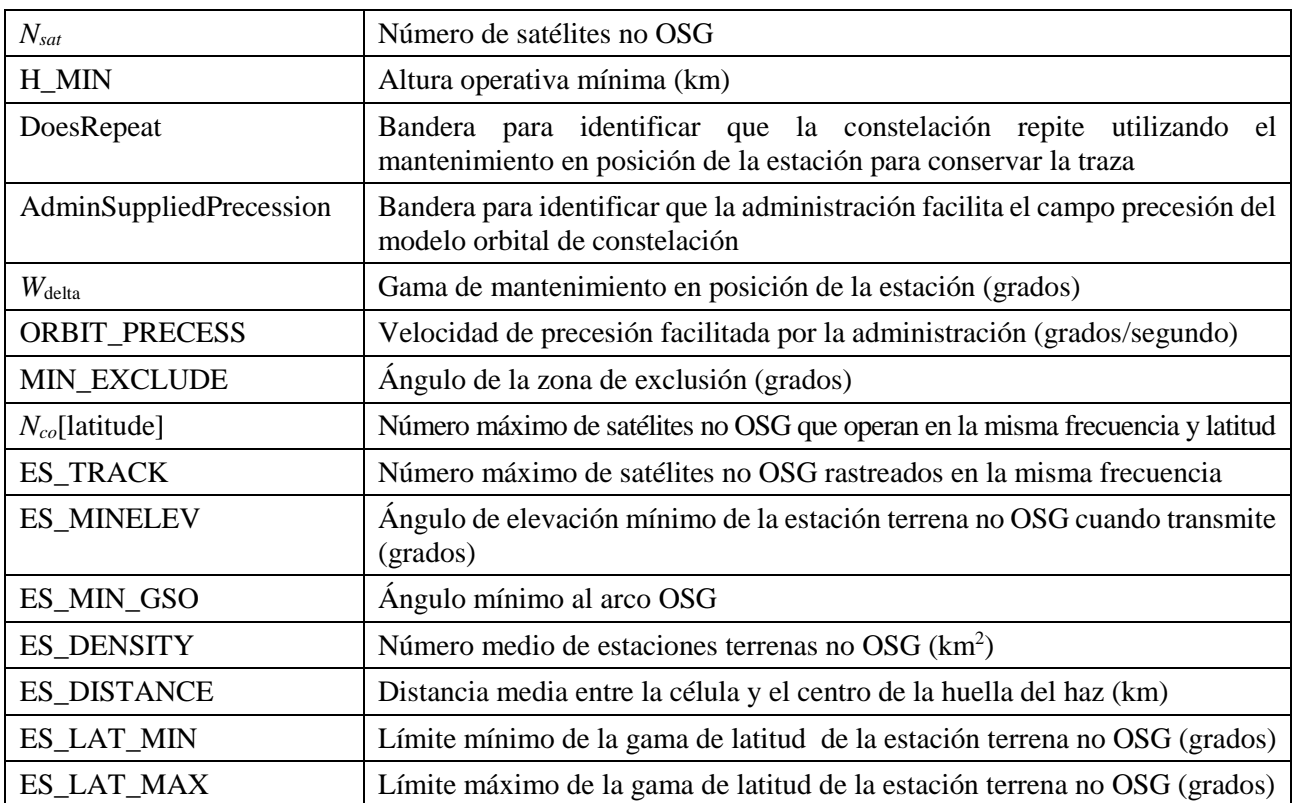

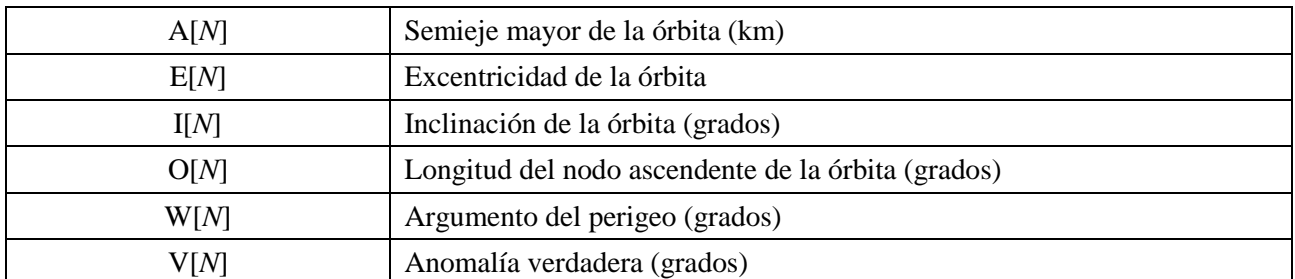

## **3.2 Parámetros de la estación espacial no OSG**

## **4 Máscaras de dfp/p.i.r.e.**

## **4.1 Máscara de dfp de enlace descendente no OSG**

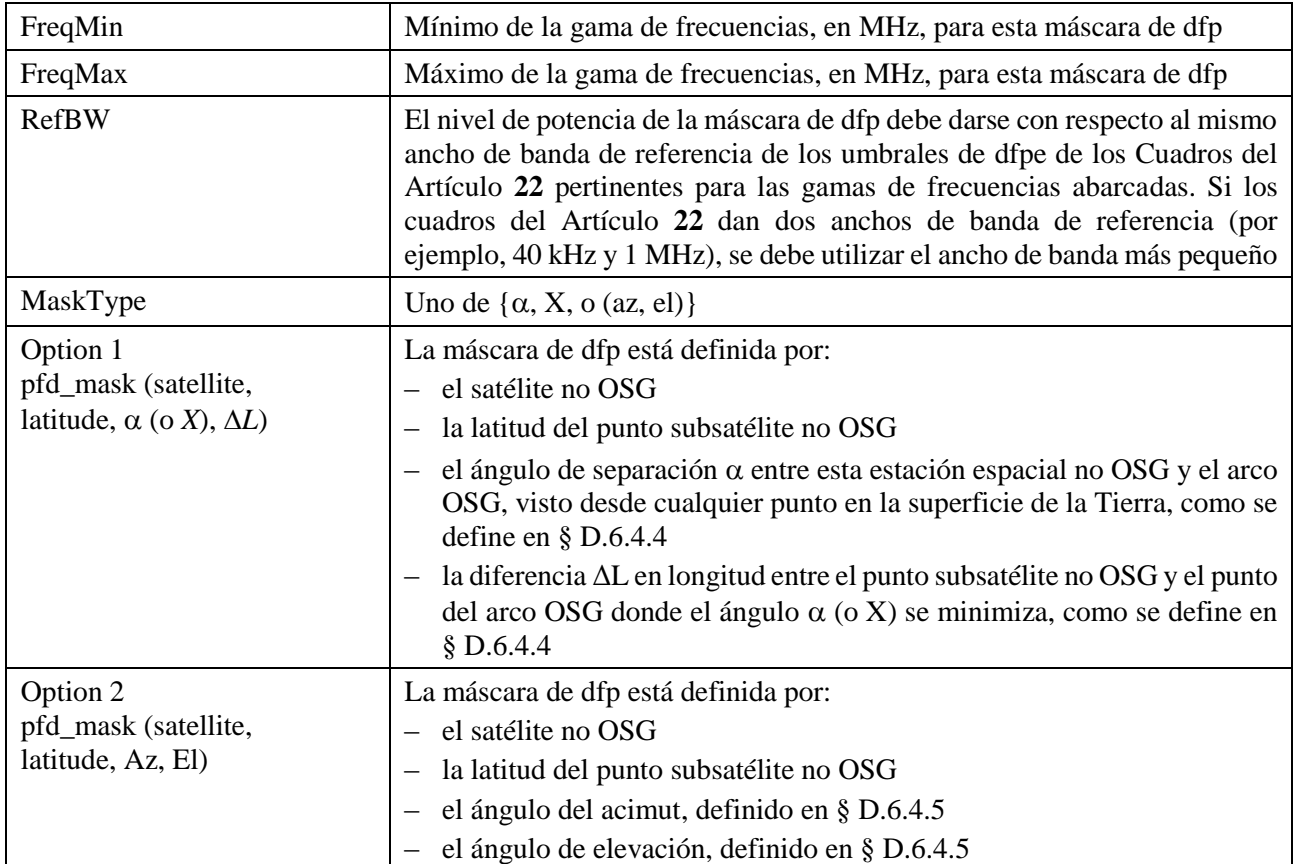

## **4.2 Máscara de p.i.r.e. del enlace ascendente no OSG**

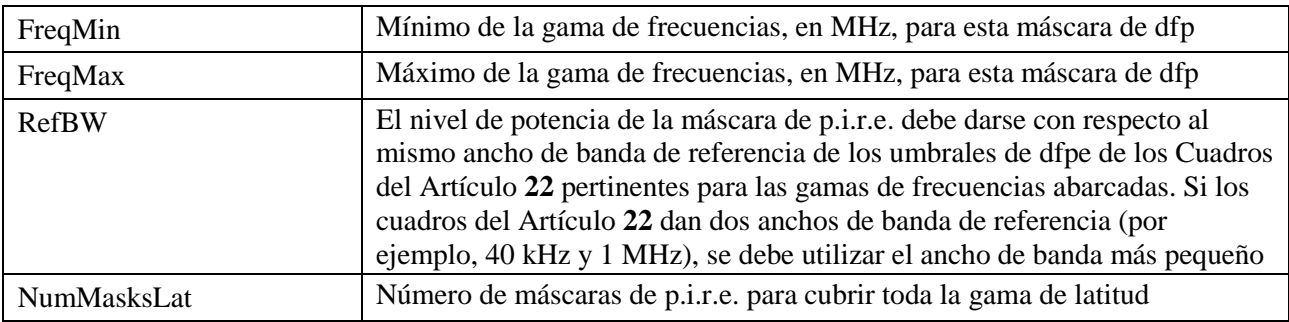

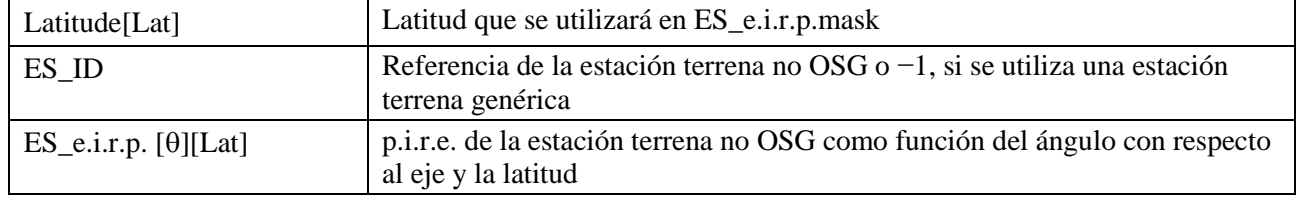

### **4.3 Máscara de p.i.r.e. entre satélites no OSG**

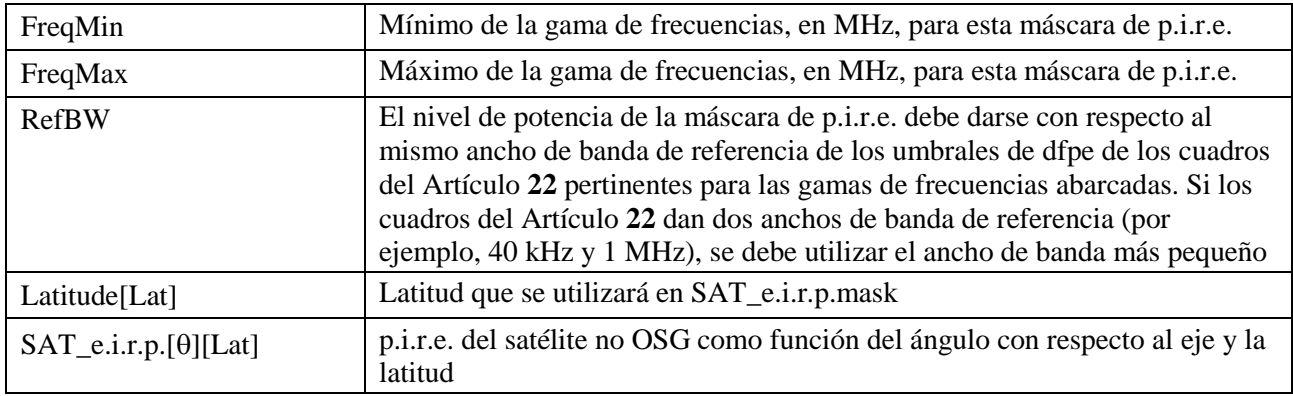

## **Adjunto a la Parte B**

En este adjunto a la Parte B se detallan los parámetros que utiliza el software de dfpe a partir de la base de datos SNS.

En el Cuadro 4 se listan las informaciones actuales del Apéndice **4** del RR relativas a sistemas de satélites no OSG incluidos en la base de datos sobre sistemas de redes espaciales (SNS) de la BR. La relación entre los cuadros de la base de datos se muestra en la Fig. 2. Dicha figura no muestra la información sobre máscaras y los cuadros de enlace, que aparecen en el Cuadro 4.

### **Descripción del formato**

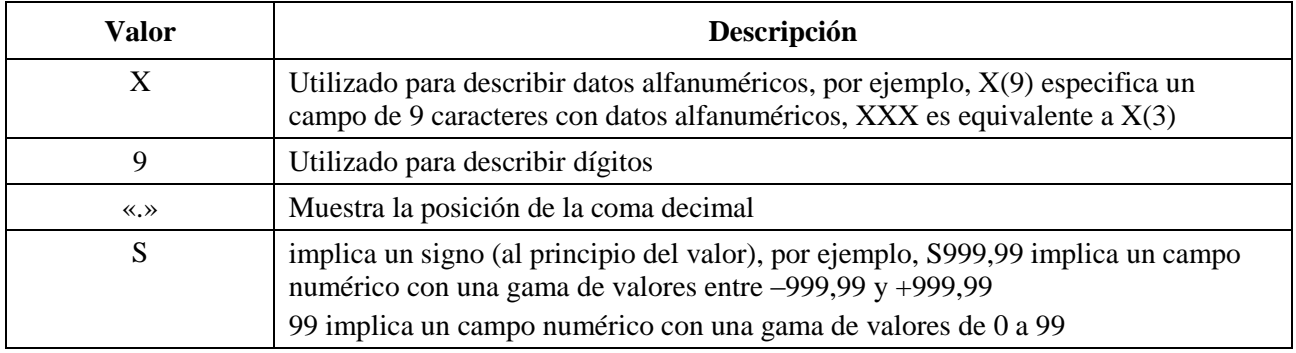

FIGURA 2 **Extracto de la relación de entidad SNS**

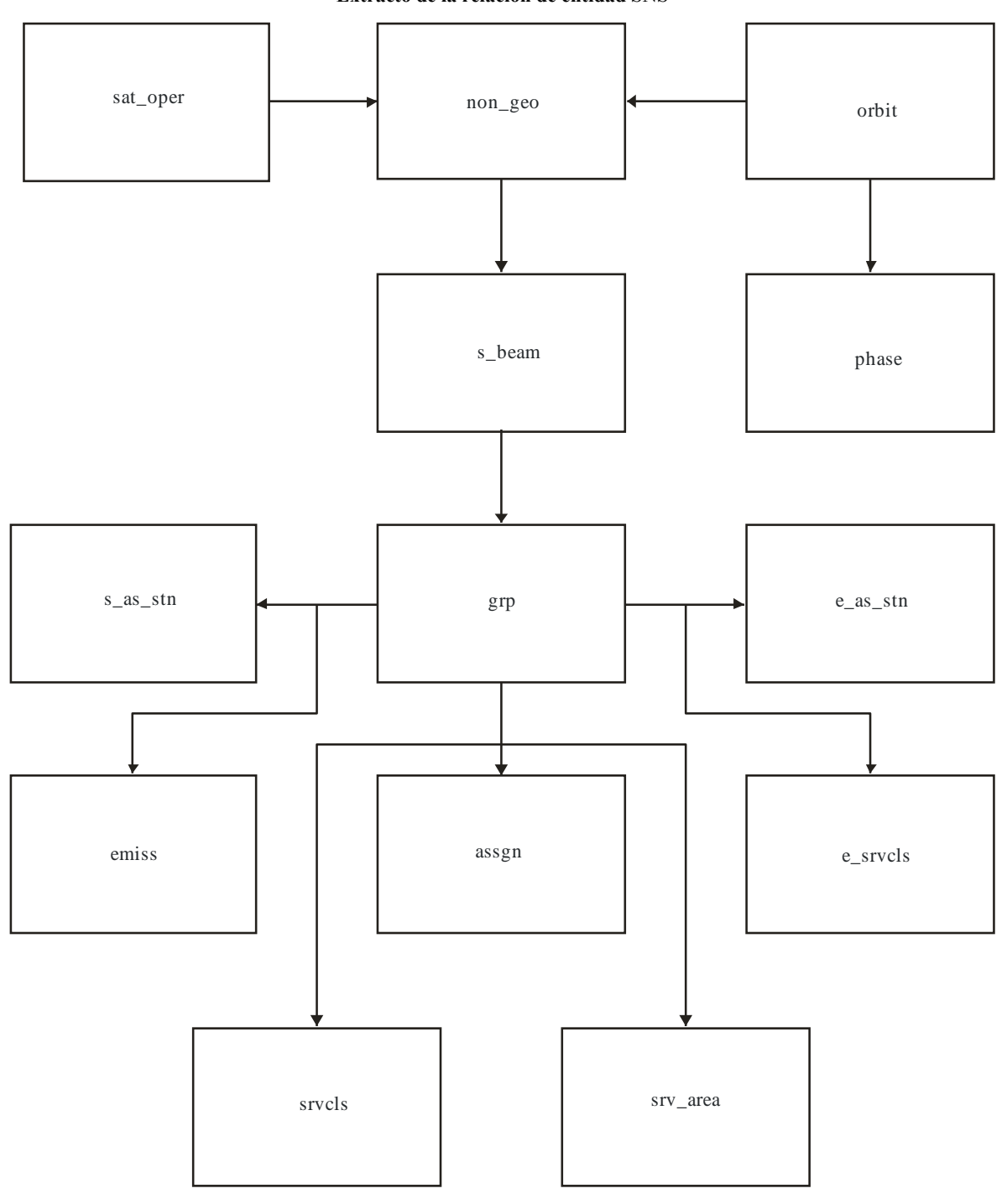

S.1503-02

## **14 Rec. UIT-R S.1503-2**

## CUADRO 4

## **Datos del Apéndice 4 para la notificación de análisis de dfpe**

## **Notificación**

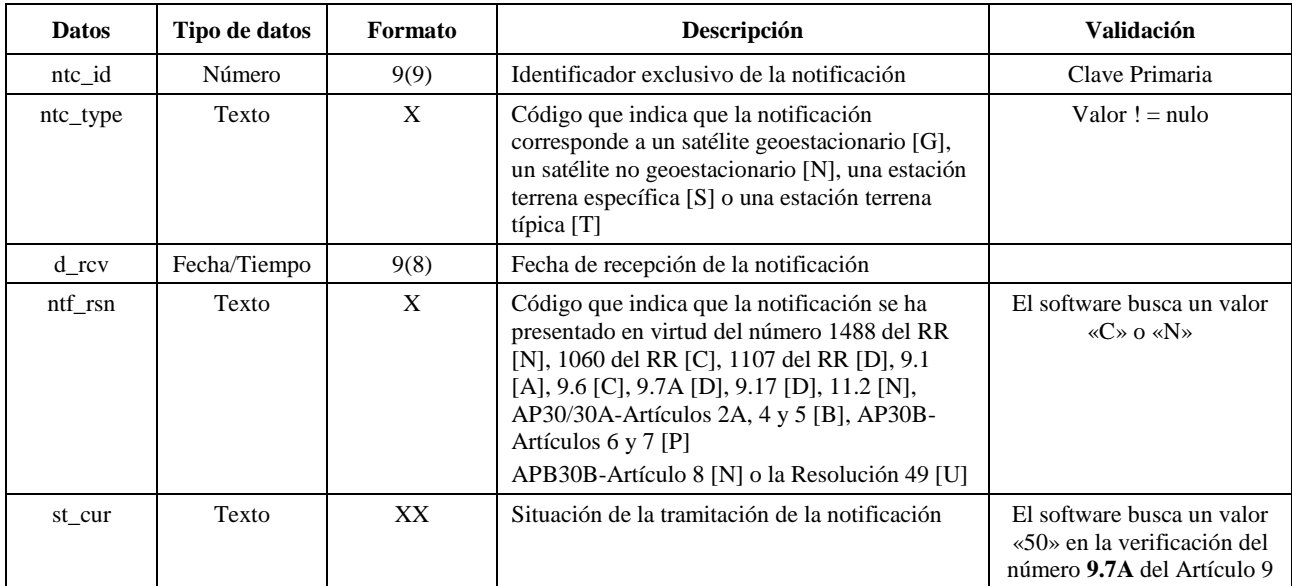

## **No geoestacionario**

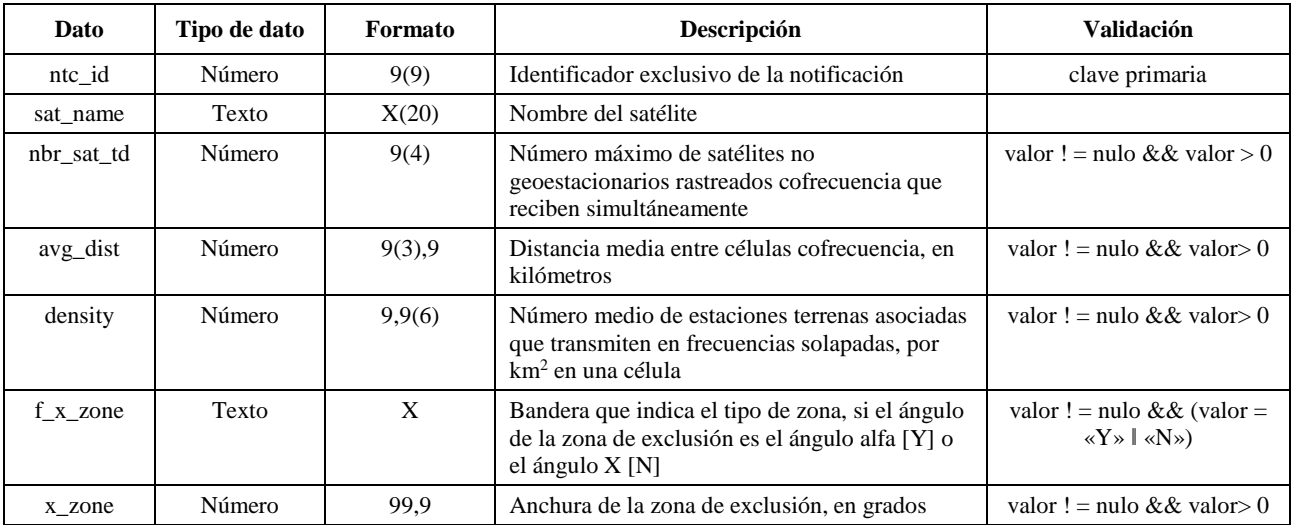

## **Órbita**

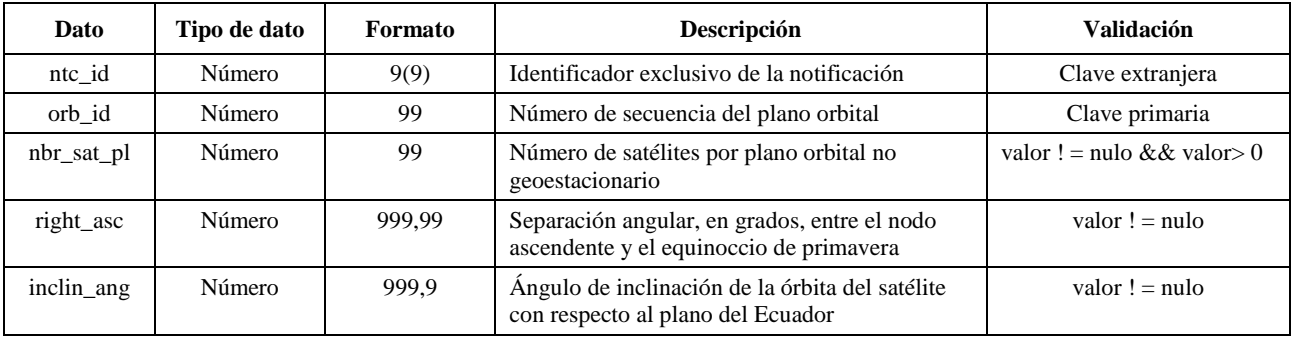

# **Órbita (***continuación***)**

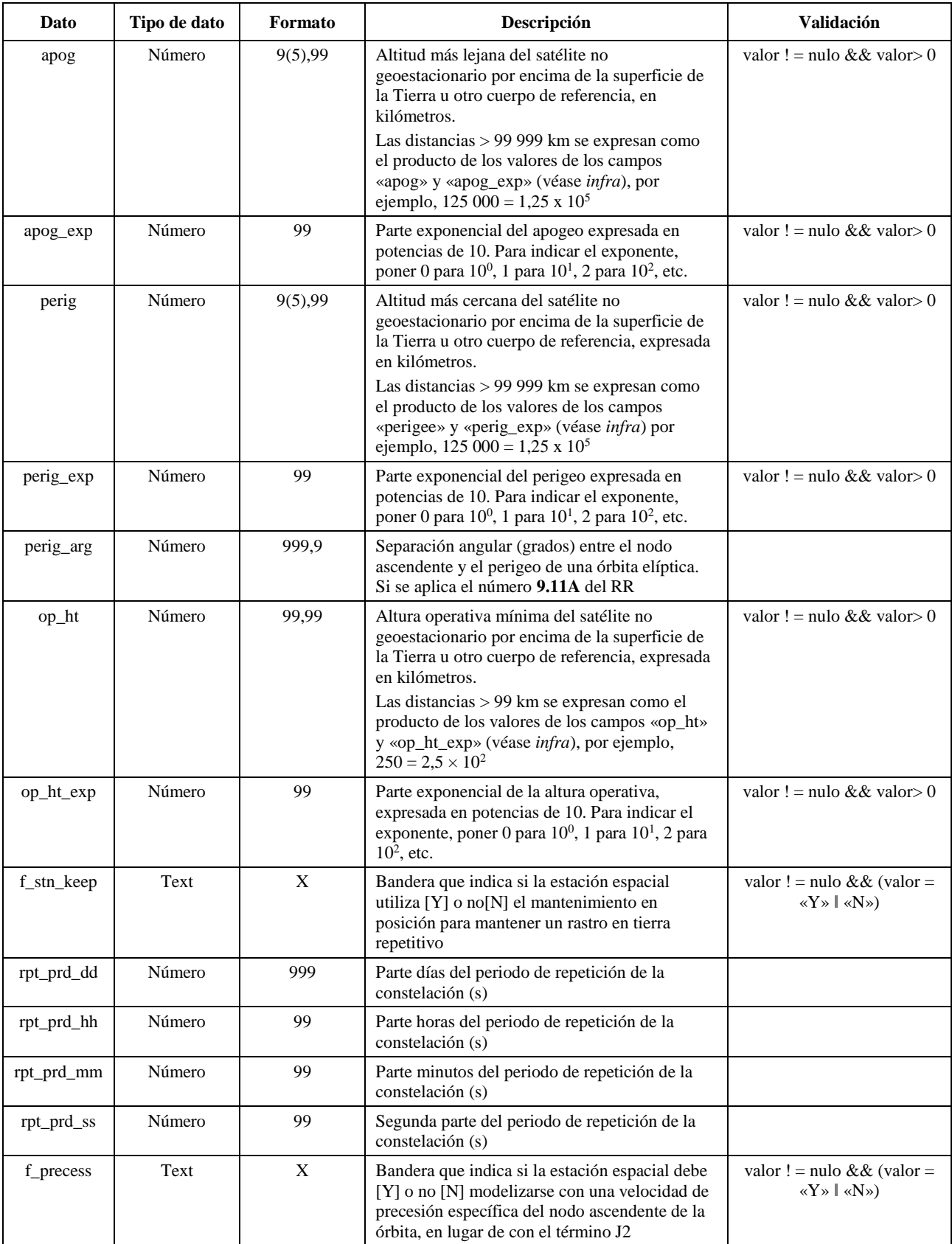

# **Órbita (***fin***)**

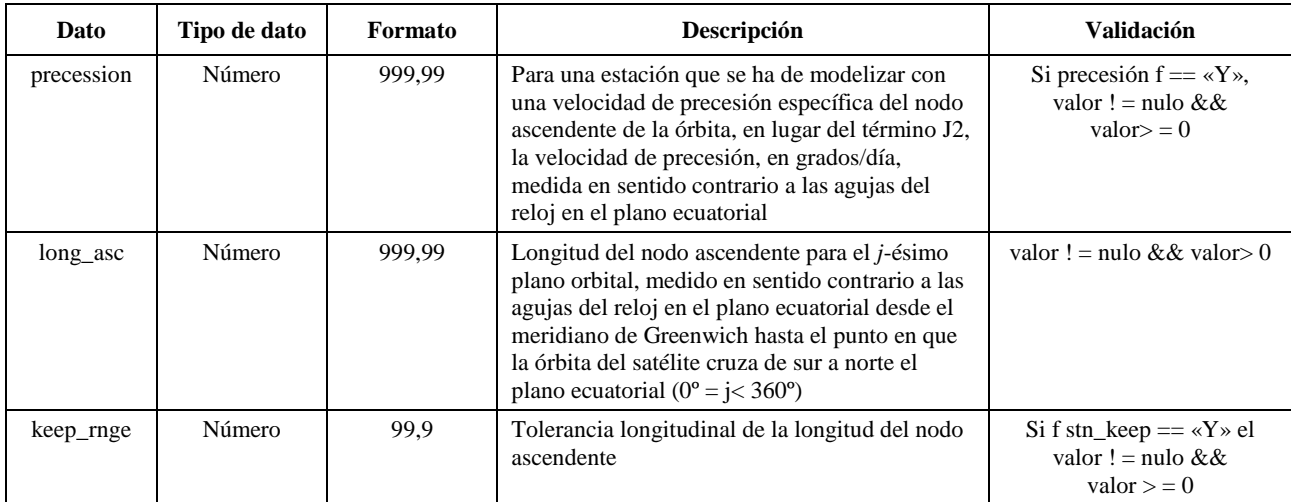

## **Fase**

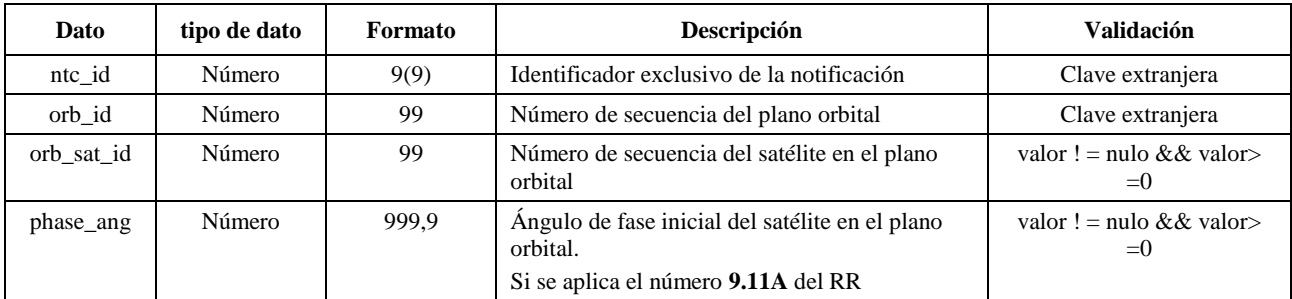

# **Grupo**

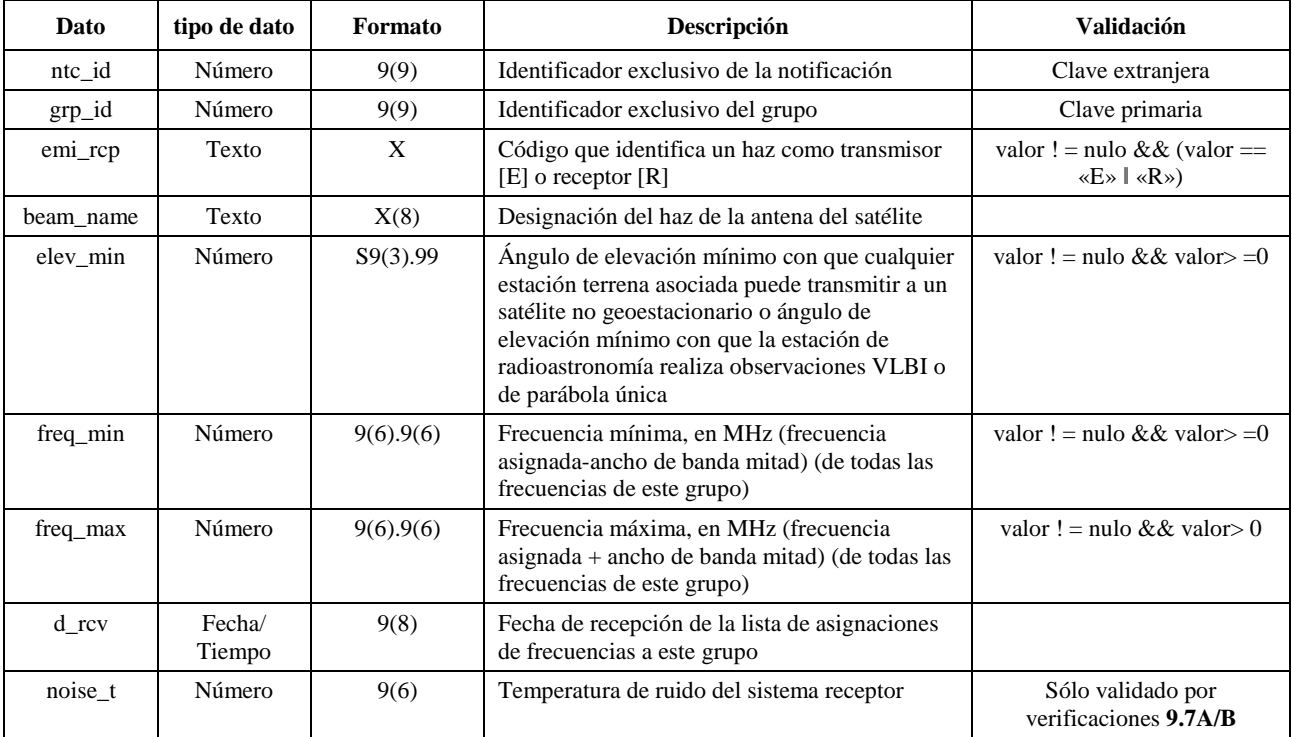

## **srv\_cls**

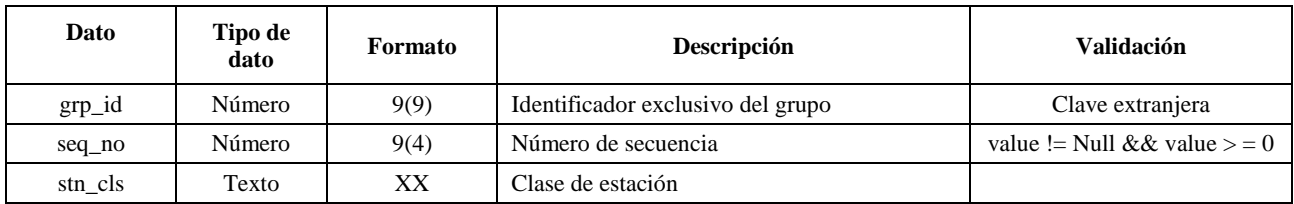

## **Información de la máscara**

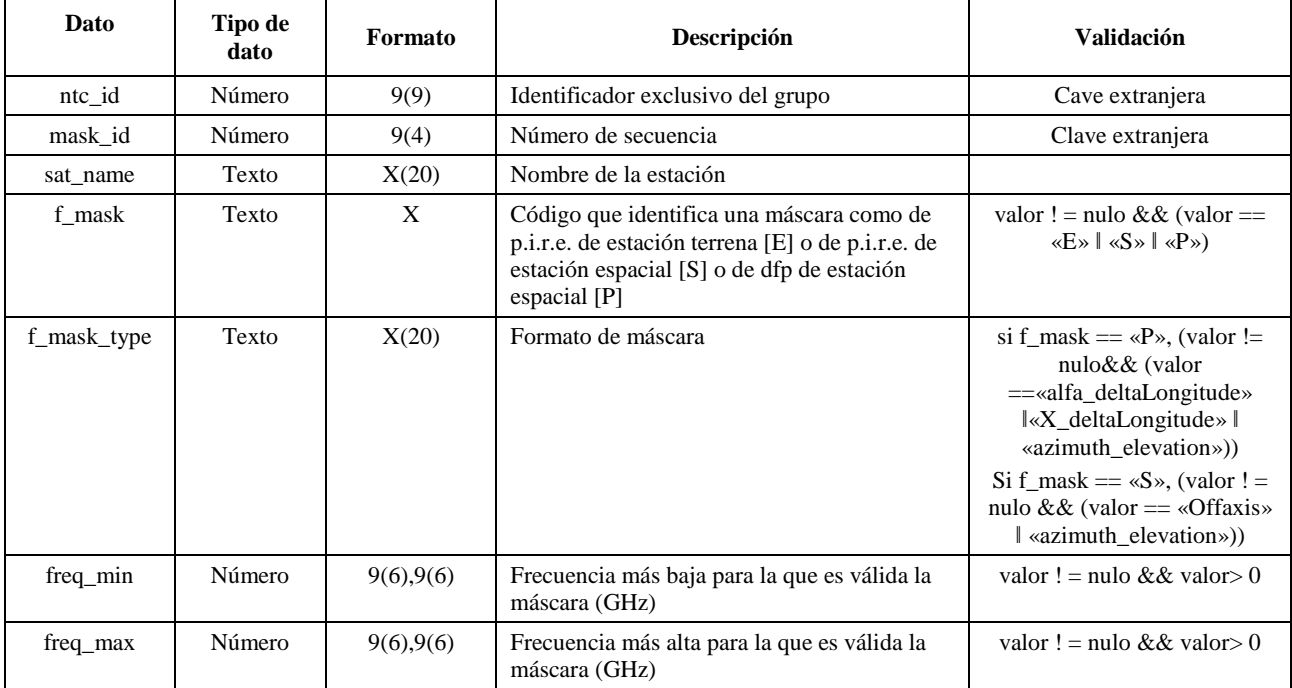

### **e\_as\_stn**

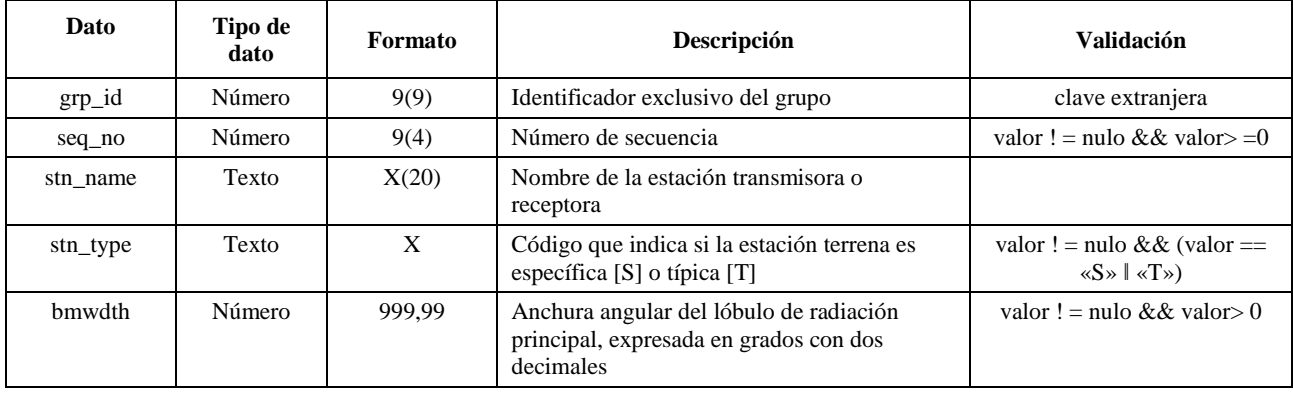

## **sat\_oper**

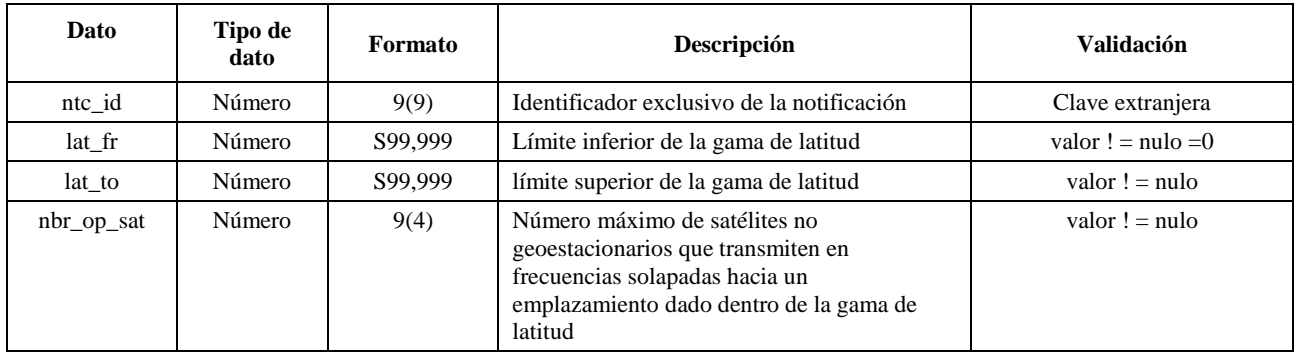

## **mask\_lnk1**

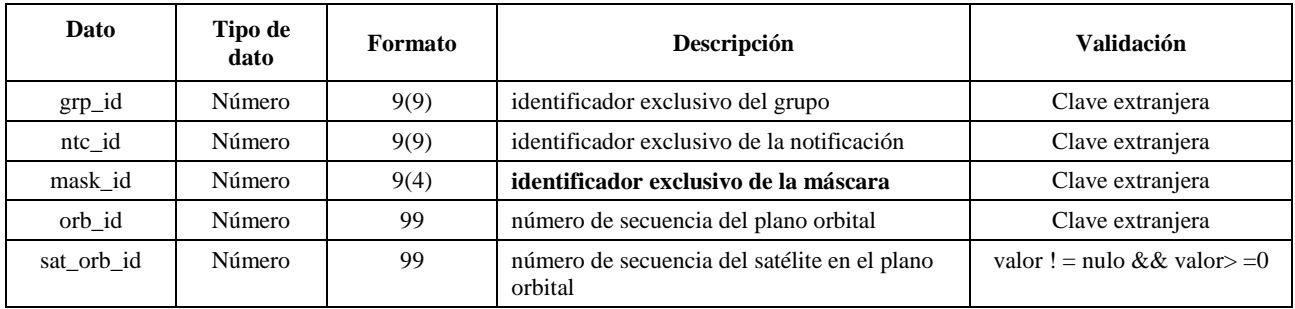

## **mask\_lnk2**

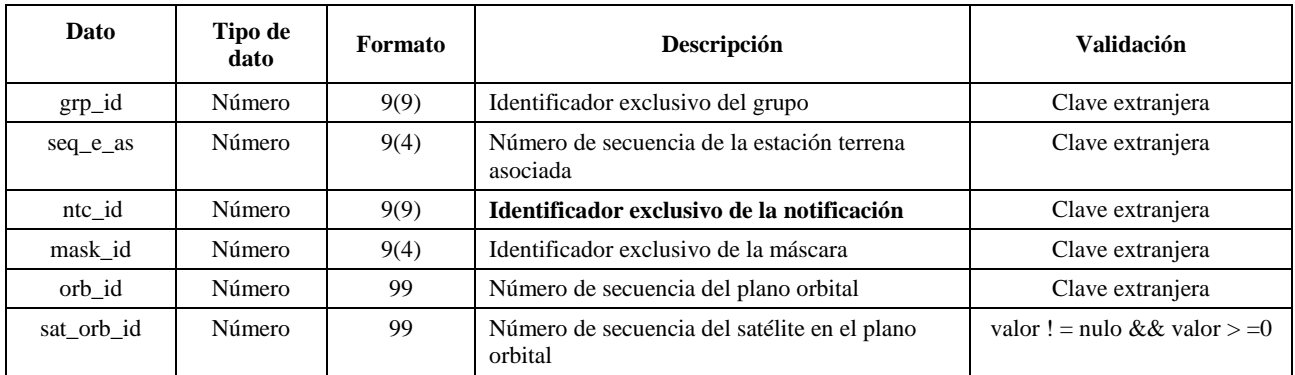

## **Cuadros utilizados en los cálculos del número 9.7A/9.7B del Artículo 9**

#### **e\_stn**

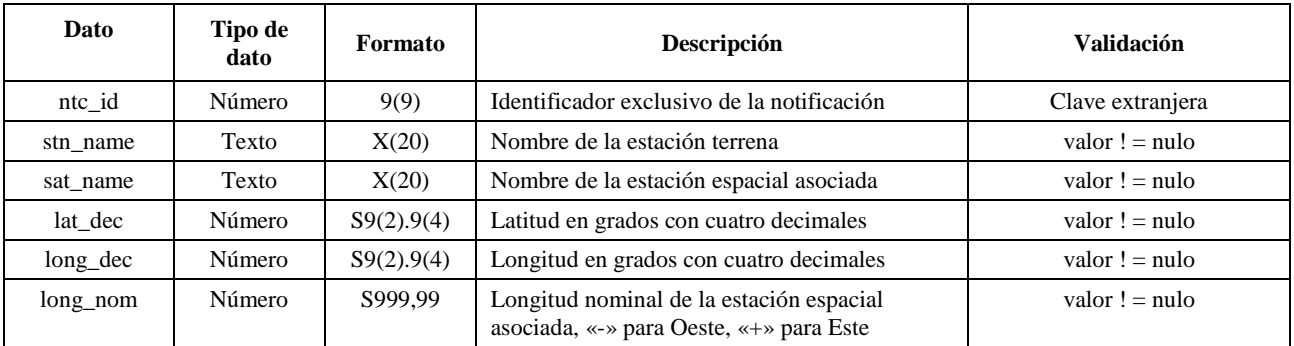

#### **e\_ant**

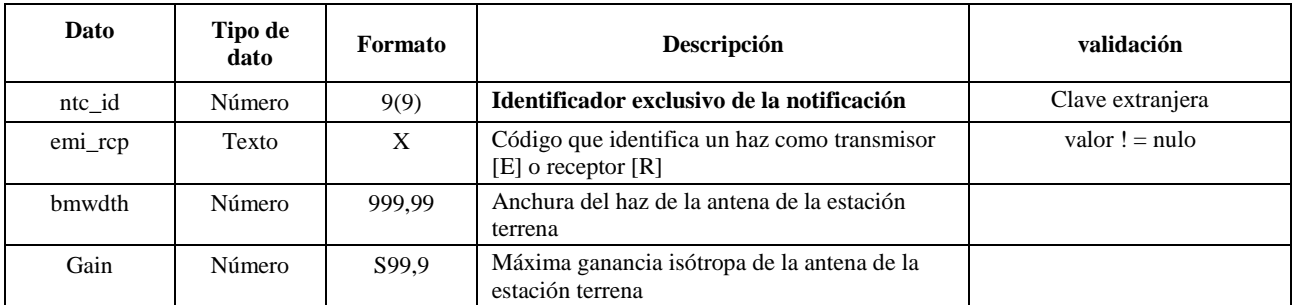

## PARTE C

## **Generación de máscaras de dfp/p.i.r.e.**

#### **1 Definición**

El objeto de la confección de máscaras de la dfp es definir una envolvente de la potencia radiada por las estaciones espaciales no OSG y las estaciones terrenas no OSG de modo que los resultados de los cálculos incluyan cual sería la potencia radiada con independencia de la asignación de recursos y la estrategia de conmutación utilizadas en los diferentes periodos de la vida de un sistema no OSG.

Para calcular la máscara de dfp se puede utilizar el concepto de ángulo de referencia basado en el satélite.

#### **2 Generación de máscaras de la dfp de los satélites**

#### **2.1 Presentación general**

Las máscaras de la dfp de los satélites viene definida por la dfp máxima generada por cualquier estación espacial del sistema no OSG interferente vista desde cualquier punto de la superficie de la Tierra. Para el soporte informático de verificación de la BR se recomienda utilizar una máscara cuadrimensional, definida mediante una de las dos opciones siguientes:

*Opción 1*: Como una función de:

- el satélite no OSG;
- la latitud del punto subsatelital no OSG;
- el ángulo de separación  $\alpha$  (o X) entre esta estación espacial no OSG y el arco OSG, como se ve desde cualquier punto de la superficie de la Tierra (en el satélite), como se define en el § D.6.4.4;
- la diferencia *L* de longitud entre el punto subsatelital no OSG y el punto del arco OSG en el que  $\alpha$  (o *X*) se hace mínimo, como se define en el § D.6.4.4.

*Opción 2*: Como una función de:

- el satélite no OSG;
- la latitud del punto subsatelital no OSG;
- el ángulo de acimut, definido en el § D.6.4.5;

– el ángulo de elevación, definido en el § D.6.4.5.

Cualesquiera que sean los parámetros utilizados para generar la máscara de la dfp, ésta debe convertirse a uno de los formatos de las opciones anteriores.

La estación espacial no OSG puede generar simultáneamente un número máximo determinado de haces, lo que debe tomarse en consideración con el fin de ajustar mejor el diseño del sistema y no sea demasiado limitativo para los sistemas no OSG.

En el cálculo de la máscara de la dfp se implementan las técnicas de mitigación utilizadas por el sistema no OSG, tales como la evitación del arco OSG. La evitación del arco OSG define una zona de no funcionamiento en tierra situada en el campo de visión de una estación espacial no OSG. La ubicación de esta zona de no funcionamiento en tierra se desplazará en función de la latitud del punto subsatelital no OSG. A fin de conseguir un modelo más exacto de un sistema no OSG, la latitud del punto subsatelital no OSG se toma como un parámetro del cálculo de la máscara de la dfp.

La utilización de las máscaras de la dfp con ángulo  $\alpha$ , o *X*, implica emplear la misma definición del ángulo OSG para el ángulo de exclusión en el cálculo de la dfpe↓.

## **2.2 Descripción de las técnicas de mitigación**

En este punto debe explicarse cuidadosamente la técnica de mitigación implantada en el sistema no OSG al objeto de que sea completamente modelada en el cálculo de la dfpe↑.

En cuanto al uso de una zona de no funcionamiento alrededor del arco OSG, hay al menos tres métodos diferentes de modelar un sistema no OSG basado en una arquitectura celular:

- Observancia de una zona de no funcionamiento en la extensión de la célula: un haz de una estación espacial no OSG es apagado si el ángulo de separación entre esta estación espacial no OSG y el arco OSG, en cualquier punto de la célula no OSG, es menor de  $\alpha_0$  (ángulo de evitación del arco OSG).
- Observancia de una zona de no funcionamiento en el centro de la célula: un haz de una estación espacial no OSG es apagado cuando el centro de la célula ve esta estación espacial no OSG con un ángulo menor que  $\alpha_0$  a partir del arco OSG.
- Una referencia basada en el satélite: un haz de una estación espacial no OSG se apaga cuando un ángulo de referencia basado en el satélite, *X*, es menor que *X*<sup>0</sup> . El ángulo de referencia *X* es el ángulo entre la línea proyectada desde el arco OSG a través de la estación espacial no OSG a la Tierra y una línea que va desde la estación espacial no OSG al borde del haz no OSG.

Un sistema no OSG puede utilizar otras técnicas de mitigación que no se recogen aquí. La información sobre estas técnicas será suministrada por la administración no OSG para la descripción y verificación de la máscara de la dfp.

En las Fig. 3 se muestra una referencia de satélite con haz apagado dentro de una zona de exclusión de ángulo *X*:

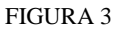

**Vista en planta del haz del ángulo de exclusión basado en el satélite**

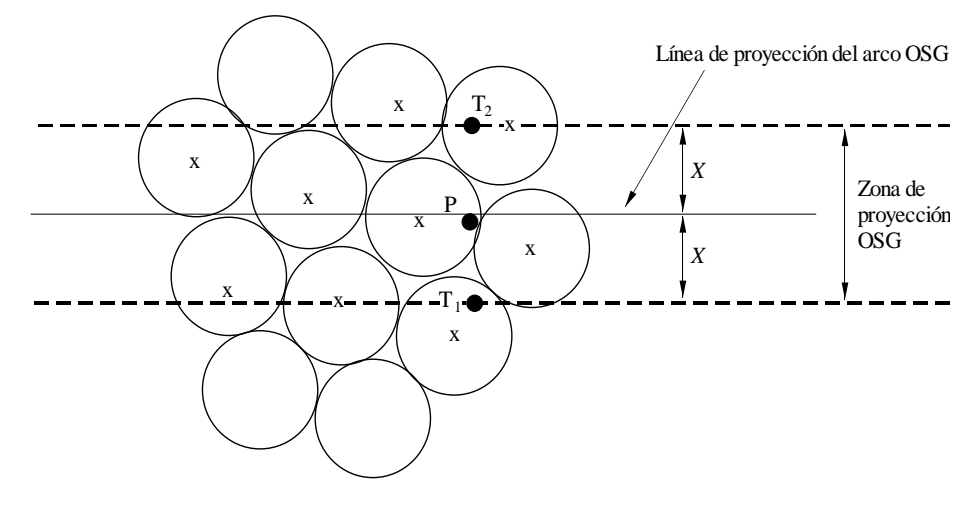

x: haz apagado cuando el borde se encuentra dentro de la zona de proyección OSG

#### S.1503-03

### **2.3 Cálculo de la dfp**

#### **2.3.1 Cálculo de la dfp**

La dfp radiada por una estación espacial no OSG en cualquier punto de la superficie de la Tierra es la suma de las dfp producidas por todos los haces iluminantes en la banda de isofrecuencias.

Algunos sistemas no OSG tienen antenas de seguimiento que apuntan a células fijas en la superficie de la Tierra y no se mueven con el vehículo espacial. No obstante, como la máscara de la dfp se genera respecto al emplazamiento no OSG, pueden formularse hipótesis en el desarrollo de la máscara de dfp. Con la hipótesis simple de que las células se desplazan respecto al vehículo espacial se puede llegar a distribuciones geográficas inexactas de los niveles de la dfpe.

Como los sistemas no OSG utilizan técnicas de mitigación de la interferencia, no existirá alineación de haz principal con haz principal. Por tanto, los efectos de la despolarización determinan que deban incluirse como fuentes de interferencia las contribuciones de copolarización y contrapolarización.

La implementación de la máscara de dfp toma en cuenta explícitamente la copolarización y la polarización cruzada de los satélites no OSG hacia las estaciones terrenas OSG para cualquier tipo de polarización (circular-hacia-circular o lineal-hacia-lineal). La isolación entre sistemas con polarizaciones de distinto tipo (circular-hacia-lineal) no está cubierta directamente. Un estudio ha demostrado que la interferencia total media hacia toda tasa de elipticidad y orientación de polarización de elipse representa un incremento neto muy pequeño de 0,048 dB de la potencia de la señal interferente recibida en la antena del SRS. Los límites de cualquier contribución de polarización cruzada, que serán muy improbablemente alcanzados, oscilan entre  $-30$  dB y  $+3$  dB.

Entonces:

$$
dfp = 10 \log \left( \sum_{i}^{N_{co}} 10^{dfp_{co}/10} + \sum_{j}^{N_{crusada}} 10^{dfp_{c}ruzadq/10} \right)
$$

siendo:

- *dfp* : dfp radiada por una estación espacial no OSG (dB(W/m2)) en la anchura de banda de referencia
	- *i*: índice de los haces iluminados en la polarización considerada
- *Nco* : número máximo de haces que pueden ser iluminados simultáneamente en la polarización considerada
- $dfp\_co_i$ : : dfp producida en el punto considerado de la superficie de la Tierra por un haz en la polarización considerada (dB(W/m2)) en la anchura de banda de referencia
	- *j*: índice de los haces iluminados en la polarización opuesta a la polarización considerada
- *Ncruzada* : número máximo de haces que pueden ser iluminados simultáneamente en la polarización opuesta a la polarización considerada
- *dfp*\_*cruzada<sup>j</sup>* : dfp producida en el punto considerado de la superficie de la Tierra por un haz en la polarización opuesta a la polarización considerada (dB(W/m2)) en la anchura de banda de referencia

y

$$
pfd \, \_co_i \, = \, P_i + G_i - 10 \log_{10} \left( 4 \, \pi \, d^2 \right)
$$

donde:

- $P_i$ : : potencia máxima emitida por el haz en la anchura de banda de referencia  $(dB(W/BW_{ref}))$
- BW<sub>ref</sub>: anchura de banda de referencia (kHz)
	- $G_i$ : : ganancia generada por el haz *i* en la polarización considerada, en el punto considerado de la superficie de la Tierra (dBi)
	- d: distancia entre la estación espacial no OSG y el punto considerado de la superficie de la Tierra (si la ganancia de la antena del satélite no OSG se encuentra en situación de isoflujo, *d* es la altitud de la estación espacial no OSG) (m)

y

$$
pfd\_cross_j = P_j + G\_cross_j - 10 \log_{10} (4 \pi d^2)
$$

donde:

*G\_cruzada<sup>j</sup>* : ganancia de polarización cruzada generada por el haz *j* iluminado en la polarización opuesta a la polarización considerada, en el punto considerado en la superficie de la Tierra (dBi).

Se espera que los parámetros utilizados para generar las máscaras de dfp/p.i.r.e. correspondan al comportamiento del sistema no OSG a lo largo de su tiempo de vida previsto.

#### **2.3.2 Ganancia de la antena del satélite en el punto considerado de la superficie de la Tierra**

El objetivo de este punto es determinar la ganancia en la dirección de un punto M en la superficie de la Tierra cuando la antena del satélite apunta a la célula *i*. La antena puede definirse según cuatro sistemas de coordenadas:

- : coordenada esférica
- v:  $u = \text{sen } \theta \cos \varphi$ ,  $v = \text{sen } \theta \varphi$
- $B: A = \theta \cos \varphi, B = \theta \sin \varphi$
- $(Az, El)$ : sen  $(El) =$ sen  $\theta$  sen  $\varphi$ , tg  $(Az) =$ tg  $\theta$  cos  $\varphi$

A título de ejemplo, se han efectuado los cálculos a continuación sobre la referencia de antena (A, B).

El muestreo del diagrama de antena no OSG debe adaptase de modo que la interpolación no produzca niveles de ganancia muy diferentes a los valores reales.

En la Fig. 4 se representa la geometría del plano de antena (A, B).

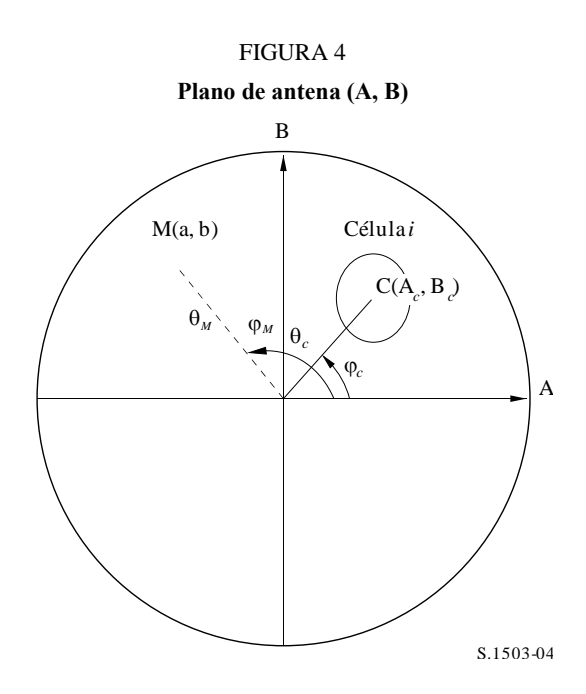

Las coordenadas del punto M en la superficie de la Tierra son (a, b) en el plano de antena (A, B), que corresponden a  $(\theta_M, \varphi_M)$  en coordenadas polares.

Las coordenadas del centro C de la célula *i*, son  $(A_c, B_c)$  en el plano de antena  $(A, B)$ , y  $(\theta_c, \varphi_c)$  en coordenadas esféricas.

En el caso de diagramas de la ganancia de antena del satélite con descripciones funcionales (es decir, ecuaciones), se puede calcular directamente la ganancia en el punto M a partir de las coordenadas C(A*<sup>c</sup>* , B*<sup>c</sup>* ) y M(a, b). Para otros diagramas, las ganancias de antena del satélite son proporcionadas en una retícula de puntos (A, B) y el punto M(a, b) puede situarse entre cuatro puntos de la retícula (A, B).

En general, es por tanto necesario realizar la interpolación entre puntos de datos. Considérese una retícula de valores *P* para una gama de valores  $x = \{x_1, x_2, \ldots\}$  y valores  $y = \{y_1, y_2, \ldots\}$ , como en la Fig. 5.

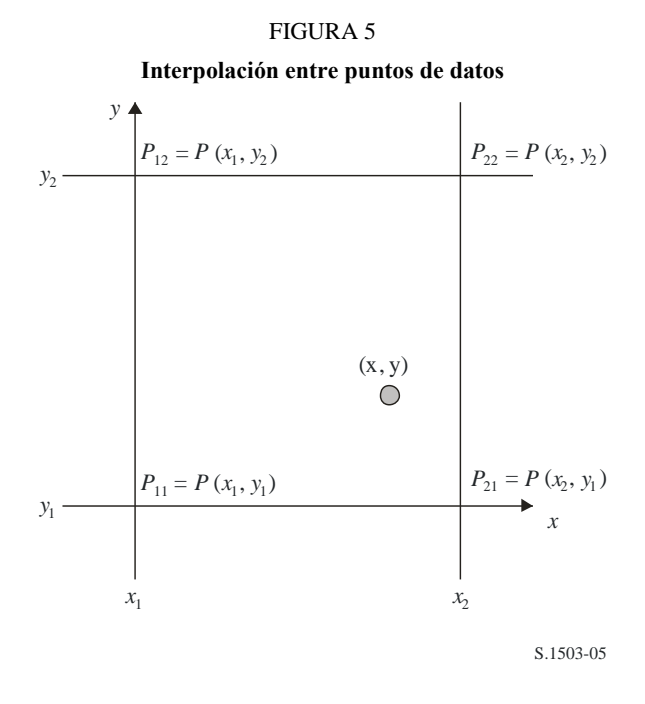

El valor del parámetro *P* en el punto (x,y) puede derivarse identificando los valores límite y, así:

$$
\lambda_x = \frac{x - x_1}{x_2 - x_1}
$$

$$
\lambda_y = \frac{y - y_1}{y_2 - y_1}
$$

Puede interpolarse *P* de la siguiente manera:

$$
P = (1 - \lambda_x)(1 - \lambda_y)P_{11} + \lambda_x(1 - \lambda_y)P_{21} + (1 - \lambda_x)\lambda_yP_{12} + \lambda_x\lambda_yP_{22}
$$

El muestreo del diagrama de antena del satélite no OSG debe adaptarse de modo que la interpolación no conduzca a una aproximación significativa.

En el muestreo de la máscara de la dfp deben aplicarse los mismos criterios.

#### **2.4 Metodología**

El máscara de la dfp se define por la dfp máxima generada por cualquier estación espacial del sistema no OSG interferente y como una función de los parámetros definidos en la Opción 1 o en la Opción 2. Para la generación de la máscara de dfp, las células en la huella del satélite no OSG están situadas de acuerdo con el apuntamiento de haz utilizado por el sistema no OSG. Para satélites con antenas orientables, el satélite puede apuntar en la misma zona de la Tierra gracias a su sistema de seguimiento a través del cielo.

Estas células son fijas con relación a la superficie de la Tierra. Para satélites con ángulos de apuntamiento fijos con relación al satélite, el diagrama de las células es el mismo con respecto al satélite pero se mueve con respecto a la Tierra.

### **2.4.1 Opción 1**

La Opción 1 se ha descrito para una máscara de la dfp definida como una función de, por ejemplo, el ángulo de separación  $\alpha$ . Si la máscara de la dfp se proporciona como una función del ángulo *X*, los cálculos son los mismos sustituyendo el ángulo  $\alpha$  por el ángulo *X*.

La máscara de la dfp se define como una función del ángulo de separación  $\alpha$  entre esta estación espacial no OSG y el arco OSG, visto desde cualquier punto de la superficie de la Tierra, y de la diferencia de longitud *L* entre el punto subsatelital no OSG y el satélite OSG.

El ángulo  $\alpha$  es por tanto el ángulo topocéntrico mínimo, medido desde esta estación terrena concreta, entre la estación espacial no OSG interferente y cualquier punto en el arco OSG.

El objetivo de la máscara es definir el nivel máximo posible de la dfp radiada por la estación espacial no OSG como una función del ángulo de separación entre la estación espacial no OSG y el arco OSG en cualquier punto de tierra, para cada intervalo de *L*.

En cada punto de proyección del satélite no OSG en la superficie de la Tierra, el valor de la dfp depende de:

- la configuración de los haces puntuales que son iluminados por el satélite;
- el número máximo de haces isofrecuencia que pueden ser iluminados simultáneamente;
- el número máximo de haces isofrecuencia y copolarizados que pueden ser iluminados simultáneamente;
- la potencia máxima disponible en el repetidor del satélite.

La metodología propuesta para la generación de la máscara de la dfp comprende los siguientes pasos:

*Paso 1*: En un momento dado, en el campo de visión de una estación espacial no OSG, *Ntotal* es el número máximo de células que pueden verse con el ángulo de elevación de servicio mínimo.

*Paso* 2: En el campo de visión de la estación espacial no OSG se pueden dibujar líneas iso- $\alpha$ , es decir, puntos en la superficie de la Tierra que comparten el mismo valor de  $\alpha$  (véanse las Figs. 6y 7).

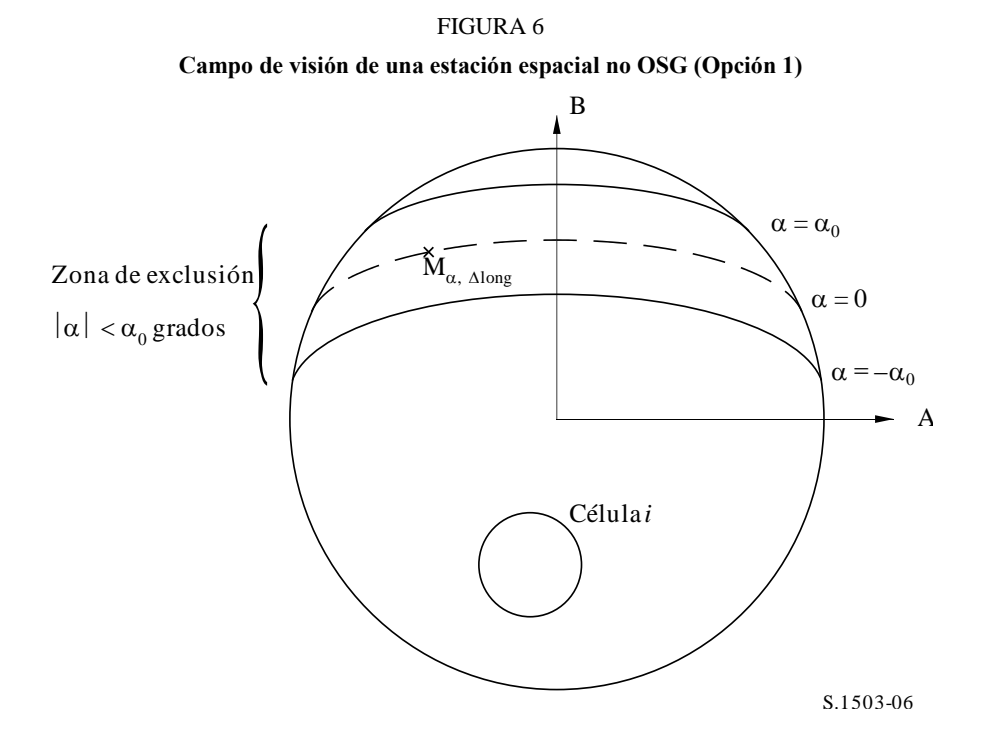

*Paso* 3: A lo largo de una línea iso- $\alpha$ , se definen intervalos de  $\Delta L$ : diferencia de longitud entre el punto subsatelital no OSG y el punto en el arco de la OSF en que el ángulo  $\alpha$  (o *X*) se hace mínimo.

*Paso* 4: Para cada intervalo de  $\Delta L$ , la línea iso- $\alpha$  puede definirse por un conjunto de *n* puntos  $M_{\alpha,k}$ con  $k = 1, 2,..., n$ . Para determinar la dfp máxima correspondiente a un valor dado de  $\alpha$ , es necesario

#### **26 Rec. UIT-R S.1503-2**

calcular la dfp máxima en cada uno de los puntos  $M_{\alpha,k}$  con  $k = 1, 2,... n$ . La dfp máxima en un punto  $M_{\alpha,k}$  se determina hallando en primer lugar la dfp aportada por cada célula<sub>i</sub> en dirección a  $M_{\alpha,k}$  habida en cuenta de la dependencia de los diagramas de lóbulos laterales con el ángulo de inclinación del haz. Se suman a continuación las contribuciones de las dfp máximas en dirección a  $M_{\alpha,k}$ , estando restringido el número de contribuciones por las limitaciones físicas de la estación espacial:

- De las *Ntotal* células que pueden verse dentro de la zona de cobertura de la estación espacial bajo un ángulo de elevación mínimo para el funcionamiento, solamente *Nco* células pueden ser iluminadas en la misma anchura de banda, en un sentido de polarización, y *Ncruzada* células en el otro sentido de polarización. Esto caracteriza la limitación del sistema de antena de la estación espacial no OSG. Para calcular la máscara en una polarización, se identifican las células que pueden ser iluminadas en dicha polarización, y se considera el nivel de polarización cruzada para otras células.
- De estas *Nco* y *Ncruzada* células, sólo un número determinado de ellas puede ser iluminado a la vez. Esto caracteriza la limitación del sistema repetidor de la estación espacial no OSG.
- Si es aplicable, deben también esclarecerse las limitaciones en términos de diagrama de reutilización de frecuencias y diagrama de reutilización de polarización.
- Si es de aplicación, se puede, por ejemplo, variar la potencia asignada a una célula teniendo en cuenta el ángulo de elevación relativo a esta célula, por ejemplo.

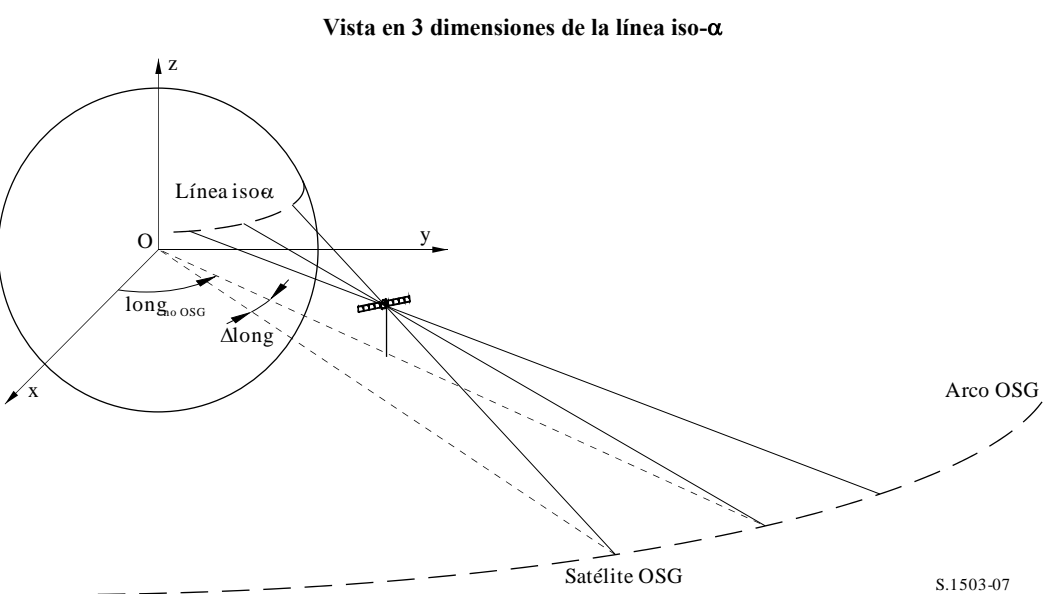

FIGURA 7

*Paso 5*: La generación del máscara de la dfp ha de tener también en cuenta de manera cuidadosa la técnica de mitigación implantada en el sistema no OSG.

En cuanto al uso de la zona de no funcionamiento alrededor del arco OSG, hay tres medios diferentes de modelar un sistema no OSG basado en una arquitectura celular:

– observancia de una zona de no funcionamiento en la extensión de la célula: un haz es apagado cuando un punto de tierra ve un satélite no OSG dentro de un ángulo  $\alpha_0$  del arco OSG. En este caso particular, se apaga cualquier haz que ilumine una célula que se encuentra atravesada por una línea iso- $\alpha$  correspondiente a un valor  $|\alpha| \leq \alpha_0$ ;

## **Rec. UIT-R S.1503-2 27**

- observancia de una zona de no funcionamiento en el centro de la célula: un haz es apagado cuando el centro de la célula ve un satélite no OSG dentro de un ángulo  $\alpha_0$  del arco OSG. En este caso, se apaga cualquier haz que ilumine una célula cuyo centro se encuentra dentro de la zona de no funcionamiento acotada por las dos líneas iso- $\alpha_0$ ;
- si se elige una referencia basada en el satélite: un haz de una estación espacial no OSG pasa a la condición de apagado cuando el ángulo, *X*, es menor que *X*<sup>0</sup> . El ángulo de referencia *X* es el ángulo formado por una línea proyectada desde el arco OSG a través de la estación espacial no OSG a tierra y una línea que va desde la estación espacial no OSG al borde del haz no OSG.

*Paso* 6: El valor máximo de la dfp correspondiente a un valor dado de  $\alpha$  dentro de un intervalo de *L* es:

$$
dfp(\alpha, \Delta L) = \max_{k=1, 2, \ldots n} (dfp(\mathbf{M}_{\alpha,k}))
$$

*Paso* 7: La situación de una línea iso-α, y por ende el valor de la dfp máxima a lo largo de la misma, depende de la latitud del punto subsatelital no OSG. Por consiguiente, será necesario disponer de un conjunto de máscaras de la dfp, correspondiendo cada una de ellas a una latitud determinada del punto subsatelital.

*Paso 8*: Puede ser preciso disponer de un conjunto de máscaras de la dfp (una para cada satélite no OSG).

## **2.4.2 Opción 2**

El máscara de la dfp se define en una retícula en acimut y elevación, para cada latitud del punto subsatelital no OSG.

El objetivo de la máscara es definir el nivel máximo posible de la dfp radiada por la estación espacial no OSG en esta retícula acimut-elevación.

En cada punto de la proyección del haz del satélite no OSG sobre la Tierra, la dfp depende de:

- la configuración de los haces puntuales iluminados por el satélite;
- el número máximo de haces isofrecuencia que pueden ser iluminados simultáneamente;
- el número máximo de haces isofrecuencia y copolarizados que pueden ser iluminados simultáneamente;
- la potencia máxima disponible en el repetidor del satélite.

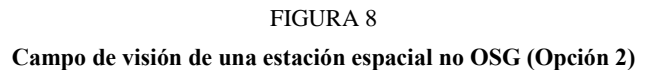

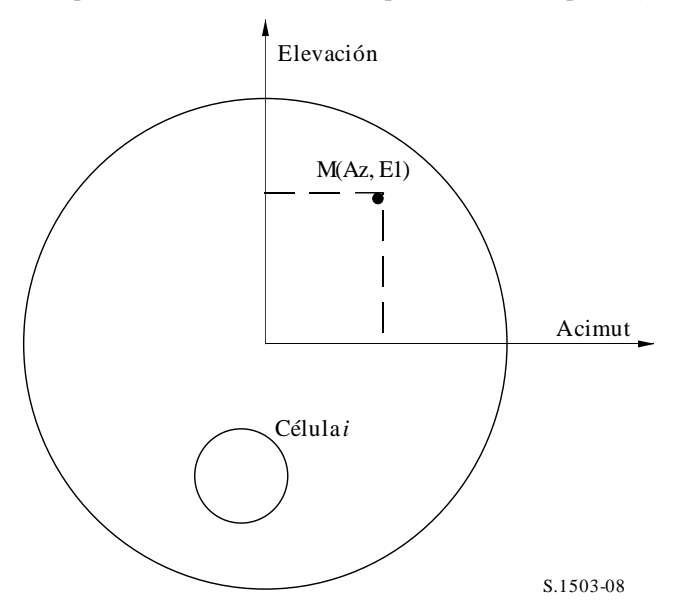

La metodología propuesta para la generación de la máscara de la dfp comprende los siguientes pasos:

*Paso 1*: En un momento dado, en el campo de visión de una estación espacial no OSG, *Ntotal* es el número máximo de células que pueden ser vistas con el ángulo de elevación de servicio mínimo.

*Paso* 2: Para cada punto M(Az, El), determinar la dfp máxima. La dfp máxima en un punto  $M_{\alpha,k}$  se determina hallando en primer lugar la dfp aportada por cada célula*<sup>i</sup>* en dirección a M(Az, El) habida en cuenta de la dependencia de los diagramas de lóbulos laterales con el ángulo de inclinación del haz. Se suman a continuación las contribuciones de las dfp máximas en dirección a  $M_{\alpha,k}$ , estando restringido el número de contribuciones por las limitaciones físicas de la estación espacial:

- De las *Ntotal* células que pueden verse dentro de la zona de cobertura de la estación espacial bajo un ángulo de elevación mínimo para el funcionamiento, solamente *Nco* células pueden ser iluminadas en la misma anchura de banda, en un sentido de polarización, y *Ncruzada* células en el otro sentido de polarización. Esto caracteriza la limitación del sistema de antena de la estación espacial no OSG. Para calcular la máscara en una polarización, se identifican las células que pueden ser iluminadas en dicha polarización, y se considera el nivel de polarización cruzada para otras células.
- De estas *Nco* y *Ncruzada* células, sólo un número determinado de ellas puede ser iluminado a la vez. Esto caracteriza la limitación del sistema repetidor de la estación espacial no OSG.
- Si es aplicable, deben también esclarecerse las limitaciones en términos de diagrama de reutilización de frecuencias y diagrama de reutilización de polarización.
- Si es de aplicación, se puede, por ejemplo, variar la potencia asignada a una célula teniendo en cuenta el ángulo de elevación relativo a esta célula, por ejemplo.

*Paso 3*: La generación del máscara de la dfp ha de tener también en cuenta de manera cuidadosa la técnica de mitigación implantada en el sistema no OSG.

En cuanto al uso de la zona de no funcionamiento alrededor del arco OSG, hay tres medios diferentes de modelar un sistema no OSG basado en una arquitectura celular:

- observancia de una zona de no funcionamiento en la extensión de la célula: un haz es apagado cuando un punto de tierra ve un satélite no OSG dentro de un ángulo  $\alpha_0$  del arco OSG. En este caso particular, se apaga cualquier haz que ilumine una célula que se encuentra atravesada por una línea iso- $\alpha$  correspondiente a un valor  $|\alpha| \leq \alpha_0$ ;
- observancia de una zona de no funcionamiento en el centro de la célula: un haz es apagado cuando el centro de la célula ve un satélite no OSG dentro de un ángulo  $\alpha_0$  del arco OSG. En este caso, se apaga cualquier haz que ilumine una célula cuyo centro se encuentra dentro de la zona de no funcionamiento acotada por las dos líneas iso- $\alpha_0$ ;
- si se elige una referencia basada en el satélite: un haz de una estación espacial no OSG pasa a la condición de apagado cuando el ángulo, *X*, es menor que *X*<sup>0</sup> . El ángulo de referencia *X* es el ángulo formado por una línea proyectada desde el arco OSG a través de la estación espacial no OSG a tierra y una línea que va desde la estación espacial no OSG al borde el haz no OSG.

*Paso 4*: Puede ser necesario proporcionar un conjunto de máscaras de la dfp como una función de la latitud del punto subsatelital.

*Paso 5*: Puede ser necesario un conjunto de máscaras de la dfp (uno por cada satélite no OSG).

## **3 Generación de máscaras de p.i.r.e.**

## **3.1 Generación de máscaras de p.i.r.e. de la estación terrena**

## **3.1.1 Presentación general**

La máscara de la p.i.r.e. de la estación terrena se define por la p.i.r.e. máxima generada por la estación terrena, como una función del ángulo con respecto al eje de puntería del haz. Puede haber distintas máscaras de p.i.r.e. aplicables, en función de la latitud.

La estación terrena no OSG se encuentra localizada en una célula no OSG que está servida por un número máximo de estaciones espaciales no OSG.

La densidad de estaciones terrenas no OSG que pueden funcionar simultáneamente en la misma frecuencia se utiliza también como dato de entrada para el cálculo.

## **3.1.2 Descripción de las técnicas de mitigación**

En este punto debe explicarse cuidadosamente la técnica de mitigación implantada en el sistema no OSG al objeto de que sea completamente modelada en el cálculo de la dfpe $\uparrow$  (véase el § 2.2 de la Parte C).

## **3.1.3 Diagrama de antena de la estación terrena**

Para calcular el máscara de la p.i.r.e. de la estación terrena es necesario identificar el diagrama de antena de la estación terrena utilizado.

## **3.1.4 Metodología**

*Paso 1*: La máscara de la p.i.r.e. de la estación terrena se define por la p.i.r.e. máxima radiada por dicha estación terrena en la anchura de banda de referencia como una función del ángulo con el eje de puntería, y viene definida por:

$$
ES\_e.i.r.p(\theta) = G(\theta) + P
$$

siendo:

- ES e.i.r.p.: potencia isótropa radiada equivalente, en la anchura de banda de referencia (dB(W/BW*raf*))
	- : ángulo de separación entre la estación espacial no OSG y la estación espacial OSG visto desde la estación terrena no OSG (grados)
	- $G(\theta)$ : ganancia de la antena directiva de la estación terrena (dBi)
		- *P*: potencia máxima entregada a la antena, en la anchura de banda de referencia (dB(W/BW*raf*))

BW*raf* : anchura de banda de referencia (kHz).

*Paso 2*: Suponiendo que las células no OSG están uniformemente distribuidas en la superficie de la Tierra, las estaciones terrenas no OSG que transmiten simultáneamente en la misma frecuencia están regularmente distribuidas a lo largo de la célula. Por consiguiente, para configurar la simulación el interferidor puede estar situado en el centro de la célula.

Este ejercicio se repetirá para todas las latitudes donde ES\_e.i.r.p. pueda ser diferente.

## **3.2 Generación de máscaras de p.i.r.e. de la estaciones espaciales**

La máscara de p.i.r.e. de una estación espacial se define por la p.i.r.e. máxima generada por una estación espacial no OSG como una función del ángulo entre la dirección de puntería de la estación espacial no OSG considerada y la dirección de la estación espacial OSG.

La máscara de la p.i.r.e. de la estación espacial se define por la p.i.r.e. máxima radiada en la anchura de banda de referencia por la estación espacial como una función del ángulo con el eje de puntería, y viene dada por:

$$
NGSO\_SS\_e.i.r.p.(\theta) = G(\theta) + P
$$

donde:

- NGSO\_SS\_e.i.r.p.: potencia isótropa radiada equivalente, en la anchura de banda de referencia (dB(W/BW*rif*))
	- : ángulo de separación entre el eje de puntería de la estación espacial no OSG y la dirección de puntería de la estación espacial OSG (grados)
	- $G(\theta)$ : diagrama de la ganancia de antena de la estación espacial (dBi) correspondiente a la combinación de todos los haces
		- *P*: potencia máxima, en la anchura de banda de referencia (dB(W/BW*rif*))
	- BW*rif* : anchura de banda de referencia (kHz).

## **4 Formato de las máscaras de dfp y p.i.r.e.**

## **4.1 Estructura general de las máscaras**

Uno de los datos necesarios para la Recomendación UIT-R S.1503 son las máscaras de dfp y de p.i.r.e.:

- Para las series de dfpe (descendente), la(s) máscara(s) de dfp, con los cuadros de dfp (α, Δlong) o de dfp (acimut, elevación) y la latitud para la cual es válido cada cuadro.
- Para las series de dfpe (ascendente), la(s) máscara(s) de la estación terrena no OSG, que contiene cada una de ellas los cuadros de la p.i.r.e.(θ) y la latitud para la que es válido cada cuadro.

– Para las series de dfpe (ES), la(s) máscara(s) del satélite no OSG, que contiene cada una de ellas los cuadros de la p.i.r.e.(θ) y la latitud para la que es válido cada cuadro.

Durante la simulación, el software calculará los parámetros pertinentes, como la latitud y el ángulo con respecto al eje o el ángulo  $\alpha$ , y posteriormente utilizará la máscara para calcular una dfp o una p.i.r.e. de la siguiente manera:

- 1) Se busca la matriz de {Latitud, Cuadro} y se selecciona el cuadro cuya latitud se acerca más al valor calculado.
- 2) Utilizando el cuadro seleccionado, se calcula la dfp o la p.i.r.e. por interpolación a partir de:
	- a) dfp: calculada utilizando una interpolación bilineal en dfp ( $\alpha$ ,  $\Delta$ long) o dfp (acimut, elevación);
	- b) p.i.r.e.: calculada utilizando una interpolación lineal en p.i.r.e.(θ).

Cada cuadro es independiente, es decir, que en distintas latitudes puede utilizar una resolución de retícula y una gama diferentes. La máscara no tiene por qué cubrir toda la gama; fuera de los valores facilitados, se supone que se utiliza el último valor válido.

Sin embargo, cabe señalar que para las latitudes y regiones {acimut, elevación, α, Δlong} donde no se produce una dfp real, a fin de evitar utilizar el cuadro de latitud más próximo con valores de dfp operativos, se aconseja facilitar valores de dfp extremadamente bajos para estas gamas a fin de simular una situación de no trasmisión.

No se supone que el cuadro de máscara de dfp sea simétrico en {acimut, elevación, α, Δlong} y debe facilitarse para la gama completa, desde los extremos positivos a los negativos. Se supone que las máscaras de p.i.r.e. son simétricas en torno al eje de puntería utilizando el ángulo con respecto al eje como parámetro. En caso de la {acimut, elevación,  $\alpha$ ,  $Δlong$ , ángulo con respecto al eje} calculada en la simulación se sitúe fuera de las gamas dadas para las máscaras de dfp o de p.i.r.e., se utilizará el último valor válido.

Para las máscaras de p.i.r.e. de estación terrena existe la posibilidad de especificar la posición en (latitud, longitud) en lugar de la densidad mediante una referencia específica a la ET en el SRS. Téngase en cuenta que no está permitido mezclar tipos: las ET no OSG se han de definir todas mediante una ET específica o todas mediante el campo densidad.

Todas las máscaras llevan en el encabezamiento la siguiente información.

- ID de la notificación
- Nombre del satélite
- ID de la máscara
- Frecuencia más baja en que es válida la máscara, en MHz
- Frecuencia más alta en que es válida la máscara, en MHz
- Tipo de máscara
- Parámetros de la máscara.

FIGURA 9

Las relaciones de las máscaras se muestran en las Fig. 9 a 11.

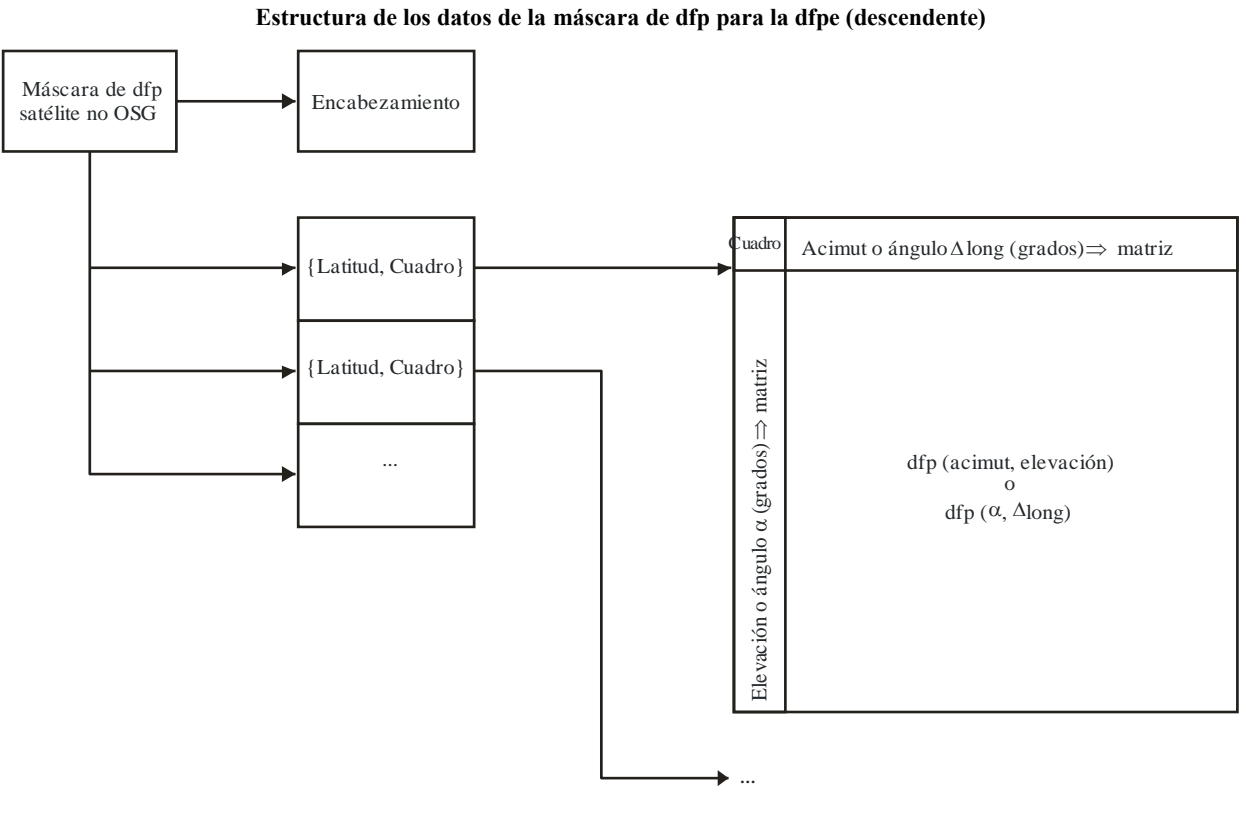

S.1503-09

FIGURA 10 **Estructura de la máscara de dfp para dfpe (ascendente)**

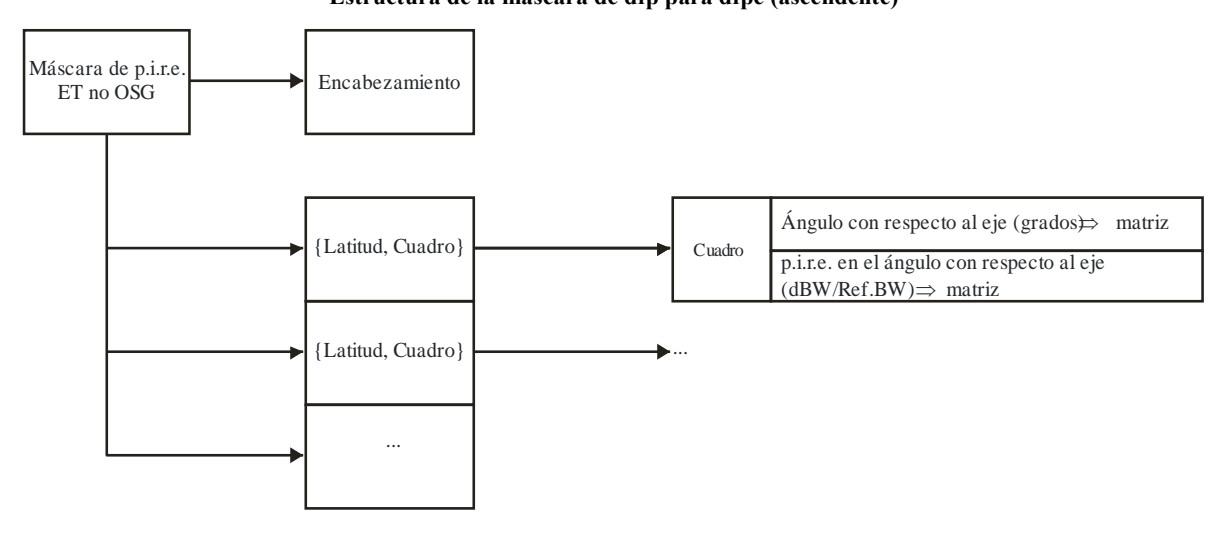

S.1503-10

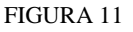

**Estructura de la máscara de dfp para dfpe (ES)**

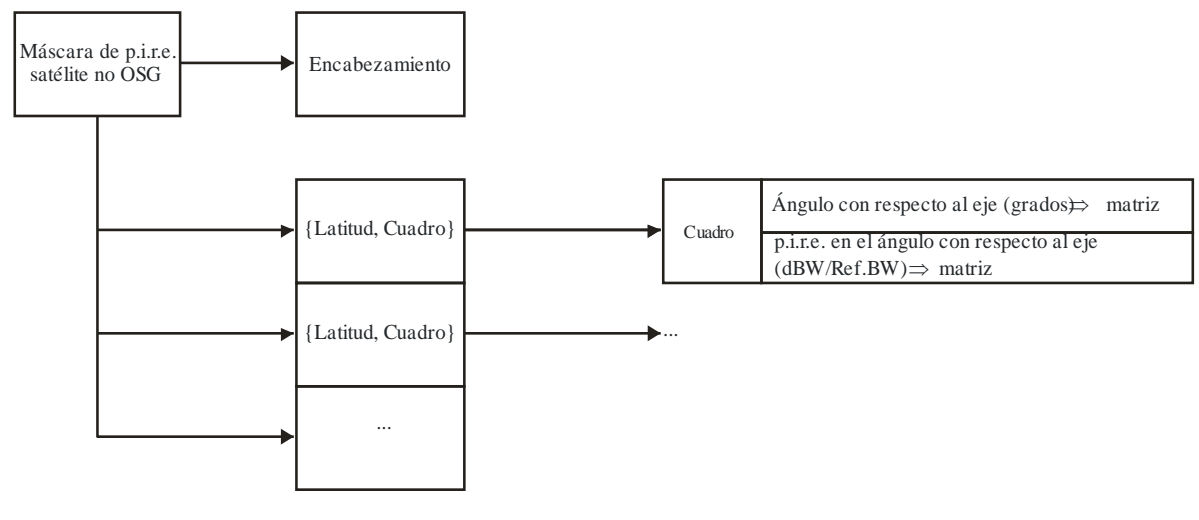

S.1503-11

Las máscaras de dfp se han de facilitar a la BR UIT en formato XML, pues:

- Es legible para personas y máquinas.
- Permite la verificación de formato y tipo.
- Es un norma internacional para el intercambio de datos.

El formato XML es texto simple con bloques de apertura y cierre, como

*<satellite\_system>* 

*</satellite\_system>*

Dentro de cada sección hay, así, campos pertinentes a ese bloque.

En el nivel superior, el sistema de satélite se identifica con su ID de notificación y nombre, de la siguiente manera:

*<satellite\_system ntc\_id=»NNNNNNN» sat\_name=»NAME»> [Header] [Tables] </satellite\_system>*

Dentro de esta estructura está el encabezamiento seguido por cada uno de los cuadros.

El formato de cada máscara se describe más detalladamente en las siguientes secciones.

## **4.2 Máscara de dfp para la dfpe (descendente)**

El formato del encabezamiento de la máscara de dfp es el siguiente:

*<pfd\_mask mask\_id=»N» low\_freq\_mhz=»F1» high\_freq\_mhz=»F2» type=»Type» a\_name=»latitude» b\_name=»B» c\_name=»C»>*

donde (véase el Cuadro 5):

#### CUADRO 5

#### **Formato del encabezamiento de la máscara de dfp**

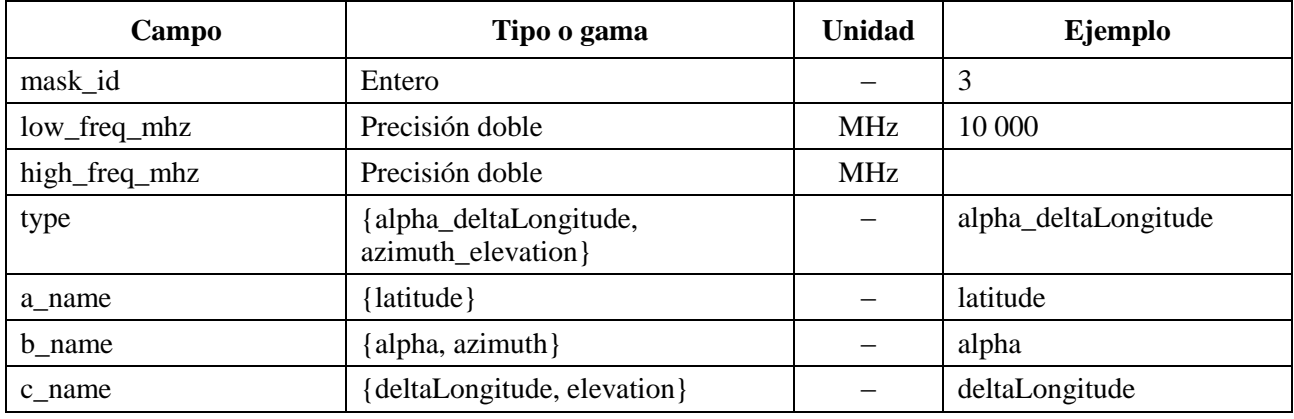

Por tanto, para cada a, b, c, hay matrices de valores, como:

*<by\_a a=»N»>*

*</by\_a>*

Los valores dentro de la estructura abierta/cerrada están así relacionados con a=N. Para los valores b se utiliza una estructura similar.

El grupo más interior da el valor de dfp real, como:

*<pfd c=»0»>–140</pfd>* 

A continuación se presenta un ejemplo de máscara de dfp:

*<satellite\_system ntc\_id=»12345678» sat\_name=»MySatName»>*

*<pfd\_mask mask\_id=»3» low\_freq\_mhz=»10000» high\_freq\_mhz=»40000» type=»alpha\_deltaLongitude» a\_name=»latitude» b\_name=»alpha» c\_name=»deltaLongitude»>*

$$
\langle by\_a \ a = *0 \rangle >
$$

$$
\langle by_b - b \rangle = -180 \times 80
$$
\n
$$
\langle \rho f d \rangle = -20 \times 80 = -150 \langle \rho f d \rangle
$$
\n
$$
\langle \rho f d \rangle = -20 \times 80 = -150 \langle \rho f d \rangle
$$
\n
$$
\langle \rho f d \rangle = -20 \times 80 = -150 \langle \rho f d \rangle
$$
\n
$$
\langle \rho f d \rangle = -20 \times 80 = -165 \langle \rho f d \rangle
$$
\n
$$
\langle \rho f d \rangle = -20 \times 80 = -155 \langle \rho f d \rangle
$$
\n
$$
\langle \rho f d \rangle = -20 \times 80 = -155 \langle \rho f d \rangle
$$
\n
$$
\langle \rho f d \rangle = -20 \times 80 = -155 \langle \rho f d \rangle
$$
\n
$$
\langle \rho f d \rangle = -20 \times 80 = -155 \langle \rho f d \rangle
$$
\n
$$
\langle \rho f d \rangle = -20 \times 80 = -155 \langle \rho f d \rangle
$$
\n
$$
\langle \rho f d \rangle = -20 \times 80 = -155 \langle \rho f d \rangle
$$
\n
$$
\langle \rho f d \rangle = -20 \times 80 = -155 \langle \rho f d \rangle
$$
\n
$$
\langle \rho f d \rangle = -20 \times 80 = -155 \langle \rho f d \rangle
$$
\n
$$
\langle \rho f d \rangle = -20 \times 80 = -155 \langle \rho f d \rangle
$$
\n
$$
\langle \rho f d \rangle = -20 \times 80 = -155 \langle \rho f d \rangle
$$
\n
$$
\langle \rho f d \rangle = -20 \times 80 = -155 \langle \rho f d \rangle
$$
\n
$$
\langle \rho f d \rangle = -20 \times 80 = -155 \langle \rho f d \rangle
$$
\n
$$
\langle \rho f d \rangle = -20 \times 80 = -155 \langle \rho f d \rangle
$$
\n
$$
\langle \rho f d \rangle = -20 \times 80 = -155 \langle \rho f d \rangle
$$
\n
$$
\langle \rho f d \rangle = -20 \times 80 = -155 \langle \rho f d \rangle
$$
\n
$$
\langle \text{pfd} c = \text{min} \rangle -170 \langle \text{pfd} \rangle
$$
\n

\n\n $\langle \text{pfd} c = \text{max} \rangle -170 \langle \text{pfd} \rangle$ \n

\n\n $\langle \text{pfd} c = \text{max} \rangle -160 \langle \text{pfd} \rangle$ \n

\n\n $\langle \text{pfd} c = \text{max} \rangle -170 \langle \text{pfd} \rangle$ \n

\n\n $\langle \text{pfd} c = \text{max} \rangle -170 \langle \text{pfd} \rangle$ \n

\n\n $\langle \text{pfd} c = \text{max} \rangle -170 \langle \text{pfd} \rangle$ \n

\n\n $\langle \text{pfd} c = \text{max} \rangle -170 \langle \text{pfd} \rangle$ \n

\n\n $\langle \text{pfd} c = \text{max} \rangle -180 \langle \text{pfd} \rangle$ \n

\n\n $\langle \text{pfd} c = \text{max} \rangle -170 \langle \text{pfd} \rangle$ \n

\n\n $\langle \text{pfd} c = \text{max} \rangle -170 \langle \text{pfd} \rangle$ \n

\n\n $\langle \text{pfd} c = \text{max} \rangle -170 \langle \text{pfd} \rangle$ \n

\n\n $\langle \text{pfd} c = \text{max} \rangle -170 \langle \text{pfd} \rangle$ \n

\n\n $\langle \text{pfd} c = \text{max} \rangle -170 \langle \text{pfd} \rangle$ \n

\n\n $\langle \text{pfd} c = \text{max} \rangle -170 \langle \text{pfd} \rangle$ \n

\n\n $\langle \text{pfd} c = \text{max} \rangle -170 \langle \text{pfd} \rangle$ \n

\n\n $\langle \text{pfd} c = \text{max} \rangle -170 \langle \text{pfd} \rangle$ \n

\n\n $\langle \text{$ 

# **4.3 Máscara de p.i.r.e. para la dfpe (ascendente)**

A continuación se presenta el formato del encabezamiento de la máscara de dfp:

*<eirp\_mask\_es mask\_id=»N» low\_freq\_mhz=»F1» high\_freq\_mhz=»F2» min\_elev=»E» d\_name=»separation angle» ES\_ID = «–1»>*

### CUADRO 6

### **Formato de encabezamiento de una máscara de p.i.r.e. de ET no OSG**

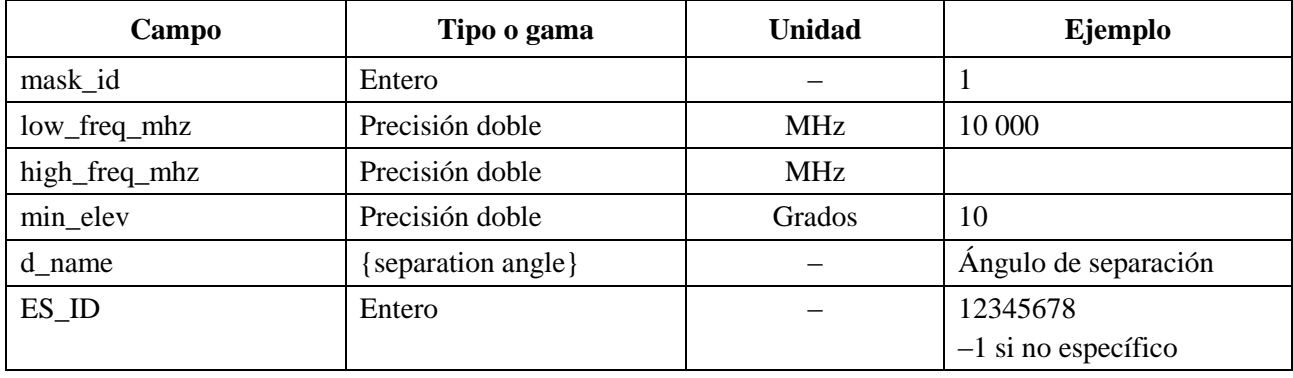

Por tanto, hay matrices de valores de p.i.r.e. para ángulos con respecto al eje determinados, como:

*<eirp d=»0»>30.0206</eirp>* 

A continuación se presenta un ejemplo de máscara de dfp:

*<satellite\_system ntc\_id=»12345678» sat\_name=»MySatName»> <eirp\_mask\_es mask\_id=»1» low\_freq\_mhz=»10000» high\_freq\_mhz=»40000» min\_elev=»0» d\_name=»separation angle», ES\_ID=–1> <eirp d=»0»>30.0206</eirp> <eirp d=»1»>20.0206</eirp> <eirp d=»2»>12.49485</eirp> <eirp d=»3»>8.092568</eirp> <eirp d=»4»>4.9691</eirp> <eirp d=»5»>2.54634976</eirp> <eirp d=»10»>–4.9794</eirp> <eirp d=»15»>–9.381681</eirp> <eirp d=»20»>–12.50515</eirp> <eirp d=»30»>–16.90743</eirp> <eirp d=»50»>–18.9471149</eirp> <eirp d=»180»>–18.9471149</eirp> </eirp\_mask\_es> </satellite\_system>*

# **4.4 Máscara de p.i.r.e. para la dfpe (ES)**

A continuación se presenta el formato de encabezamiento de la máscara de dfp:

*<eirp\_mask\_ss mask\_id=»N» low\_freq\_mhz=»F1» high\_freq\_mhz=»F2» d\_name=»separation angle»>*

### CUADRO 7

## **Formato de encabezamiento de una máscara de p.i.r.e. de satélite no OSG**

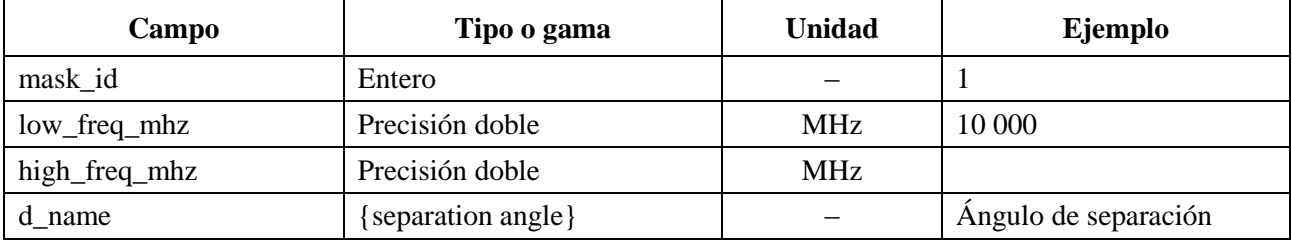

Por tanto, hay matrices de valores de p.i.r.e. para ángulos con respecto al eje determinados, como:

*<eirp d=»0»>30.0206</eirp>* 

A continuación se presenta un ejemplo de máscara de dfp:

*<satellite\_system ntc\_id=»12345678» sat\_name=»MySatName»>*

*<eirp\_mask\_ss mask\_id=»2» low\_freq\_mhz=»10000» high\_freq\_mhz=»40000» d\_name=»separation angle»>*  $\langle$ eirp d=»0»>30.0206 $\langle$ eirp>  $\langle$ eirp d=»1»>20.0206 $\langle$ eirp>  $\langle$ eirp d=»2»>12.49485 $\langle$ eirp>  $\langle$ eirp d=»3»>8.092568 $\langle$ eirp>  $\langle$ eirp d=»4»>4.9691 $\langle$ eirp>  $\langle$ eirp d=»5»>2.54634976 $\langle$ eirp>  $\langle$ eirp d=»10» $>$ –4.9794 $\langle$ eirp $>$  $\langle$ eirp d=»15» $>$ –9.381681 $\langle$ eirp $>$  $\langle$ eirp d=»20» $>$ -12.50515 $\langle$ eirp>  $\langle$ eirp d=»30» $>$ -16.90743 $\langle$ eirp $>$ <eirp d=»50»>–18.9471149</eirp> <eirp d=»180»>–18.9471149</eirp>

*</eirp\_mask\_ss>*

*</satellite\_system>*

# PARTE D

# **Soporte informático para el examen de los ficheros no OSG**

# **1 Introducción**

# **1.1 Alcance**

El objeto de esta Parte es especificar parte de un documento de requisitos de soporte informático (SRD, *software requirements document*) de un programa de computador que puede ser utilizado por la BR para determinar si un sistema no OSG específico propuesto por una administración cumple los límites de dfpe.

Como se muestra en la Fig. 1, hay tres tareas principales que ha de completar el software:

- 1) determinación de las series que se han de ejecutar;
- 2) para cada serie, determinación de la geometría del caso más desfavorable;
- 3) para cada serie, cálculo de las estadísticas de dfpe y verificación del cumplimiento de los límites.

# **1.2 Antecedentes**

En este punto se supone que se utilizan los siguientes enfoques:

*Cálculo de la dfpe*<sub>1</sub>: Cada satélite no OSG tiene una máscara de dfp y la dfp de todos ellos se utiliza para calcular la dfpe<sub>l</sub> combinada en una estación terrena de un sistema OSG. Esto se repite para una serie de pasos de tiempo hasta que se confecciona una distribución de dfpe. Esta distribución puede compararse entonces con los límites para adoptar una decisión pasa/no pasa.

*Cálculo de la dfpe*: La Tierra está poblada con una distribución de estaciones terrenas no OSG. Cada estación terrena apunta hacia un satélite no OSG utilizando reglas de puntería de la constelación concernida, y transmite con una p.i.r.e. definida. A partir de la p.i.r.e. y del diagrama de ganancia con respecto al eje de cada estación terrena, se puede calcular la dfpe $<sub>1</sub>$  en la OSG. Este cálculo se repite</sub> para una serie de pasos de tiempo hasta que se confecciona una distribución de dfpe $\uparrow$ . Esta distribución puede compararse entonces con los límites para adoptar una decisión pasa/no pasa.

*Cálculo de la dfpees*: A partir de la p.i.r.e. y del ángulo con el eje de puntería de cada estación espacial, puede calcularse la dfpe*es* en la estación espacial OSG. Esta operación se repite para una seria de pasos de tiempo hasta que se confecciona una distribución de la dfpe*es*. Esta distribución puede entonces compararse con los límites para adoptar una decisión pasa/no pasa.

El SRD proporciona algoritmos detallados que permitirían su implementación en soporte informático por cualquier parte interesada sin referencia a ninguna metodología de desarrollo específica.

# **1.3 Visión general**

Este punto se divide en los siguientes párrafos:

- § 2: Determinación de las series que se han de ejecutar
- § 3: Determinación de la geometría del caso más desfavorable para cada serie
- § 4: Cálculo del lapso de tiempo y del número de lapsos
- § 5: Cálculo de las estadísticas de dfpe y verificación del cumplimiento de los límites
- § 5.1: Definición del algoritmo de la dfpe↓
- § 5.2: Definición del algoritmo de la dfpe↑
- § 5.3: Definición del algoritmo de la dfpe*es*
- § 6: Definición de la geometría básica y los algoritmos utilizados en el cálculo de ambas dfpe, incluidos los diagramas de ganancia
- § 7: Especificación de los formatos de los resultados y los procesos de obtención de una decisión pasa/no pasa

Debe señalarse que cuando se incluyen corchetes como parte de un nombre de parámetro, se quiere indicar un índice dentro de un sistema, y no un texto provisional.

# **1.4 Hipótesis y limitaciones generales**

Una limitación general relativa a la generación de las funciones estadísticas de la dfpe es:

Tamaño del Bin:  $S_B = 0.1$  dB

Para ser congruentes con el algoritmo de evaluación del § D.7.1.3, el cálculo de los valores de la dfpe para cada paso de tiempo debe redondearse a los valores inferiores con una precisión máxima de 0,1 dB.

El cálculo del ángulo hacia el arco OSG,  $\alpha$  y *X*, que se describe en el § D. 5.4.2, se basa en varios puntos de prueba, con una separación especificada entre ellos.

Separación entre puntos de prueba OSG: 1e-5 radianes.

# **1.5 Base de datos e interfaz**

Siempre que sea posible, los datos iniciales deben obtenerse del SRS o de otras bases de datos, junto con los recursos facilitados por la BR, como los DLL, para definir y calcular las ganancias de antena.

# **2 Determinación de las series que se han de ejecutar**

# **2.1 Series del Artículo 22**

Para una serie del Artículo **22**, lo principal es determinar qué series se han de ejecutar para cada notificación no OSG y los límites de dfpe especificados en el RR.

```
For all ES e.i.r.p. masks in non-GSO notice
{
     Get frequency range of ES e.i.r.p. mask (f_{min}, f_{max})
     From LimitsAPI request all epfd(up) limits in range (f_{min}, f_{max})
     For all epfd(up) limits returned
     {
       Set FrequencyRun = max(f_{min}(mask), f_{min}(limits)) + RefBW/2
       CreateRun:
          Direction = Up
          Frequency = FrequencyRun
          Sat Beamwidth = From Limits API
          Sat GainPattern = From Limits API
          epfd_Threshold = From Limits API
          Ref_BW = From Limits API
     }
}
For all PFD masks in non-GSO notice
{
```

```
Get frequency range of pfd mask (f_{min}, f_{max})
     From LimitsAPI request all FSS epfd(down) limits in range (f_{min}, f_{max})
     For all epfd(down) limits returned
     {
       Set FrequencyRun = max(f_{min}(mask), f_{min}(limits)) + RefBW/2
       CreateRun:
          Direction = Down
          Service = FSS
          Frequency = FrequencyRun
          ES_DishSize = From Limits API
          ES GainPattern = From Limits API
          epfd_Threshold = From Limits API
          Ref_BW = From Limits API
     }
     From LimitsAPI request all BSS epfd(down) limits in range (f_{min}, f_{max})
     For all epfd(down) limits returned
     {
       Set FrequencyRun = max(f_{min}(mask), f_{min}(limits)) + RefBW/2
       CreateRun:
          Direction = Down
          Service = BSS
          Frequency = FrequencyRun
          ES_DishSize = From Limits API
          ES_GainPattern = From Limits API
          epfd_Threshold = From Limits API
          Ref_BW = From Limits API
     }
}
For all Satellite EIRP masks in non-GSO notice
{
     Get frequency range of satellite EIRP mask (f_{min}, f_{max})
     From LimitsAPI request all epfd(is) limits in range (f_{min}, f_{max})
     For all epfd(is) limits returned
     {
       Set FrequencyRun = max(f_{min}(mask), f_{min}(limits)) + RefBW/2
       CreateRun:
          Direction = Intersatellite
          Frequency = FrequencyRun
          Sat Beamwidth = From Limits API
          Sat GainPattern = From Limits API
          epfd_Threshold = From Limits API
          Ref_BW = From Limits API
     }
}
```
#### **2.2 Número 9.7A del Artículo 9**

Para las series del número **9.7A** del Artículo 9, los criterios y el umbral están definidos en el Apéndice **5** del Reglamento de Radiocomunicaciones y las series se generan de la siguiente manera:

```
If the selected earth station meets the criteria in Appendix 5
{
     Get the frequency range of the selected ES(f_{min}, f_{max})
```

```
Get all non-GSO networks in the SRS that overlap that frequency range
For each non-GSO network returned
{
 For all pfd masks in non-GSO notice
  {
     Get frequency range of PFD mask Mask (f_{min}, f_{max})
     If there is overlap ES(fmin, fmax) with Mask(fmin, fmax)
     {
         Get RefBW from Appendix 5
         Set FrequencyRun = max(ES_fmin, Mask_fmin) + RefBW/2
         CreateRun:
         Direction = Down
         Frequency = FrequencyRun
          ES_DishSize = From ES filing
          ES GainPattern = From ES filing
          epfd_Threshold = From Appendix 5
          Ref BW = From Appendix 5
     }
 }
}
```
#### **2.3 Número 9.7B del Artículo 9**

}

Para las series del número **9.7B** del Artículo 9 los criterios y el umbral están definidos en el Apéndice **5** del Reglamento de Radiocomunicaciones y las series se generan de la siguiente manera:

```
For all pfd masks in non-GSO notice 
{
     Get frequency range of pfd mask Mask(f_{min}, f_{max})
     Get all ES in the SRS that overlap that frequency range
     For each ES returned
     {
       If the earth station meets the criteria in Appendix 5
       {
          Get the frequency range of the ES (f_{min}, f_{max})
          Get RefBW from Appendix 5
          Set FrequencyRun = max(ES_fmin, Mask_fmin) + RefBW/2
          CreateRun:
             Direction = Down
              Frequency = FrequencyRun
             ES_DishSize = From ES filing
             ES GainPattern = From ES filing
             epfd_Threshold = From Appendix 5
             Ref_BW = From Appendix 5
          }
      }
     }
}
```
# **3 Geometría del caso más desfavorable (WCG)**

# **3.1 dfpe↓ WGC**

# **3.1.1 Datos iniciales**

Los datos que hay que introducir en el algoritmo son:

- pfd\_mask: máscara de dfp que se ha de verificar
	- : ángulo de evitamiento del arco OSG del sistema no OSG
	- *h* : altura operativa mínima del sistema no OSG
	- ε : ángulo de elevación mínimo del sistema no OSG
	- *i* : ángulo de inclinación del sistema no OSG
	- ET : parámetros de la ET, incluido el diagrama de ganancia.

# **3.1.2 Algoritmo**

En esta cláusula se describe el algoritmo para la determinación de la geometría del caso más desfavorable (WCG) para al dfpe (descendente).

Téngase en cuenta que puede haber diversas máscaras de dfp a distintas frecuencias: se supone que este proceso se repite para cada gama de frecuencias válida.

La WCG se basa en la búsqueda en (θ,φ), visto desde el satélite no OSG, prestando especial a tención a la región ( $-\alpha_0$ ,  $+\alpha_0$ ), incluido  $\alpha=0$ . Esta búsqueda se repite en una serie de latitudes del satélite no OSG. Además, se realizan verificaciones especiales para las latitudes más altas donde  $\alpha = \{-\alpha_{0,0}, +\alpha_0\}$ para garantizar la compatibilidad con la metodología de la Recomendación UIT-R S.1714.

Para cada punto de prueba considerado, el algoritmo calcula la dfpe utilizando la máscara de dfp y la ganancia de la antena receptora, y compara esos resultados con el umbral de la latitud correspondiente.

Es probable que múltiples puntos de prueba den como resultado la misma diferencia entre el nivel de dfpe y el umbral. Para evaluar cuál se debe utilizar como WCG, se calcula la velocidad angular del satélite no OSG, visto desde la ET, y se selecciona la geometría que:

- Da la mayor diferencia entre el nivel de dfpe y el umbral y la resolución de las estadísticas resultantes (0,1 dB).
- Si múltiples geometrías cumplen el punto 1, se selecciona aquella cuya geometría da la velocidad angular del satélite más baja desde el punto de vista de la ET.

En la Fig. 12 se muestra el algoritmo de búsqueda.

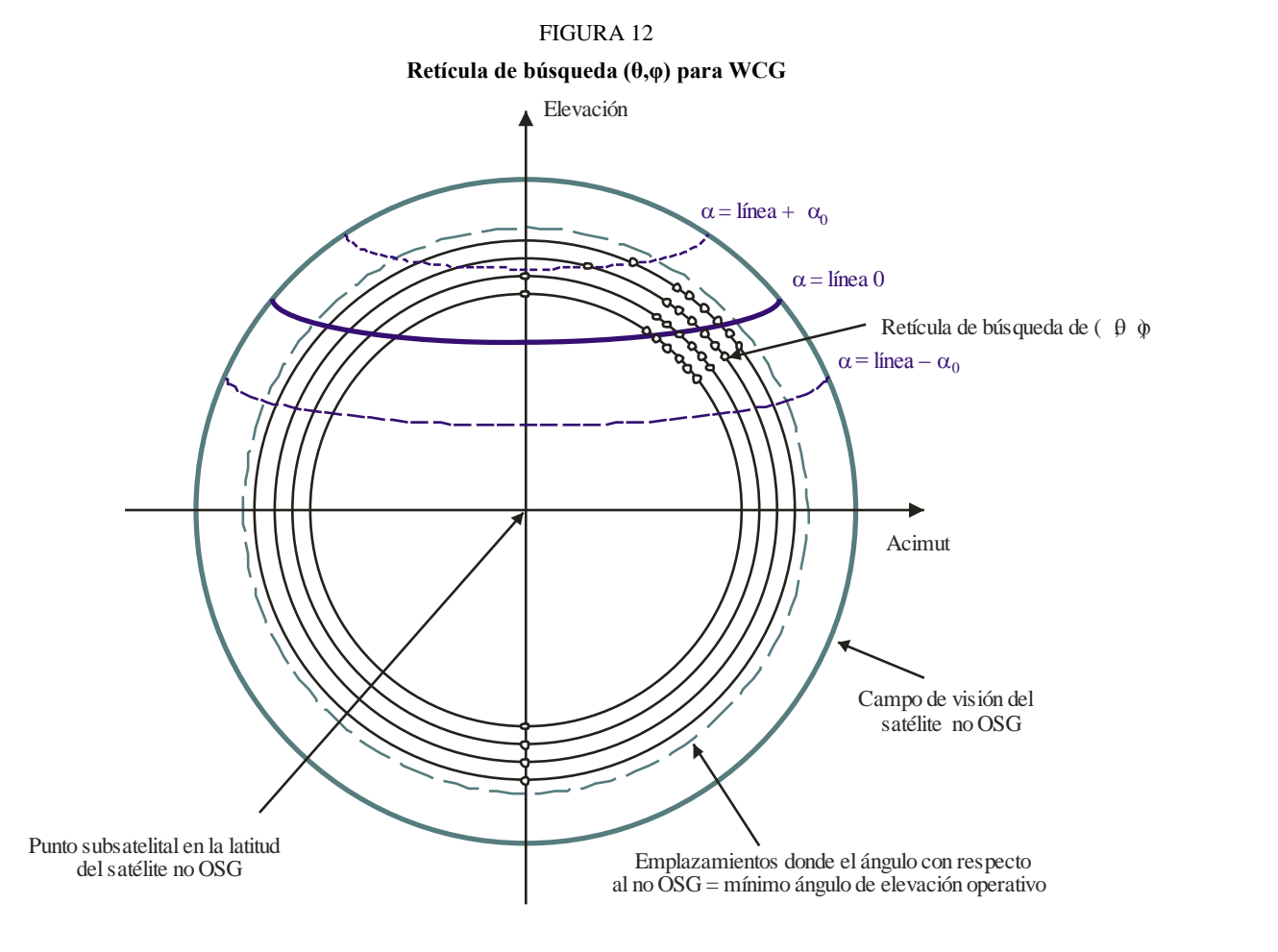

S.1503-12

El algoritmo se describe en el siguiente pseudocódigo:

```
WCGA_Down:
     Set WorstEPFDBin = -9999Set WorstAngularVelocity = +9999For all satellites in the order listed in ITU DB
     {
          Determine PFD mask to use for this satellite
          If this PFD mask has not been checked so far then
               Call GetWCGA_Down
          End if
     Next satellite
GetWCGA_Down (PFD_Mask, \alpha_0, \epsilon_0, ES):
          StepSize = min(ES.Beamwidth, PFD Mask StepSize)/Nhits
     If (i = 0) 
     {
          CheckWCG Down (latitude = 0)
     }
Else
{
```

```
LatNumSteps = RoundUp(i / StepSize)
            For n = 0 to LatNumSteps inclusive
            {
                 latitude = i * n / LatNumSteps
                 CheckWCG_Down(latitude)
                 If (n > 0){
                       CheckWCG_Down(-latitude)
                 }
            }
           CheckExtremeWCG(\alpha = 0 & \theta = +\pi/2}
           CheckExtremeWCG(\alpha = 0 & \theta = -\pi/2}
            If (\alpha_0 > 0){
                 CheckExtremeWCG(\alpha = -\alpha_0 \& \theta = +\pi/2}
                 CheckExtremeWCG(\alpha = -\alpha_0 \& \theta = -\pi/2}
                 CheckExtremeWCG(\alpha = +\alpha_0 & \theta = +\pi/2}
                 CheckExtremeWCG(\alpha = +\alpha_0 & \theta = -\pi/2}
            }
}
CheckWCG_Down(latitude):
     Locate non-GSO satellite at latitude
     Calculate \varphi_0 for elevation angle \varepsilon_0 and radius r
     CheckCase(latitude, \theta = 0, \varphi = 0)
     PhiSteps = RoundUp(\varphi_0 / StepSize)
     For \varphi = PhiStepSize to \varphi_0 inclusive in PhiSteps steps
      {
                 ThetaMin = -\pi/2ThetaMax = +3\pi/2If the PFD mask is symmetric in DeltaLong or Azimuth
                       ThetaMax = \pi/2NumThetaSteps = RoundUp(2\pi\varphi/PhiStepSize)
                 ThetaStepSize = (ThetaMax-ThetaMin)/NumThetaSteps
            For ThetaStep = 0 to NumThetaSteps inclusive
            {
                       \theta = ThetaMin + ThetaStep*ThetaStepSize
                 CheckCase(latitude, \theta, \varphi)
            }
            If can calculate \theta that corresponds to \alpha = 0CheckCase(latitude, \theta, \varphi)
           If (\alpha_0 > 0){
                 If can calculate \theta that corresponds to \alpha = -\alpha_0CheckCase(latitude, \theta, \varphi)
            If can calculate \theta that corresponds to \alpha = +\alpha_0CheckCase(latitude, \theta, \varphi)
      }
     If mask is not symmetric then repeat for other hemisphere
}
```

```
CheckCase(latitude, \theta, \varphi):
     Convert (\theta, \phi) to (az, el)Create line from non-GSO satellite N in direction (az, el)
     Identify point P in which line intersects Earth
     At point P calculate (\alpha, X, \Delta \text{long}) angles wrt point N
     At point P calculate AngularVelocity using methodology below
     Calculate PFD from mask, latitude & (az, el, \alpha, X, \Deltalong)
     Calculate G_{rel}(\alpha)Calculate EPFDThreshold from latitude of point P
     Calculate EPFDMargin = PFD + G_{rel}(\alpha) - EPFDThreshold
     Calculate EPFDbin = EPFDMargin/BinSize
     If WorstEPFDBin < EPFDBin 
     {
          WorstEPFDBin = EPFDBin
          Worst AngularVelocity = AngularVelocity
          Store this (N, P)
     }
     Else if (WorstEPFDBin = EPFDBin && 
               WorstAngularVelocity > AngularVelocity)
     {
          WorstAngularVelocity = AngularVelocity
          Store this (N, P)
     }
```

```
CheckExtremeWCG(\alpha,\theta):
```
Iterate in true anomaly until find latitude for  $(\alpha, \theta)$ Calculate  $φ$ <sub>0</sub> at latitude CheckCase(latitude,  $\theta$ ,  $\varphi_0$ )

El algoritmo utiliza la geometría facilitada en las siguientes cláusulas.

### **3.1.3 Geometría**

### **3.1.3.1 Conversión entre (az, el) y (, φ)**

Pueden utilizarse las siguientes ecuaciones:

```
cos(\varphi) = cos(az) cos(el)\text{sen}(el) = \text{sen}(\theta) \text{ sen}(\phi)
```
### **3.1.3.2 Posicionamiento del satélite en latitud**

Las principales fases de este algoritmo son el cálculo de la posición y los vectores de velocidad del satélite no OSG y de la ET. La latitud puede utilizarse para derivar la anomalía verdadera, v, con la siguiente fórmula:

$$
\operatorname{sen}(\omega + \nu) = \frac{\operatorname{sen} lat}{\operatorname{sen} i}
$$

Para derivar la posición y los vectores de velocidad, pueden emplearse las siguientes ecuaciones: En el plano del satélite:

$$
\underline{r}_{sat} = r_{sat}(\cos v \underline{P} + \sin v \underline{Q})
$$

$$
\underline{v}_{sat} = \sqrt{\frac{\mu}{\rho}} (-\operatorname{sen} \nu \underline{P} + (e + \cos \nu) \underline{Q})
$$

donde:

*P*, *Q* : vectores unidad en el plano orbital con origen en el centro de la Tierra y P alineado con el eje mayor de la órbita

*a*, *e*, *v* : elementos orbitales.

Y también:

$$
r_{sat} = \frac{p}{1 + e \cos v}
$$

$$
p = a(1 - e^2)
$$

entonces pueden convertirse la posición no OSG y los vectores de velocidad del marco del plano orbital PQW a vectores desde el centro de la Tierra utilizando la matriz de rotación normalizada gracias a los elementos orbitales  $(\Omega, \omega, i)$ . Puede suponerse que no se han de considerar los efectos de segundo orden, incluido el factor *J*2.

También puede utilizarse la ecuación del vector de posición para calcular una latitud a partir de una anomalía verdadera, v, y, así, por iteración localizar el satélite en la latitud requerida.

#### **3.1.3.3 Cálculo de φ máxima desde el punto de vista del satélite**

Para una determinada latitud y, por ende, un radio de satélite, puede derivarse el ángulo máximo en el satélite con respecto al punto subsatelital,  $φ_0$  a partir del ángulo de elevación,  $ε$ , con la siguiente fórmula:

$$
\text{sen}(\varphi_0) = \frac{R_e}{r_{sat}} \text{sen}\left(\frac{\pi}{2} + \varepsilon\right)
$$

#### **3.1.3.4 Cálculo de alfa para la φ máxima desde el punto de vista del satélite**

Para una determinada latitud y, por ende, un radio de satélite, puede derivarse el ángulo máximo en el satélite con respecto al punto subsatelital,  $φ_0$ , a partir del ángulo de elevación,  $ε$ , con la ecuación anterior. Como se muestra en la Fig. 13, habrá entonces dos puntos extremos:

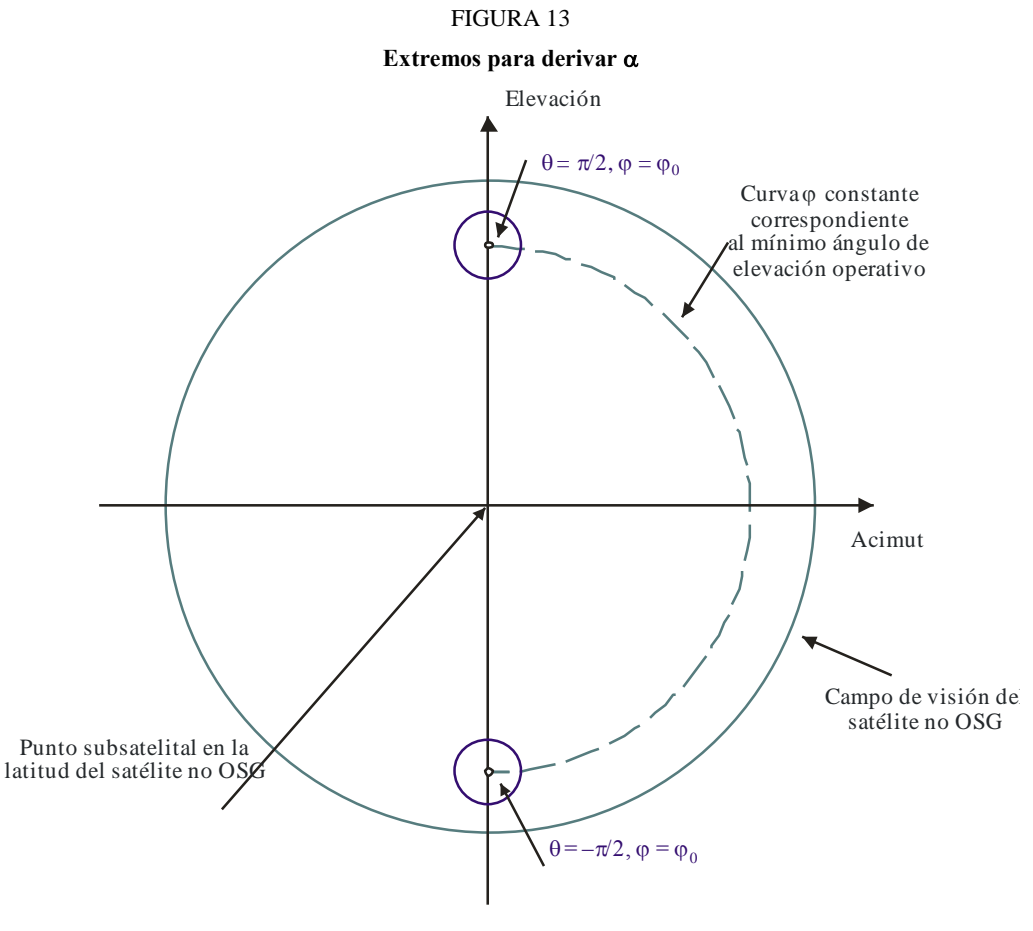

S.1503-13

A continuación, puede calcularse el valor alfa en los extremos de la siguiente manera:

- convertir  $(θ, φ)$  dado en (acimut, elevación)
- calcular la línea a partir del satélite no OSG en dirección (acimut, elevación)
- Calcular el punto de intersección, P, con el radio de la Tierra, *Re,* más cercano
- en el punto P, calcular el ángulo  $\alpha$  del satélite no OSG.

#### **3.1.3.5 Cálculo de la velocidad angular**

Los parámetros conocidos son:

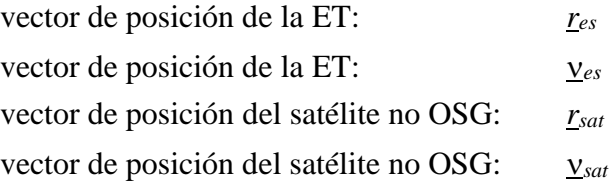

A partir de esos datos, es posible calcular la velocidad aparente y el vector de la ET al satélite:

$$
\underline{r} = \underline{r}_{sat} - \underline{r}_{es}
$$

$$
\underline{v} = \underline{v}_{sat} - \underline{v}_{es}
$$

Puede entonces calcularse el ángulo entre esos dos vectores:

$$
\cos \psi = \frac{r \cdot v}{rv}
$$

Por tanto, la velocidad angular instantánea es:

$$
\theta = \frac{v}{r} \text{sen } \psi
$$

Estos términos se muestran en la Fig. 14:

#### FIGURA 14

**Vectores para calcular la velocidad angular aparente de un satélite no OSG**

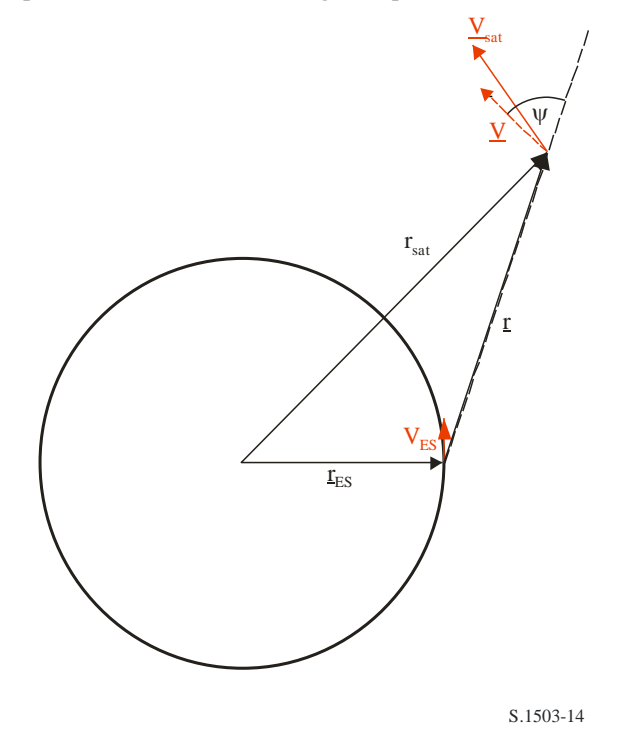

Téngase en cuenta que una baja velocidad angular dará como resultado una mayor probabilidad de interferencia y, por tanto, para una valor de dfpe dado, se deberá utilizar la WCG que dé la velocidad angular aparente más baja.

El vector de velocidad de la ET puede derivarse a partir de su vector de posición (*x*, *y*, *z*) de la siguiente manera:

$$
\underline{\mathbf{v}}_{es} = w_e \begin{pmatrix} -y \\ x \\ \mathbf{0} \end{pmatrix}
$$

donde, *we,* es la velocidad angular de la Tierra, en radianes por segundo.

#### **3.1.3.6 Determinación de la latitud a partir de**  $(\alpha, h, \varepsilon)$

En esta cláusula se muestra como ir de  $\alpha$ ,  $h$ ,  $\varepsilon$  a una latitud no OSG, suponiendo que el satélite se encuentra la latitud más alta en que la línea  $\alpha$  pertinente seca el punto donde el ángulo de elevación es  $\varepsilon$  y  $\theta = \pi/2$ , como se ve en la Fig. 15.

#### **Rec. UIT-R S.1503-2 49**

#### FIGURA 15

#### **Cálculo de la latitud más alta para un determinado valor de**

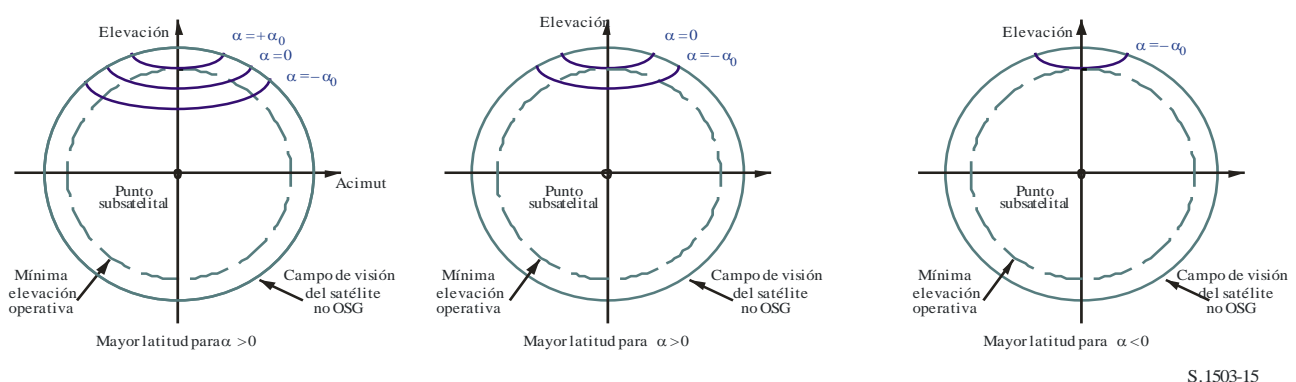

Este método depende de si  $\alpha$  es positivo o negativo, como se ve en las siguientes subcláusulas:

#### **3.1.3.7 Determinación de la latitud a partir de**  $(\alpha, h, \varepsilon)$  con  $\alpha \ge 0$

Para este caso, la geometría se muestra en la Fig. 16:

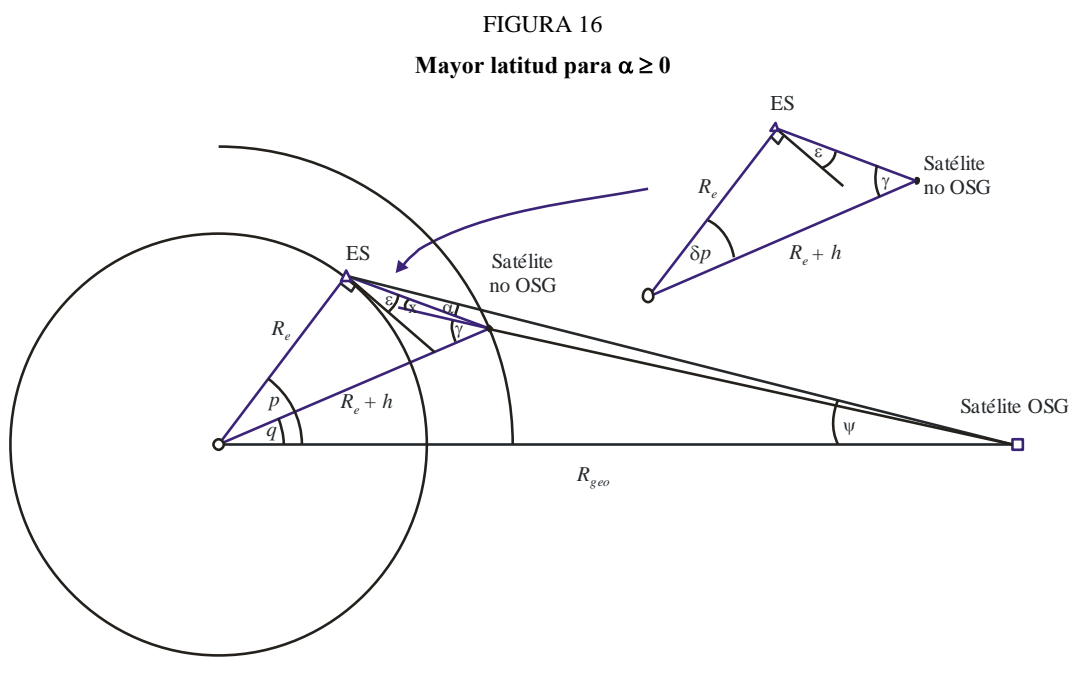

S.1503-16

Por lo que los ángulos pueden derivarse de la siguiente manera:

$$
\psi = \arcsen\left(\frac{R_e}{R_{Geo}}\operatorname{sen}\left(\frac{\pi}{2} + \varepsilon + \alpha\right)\right)
$$

$$
p = \frac{\pi}{2} - \psi - \varepsilon - \alpha
$$

$$
\gamma = \arcsen\left(\frac{R_e}{R_e + h}\operatorname{sen}\left(\frac{\pi}{2} + \varepsilon\right)\right)
$$

$$
\delta p = \frac{\pi}{2} - \gamma - \varepsilon
$$

$$
q = p - \delta p
$$

Téngase en cuenta que este método sólo es válido para  $\epsilon + \alpha < \pi/2$ . Cuando  $\epsilon + \alpha \ge \pi/2$ , debe señalarse el error y, de ser necesario, utilizar  $p = q = 0$ .

#### **3.1.3.8 Determinación de la latitud a partir de**  $(\alpha, h, \varepsilon)$  con  $\alpha < 0$

Para este caso la geometría se muestra en la Fig. 17:

#### FIGURA 17 **Mayor latitud para**  $\alpha$  < 0 Satélite no OSG ES x लौं ।  $\overbrace{\text{top}}$   $\overbrace{\text{top}}$   $\overbrace{\text{R}_{e}}$  + h ē Satélite *Re* no OSG ES x g v  $\overline{\overline{\varepsilon}}$  $R_e + h$ *Re p* Satélite OSG  $\mathbf{v}$ *q* 'n, *Rgeo* S.1503-17

Por lo que los ángulos pueden derivarse de la siguiente manera:

$$
\psi = \arcsin\left(\frac{R_e}{R_{Geo}}\operatorname{sen}\left(\frac{\pi}{2} + \varepsilon\right)\right)
$$

$$
p = \frac{\pi}{2} - \psi - \varepsilon
$$

$$
\gamma = \arcsin\left(\frac{R_e}{R_e + h}\operatorname{sen}\left(\frac{\pi}{2} + \varepsilon + \alpha\right)\right)
$$

$$
\delta p = \frac{\pi}{2} - \gamma - \varepsilon - \alpha
$$

$$
q = p - \delta p
$$

Téngase en cuenta que este método sólo es válido para  $\epsilon + \alpha < \pi/2$ . Cuando  $\epsilon + \alpha \ge \pi/2$ , debe señalarse el error y, de ser necesario, utilizar  $p = q$ .

#### **3.1.3.9 Determinación de**  $(\theta, \varphi)$  a partir de (latitud,  $\alpha, h, \varepsilon$ )

En este caso se supone que el satélite no OSG está a una latitud determinada (que puede ser la inclinación de la órbita) y, a partir de  $\alpha$ , h,  $\varepsilon$ , es posible determinar el ángulo  $\theta$ .

En la Fig. 18 se muestra el campo de visión del satélite:

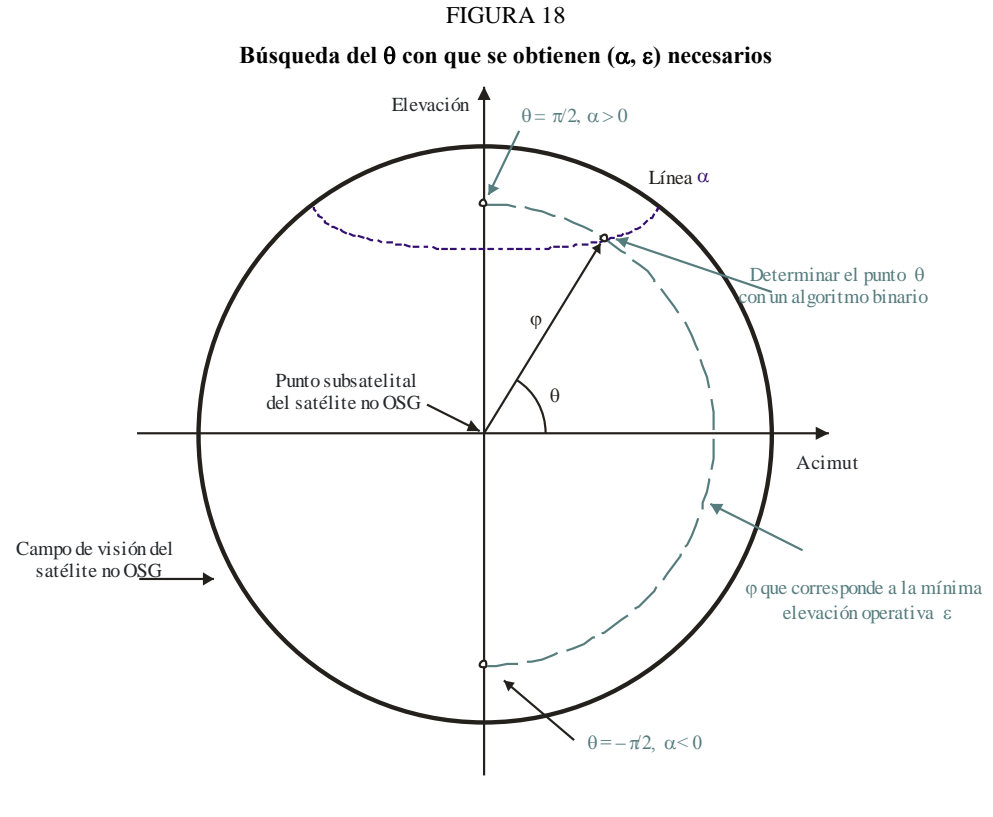

S.1503-18

En primer lugar, se calcula  $\varphi_0$  de la siguiente manera:

$$
\text{sen}(\varphi_0) = \frac{R_e}{R_e + h} \text{sen}\left(\frac{\pi}{2} + \varepsilon\right)
$$

A partir de ahí, el resultado puede derivarse con un algoritmo binario como el siguiente:

```
FindThe <b>taPhifromAlpha</b> (lat, <math>\alpha</math>, <math>h</math>, <math>\varepsilon</math>):
```

```
Configure Non-GSO satellite at latitude = lat
Phi0 = GetPhiZero(h, \varepsilon) using equation above
Theta0 = -\pi/2Theta1 = +\pi/2Alpha0 = GetAlpha(Theta0, Phi0)
Alpha1 = GetAlpha(Theta1, Phi0)
If Alpha0 < \alpha then
{
     Return fail with (Theta0, Phi0) as nearest angles
}
Else if Alpha1 > \alpha{
     Return fail with (Theta1, Phi0) as nearest angles
```

```
}
     While (Theta1 - Theta0 < 1e-6)
     {
          Theta2 = (Theta1 + Theta0)/2Alpha2 = GetAlpha(Theta2, Phi0)If (Alpha2 > \alpha)
          {
               Theta1 = Theta2
               Alpha1 = Alpha2
          }
          Else
          {
               Theta0 =Theta2
               Alpha0 = Alpha2}
     }
     Return (Theta1, Phi0) and ok
GetAlpha(\theta, \varphi):
     Convert (\theta, \varphi) to (az, el)Create line in direction (az, el) from non-GSO satellite
     Identify point P where line intersects Earth
     At point P calculate \alphaReturn \alpha
```
### **3.2 WCG de dfpe↑**

### **3.2.1 Parámetros conocidos**

Los parámetros que se han de introducir en el algoritmo son los siguientes:

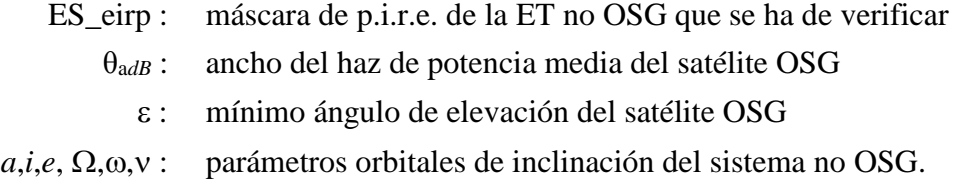

# **3.2.2 Algoritmo**

**La WCGA para la dfpe (ascendente) es la siguiente:**

```
WCGA_UP:
     Calculate φ0
      From \varphi_0 calculate Lat<sub>BS</sub>
      If single EIRP mask for all ES and ES from density
            If orbit (e = 0, i > 0)
                 WCG(Lat, \triangle long) = {Lat_{BS, 0}}If orbit (e = 0, i = 0) 
                 WCG(lat, \triangle long) = \{0, \triangle J_{BSS}\}\If orbit (e > 0) and apogee in northern hemisphere
                 WCG(Lat, \triangle long) = \{Lat_{BS, 0}\}If orbit (e > 0) and apogee in southern hemisphere
                 WCG(lat, \triangle long) = \{-Lat_{BS, 0}\}
```

```
Else
    If ES from density
         If (i = 0)Call WCGA UP Equatorial all
         Else
               Call WCGA UP General
         Endif
     Else
         If non-GSO satellite repeats
               Call WCGA UP SpecifcES Repeating
         Else
               Call WCGA UP SpecifcES NonRepeating
         Endif
     Endif
Endif
```
En la siguientes subcláusulas se describen las distintas posibilidades, funciones y geometrías.

# **3.2.3 Geometría**

## **3.2.3.1 Aspectos generales**

En general, la peor dfpe de una sola fuente se obtiene cuando la ET se encuentra en el haz principal del satélite OSG, que la apunta lo más cerca y directamente posible. La ET más cercana puede apuntar hacia la OSG definida por el tamaño de la zona de exclusión, por lo que la peor dfpe de una sola fuente es:

 $EPPD = EIRP(\alpha_0) - 10\log_{10}(4\pi D^2)$ 

Donde *D* es la distancia entre la ET y el satélite OSG.

Así se obtiene la peor interferencia de una sola fuente; la dfpe combinada dependerá también de la zona cubierta por el haz OSG, que depende del ángulo de incidencia.

En la Fig. 19 se muestra la geometría del sistema OSG con respecto a la WCGA(ascendente):

FIGURA 19

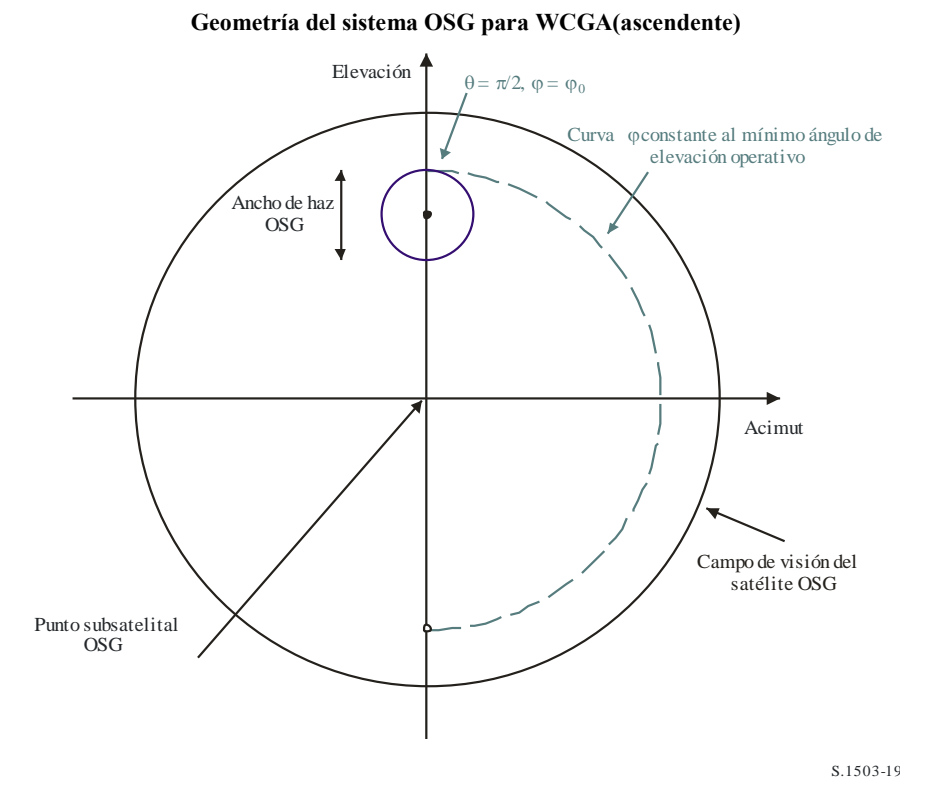

Téngase en cuenta que para los sistemas no OSG en órbita circular con cobertura mundial:

- la zona de la superficie terrestre cubierta por el haz (y, por tanto, la esfera orbital de la constelación de satélites no OSG) está más allá del punto subsatélital, por lo que, con una densidad constante de ET, habrá más de ellas en latitudes superiores;
- la probabilidad de que un satélite no OSG se encuentre en la gama de latitud definida aumenta con la latitud;
- el sistema OSG tendrá un ángulo de elevación mínimo por motivos operativos.

A partir de estas limitaciones, se puede calcular la latitud del eje de puntería del haz OSG a partir de un ángulo de elevación mínimo supuesto y un ancho de haz obtenido a partir de los límites de dfpe del Artículo 22 del RR.

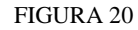

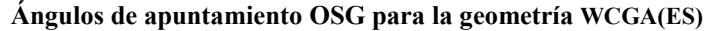

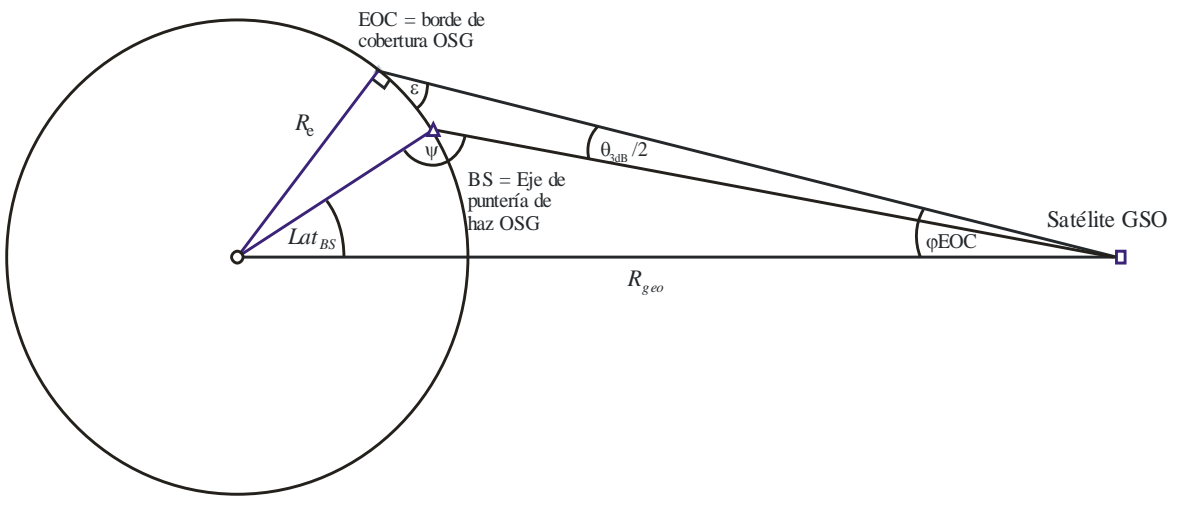

S.1503-20

Aquí la latitud de la ET puede derivarse de la siguiente manera:

$$
\text{sen}\varphi_{EOC} = \frac{R_e}{R_{geo}} \text{sen}\left(\frac{\pi}{2} + \varepsilon\right)
$$

$$
\varphi_{BS} = \varphi_{EOC} - \frac{\theta_{adB}}{2}
$$

Por lo que, habida cuenta de que  $\psi > \pi/2$ :

$$
\operatorname{sen}(\pi - \psi) = \frac{R_{geo}}{R_e} \operatorname{sen}(\varphi_{BS})
$$

Por tanto:

$$
Lat_{BS} = \pi - \varphi_{BS} - \psi
$$

Estas ecuaciones pueden utilizarse para derivar los valores del Cuadro 8:

#### CUADRO 8

#### **Geometría WCG(ascendente) para casos con limitaciones**

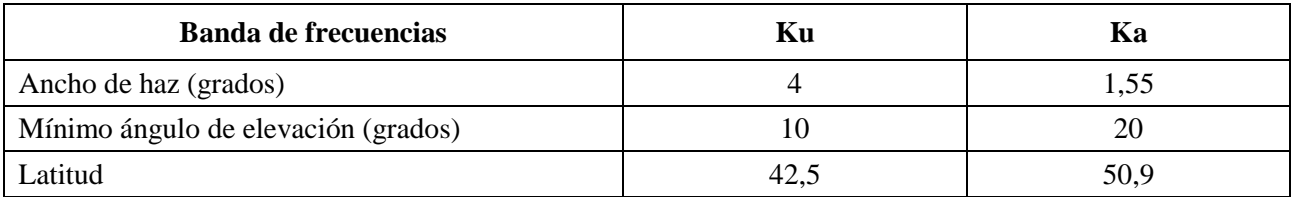

Este método conviene a:

– sistemas no OSG con cobertura mundial en órbita circular con una única máscara de p.i.r.e..

– sistemas no OSG con cobertura mundial en órbita elíptica con apogeo en el hemisferio septentrional con una única máscara de p.i.r.e..

Se necesitan cambios simples para derivar los emplazamientos WCG de los sistema ecuatoriales y de los sistemas no OSG en órbitas elípticas con apogeo en el hemisferio austral cuando sólo se utiliza una máscara de p.i.r.e., como se muestra en la Fig. 21:

#### **56 Rec. UIT-R S.1503-2**

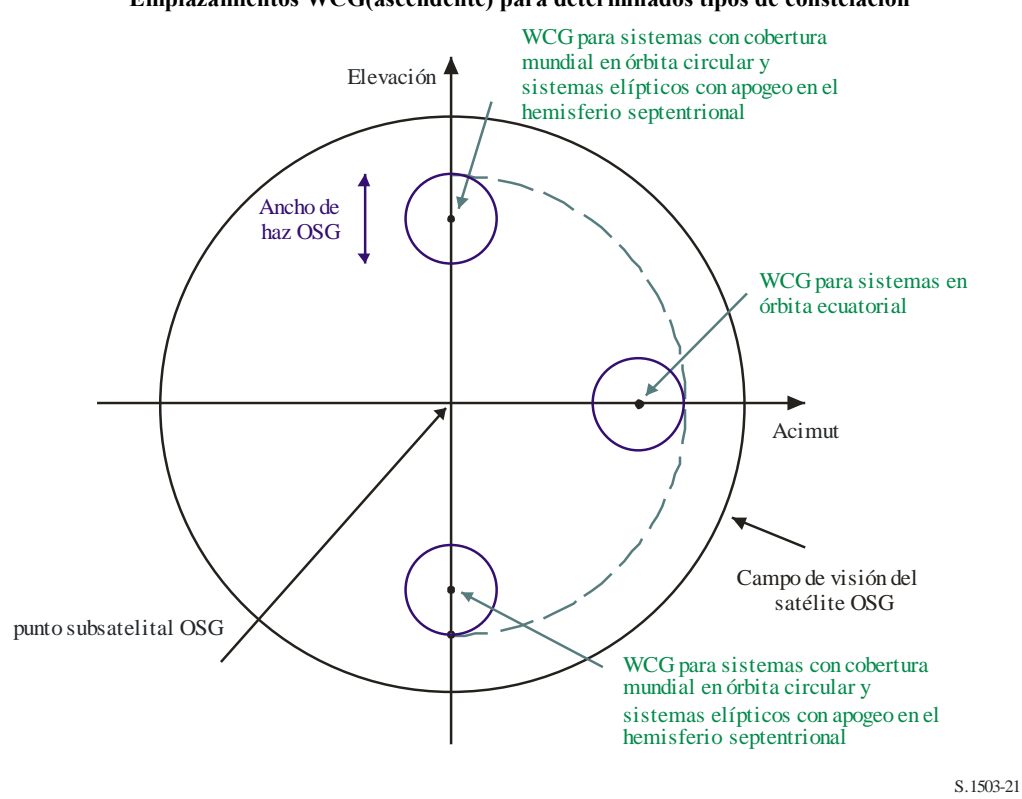

FIGURA 21 **Emplazamientos WCG(ascendente) para determinados tipos de constelación**

El análisis de la WCG(ascendente) sugiere que se han de considerar tres casos específicos:

- 1) sistemas en órbita ecuatorial cuando la p.i.r.e. varía en función de la latitud.
- 2) Casos en que las ET se encuentran en emplazamientos concretos, en lugar de estar uniformemente distribuidas.
- 3) Caso general en que la p.i.r.e. de la ET varía en función de la latitud.

Estos casos se abordan en las siguientes subcláusulas.

Tener en cuenta que los límites de dfpe (ascendente) del Artículo **22** deben cumplirse el 100% del tiempo y pueden rebasarse el 0% del tiempo, por lo que el factor tiempo no es importante.

### **3.2.3.2 Gama de latitud**

Al calcular la WCG(ascendente) y también la dfpe (ascendente), es necesario identificar dónde puede estar ubicada la ET. Si bien la mayoría de los sistemas de tipo A y B tienen una cobertura mundial, las redes no OSG de tipo C tienen un agama de latitud limitada.

La gama de latitud puede derivarse de la altura del satélite, su ángulo de inclinación y el mínimo ángulo de elevación operativo para la ET, como se muestra en la Fig. 22:

FIGURA 22

**Cálculo de la latitud máxima de las ET**

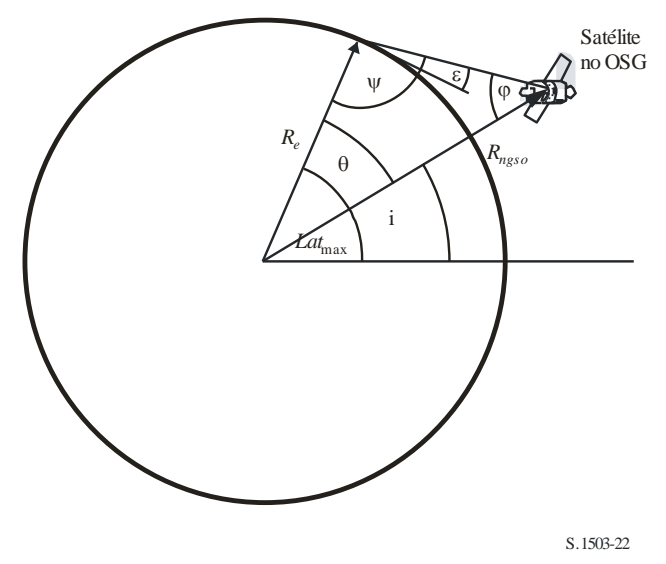

Para los sistemas elípticos, habrá dos valores, uno para el apogeo y otro para el perigeo, por lo que los parámetros utilizados serán los siguientes:

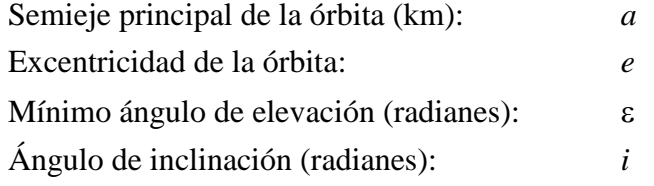

Con estos parámetros pueden efectuarse los siguientes cálculos:

$$
r_a = a(1 + e)
$$

$$
\Psi = \frac{\pi}{2} + \varepsilon
$$

$$
\varphi_a = \text{sen}^{-1} \left( \frac{R_e}{r_a} \text{sen } \Psi \right)
$$

$$
\theta_a = \pi - (\Psi + \varphi_a)
$$

y:

$$
Lat_{\max} = i + \theta_a
$$

del mismo modo:

$$
r_p = a(1-e)
$$

Con la misma ecuación, pero sustituyendo el sufijo (*a*) por (*p*), puede derivarse lo siguiente:

$$
Lat_{\min} = -i - \theta_p
$$

Se supone aquí que, para los sistemas elípticos, el apogeo se encuentra en el hemisferio septentrional, es decir, que una de las siguientes afirmaciones es verdadera:

 $e = 0$  $\omega = 270^\circ$ 

donde:

: argumento del perigeo.

Cuando:

 $e > 0$  $\omega = 90^\circ$ 

se deben efectuar los siguientes ajustes:

 $Lat<sub>más</sub>' = -Lat<sub>mín</sub>$  $Lat<sub>mín</sub>' = -Lat<sub>más</sub>$ 

Cuando la inclinación de la órbita es cero y la excentricidad es cero (es decir, para una órbita circular ecuatorial), estas ecuaciones se reducen a:

```
Lat_{\text{max}} = \thetaLat<sub>mín</sub> = -\theta
```
# **3.2.3.3 Órbitas ecuatoriales con múltiples máscaras de p.i.r.e.**

# **3.2.3.3.1 Introducción**

Las hipótesis para los sistemas no OSG en órbitas ecuatoriales y con múltiples máscaras de p.i.r.e. varían en función de la latitud, como se ve en la Fig. 23:

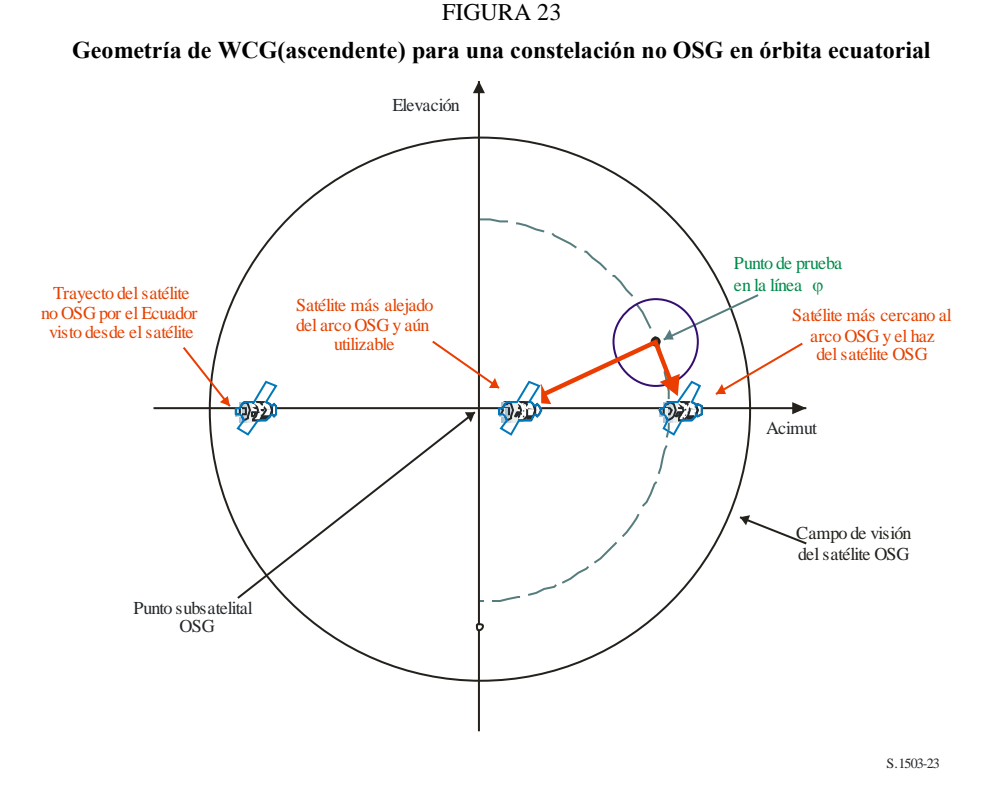

La geometría significa que cualquier ET no OSG en el Ecuador siempre estará alineada con algún punto del arco OSG, por lo que tendrá que utilizar una potencia extremadamente baja o se verá forzada a la inactividad por el ángulo de la zona de exclusión,  $\alpha$ . A medida que aumenta la latitud de la ET no OSG, aumentará también el ángulo con respecto al arco OSG, lo que permitirá una p.i.r.e. superior.

La dfpe en el satélite OSG será:

$$
EPFD = EIRP(\theta) - 10\log_{10}(4\pi D^2)
$$

donde  $\theta$  es el ángulo con respecto al eje en la ET no OSG en dirección del satélite OSG.

El método adoptado dependerá de si todas las máscaras de p.i.r.e. se reducen monotónicamente en función del ángulo con respecto al eje. En tal caso, es posible examinar únicamente los bordes de cada máscara. En caso contrario, será necesario efectuar una búsqueda en latitud.

#### **3.2.3.3.2 Reducción monotónica de las máscaras de p.i.r.e.**

Si cada máscara de p.i.r.e. se reduce monotónicamente en función del ángulo con respecto al eje, sólo es necesario verificar el inicio y el final de la gama de latitud para la que es válida la máscara.

A partir de las ecuaciones del caso general:

$$
\operatorname{sen}(\pi - \psi_{BS}) = \frac{R_{geo}}{R_e} \operatorname{sen}(\varphi_{BS})
$$

$$
\theta_{BS} = \pi - \varphi_{BS} - \psi_{BS}
$$

donde los ángulos son los que se muestran en la Fig. 24.

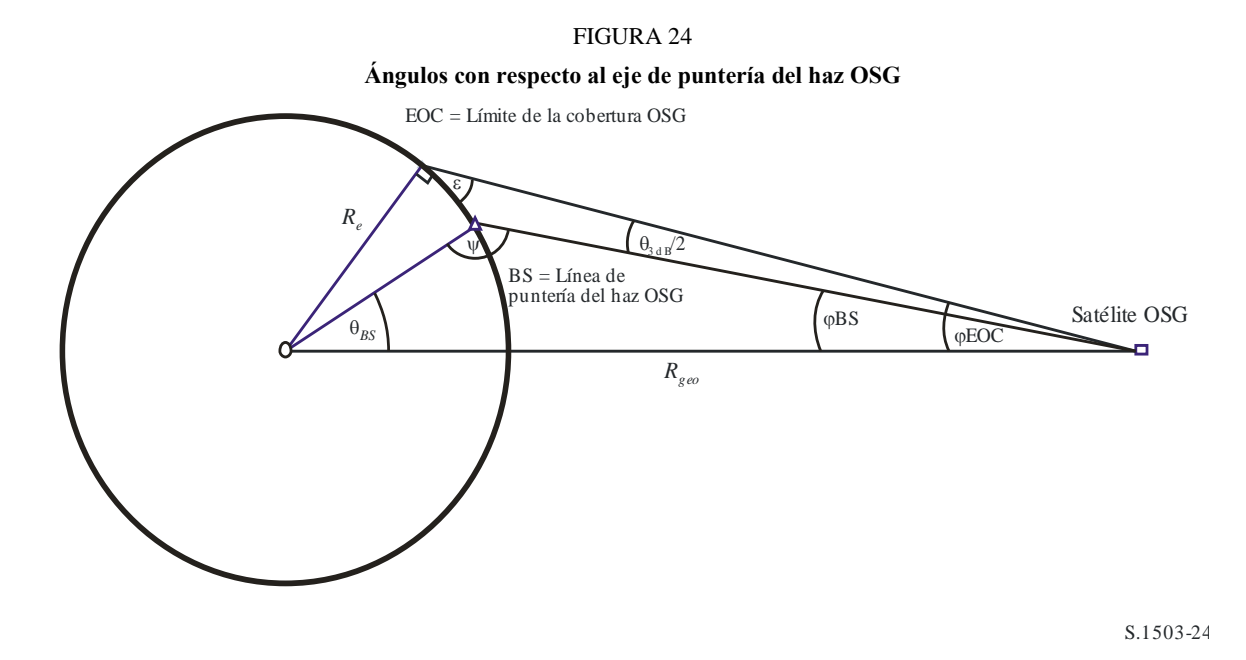

A continuación, a partir de la latitud de la ET no OSG es posible determinar la longitud delta entre la ET y el satélite OSG con la ecuación:

$$
\cos \theta_{BS} = \cos lat_{ES} \cos \Delta long_{ES}
$$

de manera que:

$$
\cos \Delta long_{ES} = \frac{\cos \theta_{BS}}{\cos lat_{ES}}
$$

Por lo que los vectores de posición de cada uno de ellos puede derivarse de la siguiente manera:

$$
\underline{r}_{ES} = R_e \begin{pmatrix} \cos lat_{ES} \cos \Delta long_{ES} \\ \cos lat_{ES} \sin \Delta long_{ES} \\ \sin lat_{ES} \end{pmatrix}
$$

$$
\underline{r}_{GSO} = R_{GSO} \begin{pmatrix} 1 \\ 0 \\ 0 \end{pmatrix}
$$

Es posible calcular el acimut de la ET no OSG vista desde el satélite OSG con la ecuación:

$$
D2 = Re2 + Rgeo2 + 2ReRgeocos \triangle longES
$$
  
sen *Acimut* =  $\frac{R_e}{D}$ sen  $\triangle longES$ 

Entonces, habida cuenta de que el satélite no OSG está por definición en el Ecuador con latitud cero, la longitud delta entre el satélite OSG y el punto de la órbita no OSG donde se minimiza el ángulo con respecto al eje en la ET no OSG puede derivarse así:

$$
sen(\pi - \psi_{NGSO}) = \frac{R_{geo}}{R_{NGSO}}sen(Acimut)
$$

$$
\Delta long_{NGSO} = \pi - Acimut - \psi_{NGSO}
$$

Con la misma notación de ángulos que para el cálculo del eje de puntería OSG anterior. Así:

$$
\underline{r}_{NGSO} = R_e \begin{pmatrix} \cos \Delta long_{NGSO} \\ \text{sen } \Delta long_{NGSO} \end{pmatrix}
$$

A partir de la ET no OSG hay entonces dos vectores:

$$
\underline{r}_1 = \underline{r}_{GSO} - \underline{r}_{ES}
$$

$$
\underline{r}_2 = \underline{r}_{NGSO} - \underline{r}_{ES}
$$

Es posible calcular el ángulo con respecto al eje en la ET no OSG como el ángulo entre estos dos vectores y la distancia con respecto a la órbita OSG es el tamaño del vector *r*1.

El ángulo que se ha de utilizar en el cálculo de la dfpe es el máximo de lo anterior y el tamaño de la zona de exclusión:

$$
x = \text{max}(\alpha_0, \text{Angle}(\underline{r}_1, \underline{r}_2))
$$

Por tanto, la dfpe es:

$$
EPFD = EIRP(x) - 10\log_{10}(4\pi r_1^2)
$$

La WCG es la ubicación de la ET con la mayor dfpe de una sola fuente.

Por tanto:

#### **WCGA\_UP\_Equatorial\_Masks:**

```
For all EIRP masks
     Call WCGA Up Equatorial(max(-Lat<sub>Max</sub>, Mask start latitude))
     Call WCGA Up Equatorial(min(+Lat<sub>Max</sub>, Mask end latitude))
Next mask
```
### **3.2.3.3.3 Reducción no monotónica de las máscaras de p.i.r.e.**

Si la máscara de p.i.r.e. no OSG no se reduce monotónicamente, será necesario verificar otras latitudes. La gama de latitud está determinada por la gama de visibilidad en latitud de la constelación de satélites no OSG, calculada con las ecuaciones anteriores.

El algoritmo exige un segmento mínimo, que será el de menor magnitud entre 1º y el menor segmento de las máscaras de p.i.r.e..

Se supone que la máscara de p.i.r.e. es simétrica a la latitud.

Por tanto, hay un bucle exterior:

## **WCGA\_UP\_Equatorial\_all**:

```
LatStepSize = min(1, StepSizeinEIRPMask)
Calculate LatMax from non-GSO orbit parameters
For latitude = 0 to LatMax
    Get EIRP mask for this latitude
    WCGA Up Equatorial(latitude)
Next latitude
```
El parámetro WCGA\_Up\_Equatorial(latitude) es idéntico al del caso anterior con incremento monotónico de las máscaras de p.i.r.e., es decir:

```
WCGA Up Equatorial(latitude):
    Calculate the GSO satellite's \varphi_{\text{BS}}For this latitude, calculate the \Deltalongitude
     Calculate the ES and GSO satellite vectors
     Calculate the longitude of the non-GSO satellite
     Calculate the non-GSO satellite vector
     Calculate offaxis angle at ES 
     Calculate EPFD
     If this is the highest EPFD so far then store it
```
## **3.2.3.4 ET en emplazamientos específicos**

Algunas redes no OSG proponen utilizar únicamente ET en una serie de emplazamientos específicos y recurrir al amplio despliegue supuesto en la WCGA(ascendente) existente. El algoritmo utilizado dependerá de si la constelación repite o no. Si la constelación repite, se reducirán significativamente las permutaciones geométricas.

### **3.2.3.4.1 Órbita repetitiva de ET en emplazamientos específicos**

Si las ET están situadas en emplazamientos específicos y la red de satélite OSG utiliza una órbita de rastro repetitiva, habrá un número muy limitado de geometrías viables. Por tanto, es posible observar el satélite durante el periodo de repetición y, a continuación y para cada ET y cada satélite no OSG, calcular  $\alpha$ . Si  $\alpha \leq \alpha_0$  o el ángulo de elevación es inferior al mínimo, la ET no transmitirá. En caso contrario, puede derivarse la dfpe hacia ese emplazamiento.

En algunos casos, desde el satélite OSG parecerá que la ET está muy cerca del borde de la Tierra. Sin embargo, como ya se ha dicho, se supone que el haz del satélite OSG tiene limitaciones de apuntamiento. Por consiguiente, es necesario ajustar el eje de puntería para que esté lo más cerca posible de la ET no OSG utilizando la geometría de la Fig. 25.

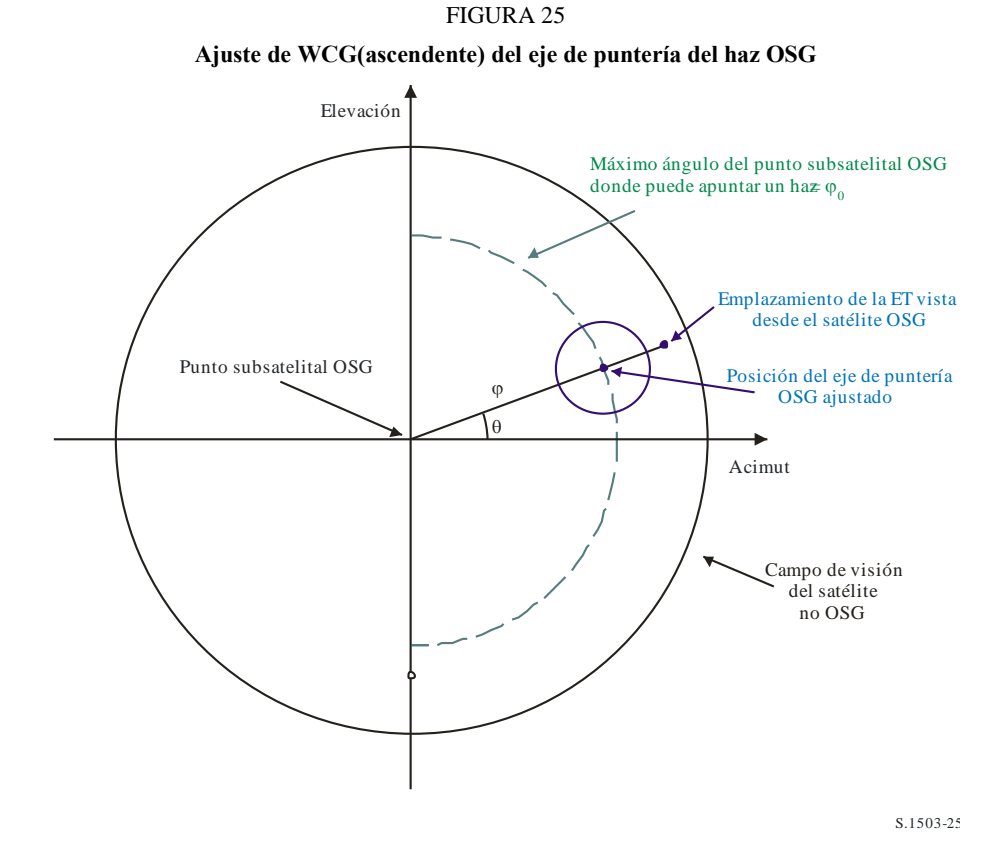

Los parámetros que se han de introducir son la ubicación de la ET no OSG (latitud, longitud) y la longitud en el arco OSG correspondiente a α hacia el satélite no OSG. Entonces:

Se calculan los dos vectores de posición dados en las ecuaciones anteriores

Se calcula (acimut, elevación) de la ET, vista desde el satélite OSG

Se calcula  $(\theta, \varphi)$  de la ET, vista desde el satélite OSG

Se deriva el punto ajustado  $(\theta, \varphi_0)$  del eje de puntería

Se calcula  $\Delta \varphi = \varphi - \varphi_0$ 

Se calcula (acimut, elevación) del eje de puntería

Se crea una línea desde el satélite OSG en esta dirección

Se calcula el punto de intersección = punto del eje de puntería

Por tanto, el algoritmo es el siguiente:

```
WCGA UP SpecifcES Repeating:
    Set WorstEPFD = -999For each ES
         Get the EIRP mask for this ES
         Get the beamwidth for this EIRP mask
         Use the beamwidth to calculate the time step = t step
         Get t_repeat = the repeat period of the constellation 
         For t = 0 to t repeat with step size t step
              Update the position vector of this ES
              For all non-GSO satellites
```

```
Update the position vector of this satellite
                If this satellite is visible to the ES
                     Calculate α for this satellite, ES
                     Calculate elevation angle ε for this satellite
                     If \alpha > \alpha_0 and \epsilon > \epsilon_0 then
                            Calculate d = distance ES to α point on GSO arc
                            Calculate GSO boresight position and \Delta\phiCalculate EPFD = EIRP(\alpha) + Grel(\Delta\varphi)
                                                        –10log10(4πd2)
                            If EPFD > WorstEPFD then
                                   WorstEPFD = EPFD
                                   Store this GSO(long, boresight) geometry
                            Endif
                     Endif
                Endif
          Next satellite
     Next time step
Next ES
```
## **3.2.3.4.2 Órbita no repetitiva de ET en emplazamientos específicos**

Si las ET están situadas en emplazamientos específicos y la constelación no OSG deriva, ésta pasará por todas las configuraciones posibles y se llegará al momento en que el satélite no OSG y la ET tengan la misma longitud y el satélite no OSG se encuentre justo en el borde de la zona de exclusión, como se muestra en la Figura 26:

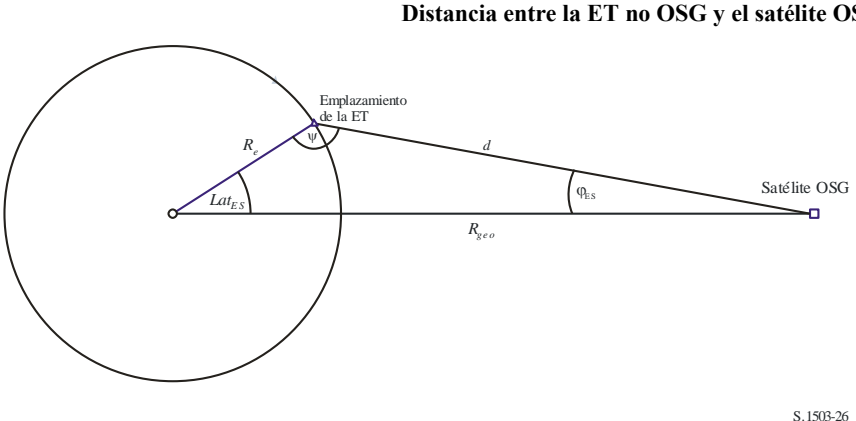

FIGURA 26 **Distancia entre la ET no OSG y el satélite OSG**

La distancia puede calcularse así:

$$
d^2 = R_e^2 + R_{geo}^2 - 2R_e R_{geo} \cos lat_{ES}
$$

La ET puede estar ubicada por encima del punto más alto del eje de puntería del satélite OSG, lo que se puede verificar calculando φ:

$$
\text{sen } \varphi_{ES} = \frac{R_e}{d} \text{sen } lat_{ES}
$$

Si  $φ_{ES} > φ_{0}$ ,  $Δφ = φ_{ES} - φ_{0}$  o  $Δφ = 0$ .

En ese punto:

$$
EPFD = EIRP(\alpha_0) + G_{rel}(\Delta \varphi) - 10\log_{10}(4\pi d^2)
$$

Por tanto, es posible repetir para todas las ET no OSG y para cada latitud y máscara de p.i.r.e. derivar una dfpe de una sola fuente. Puede seleccionarse entonces la ET con mayor dfpe de una sola fuente.

El satélite OSG está entonces en la misma longitud que la ET y con el eje de puntería en el mínimo de la latitud de la ET y el valor calculado a partir del ángulo de elevación y el ancho de haz.

# **3.2.3.5 Caso general**

Se trata de cuando la máscara de p.i.r.e. varía en función de la latitud y el sistema de satélites no OSG facilita cobertura mundial por la densidad de las ET, más que por su ubicación específica.

En este caso, el satélite no OSG dará cobertura a todos los puntos del cielo vistos desde la ET no OSG, por lo que la dfpe será:

$$
EPFD = EIRP(\alpha_0) + 10\log_{10}(4\pi d^2)
$$

Téngase en cuenta que para obtener los valores de dfpe en la misma unidad que el RR, la distancia debe dares en metros y no en kilómetros.

Esta dfpe se reducirá a medida que aumente la pérdida de trayecto hacia el límite de cobertura. Sin embargo, el efecto acumulado del área creciente a medida que el haz se desvía del punto subsatelital es mayor. Por tanto, el caso más desfavorable se dará en el límite identificado anteriormente:

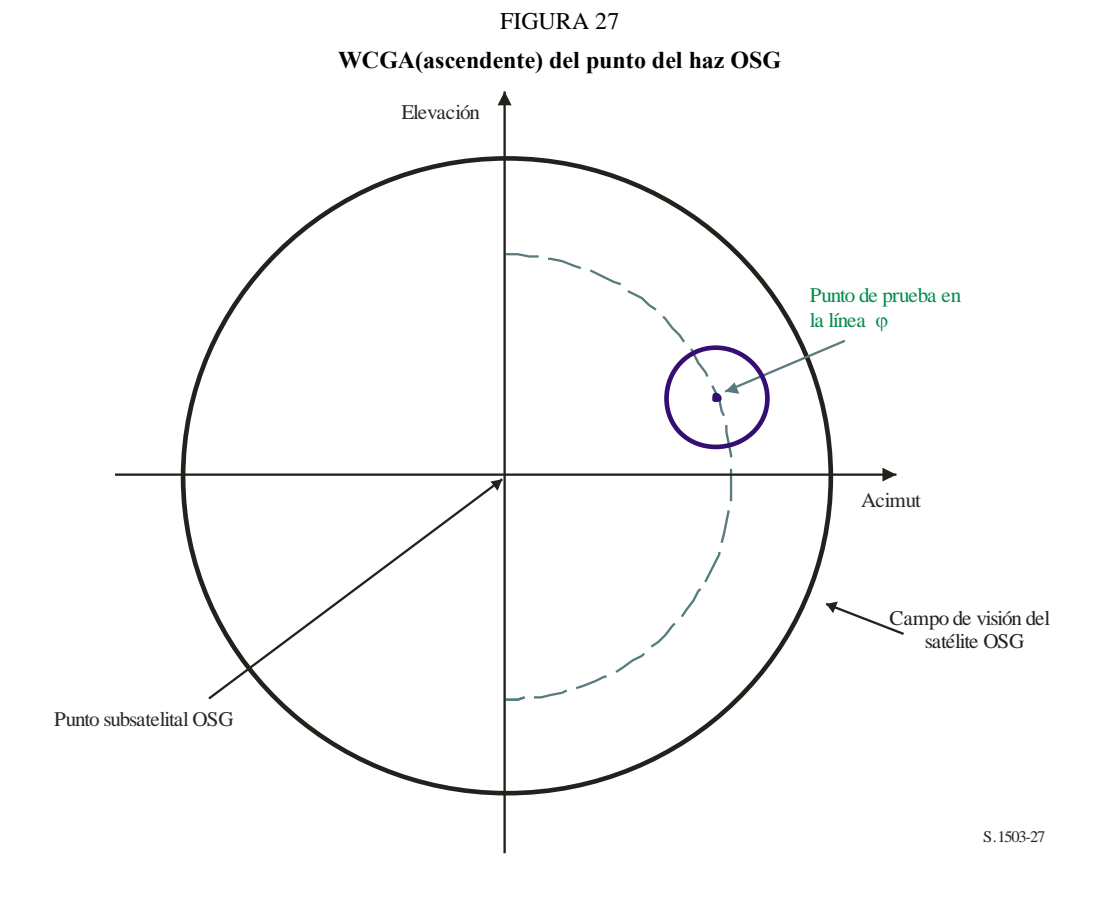

Por consiguiente, cuando la máscara de p.i.r.e. varía en función de la latitud, la WCGA consistirá en examinar las máscaras de p.i.r.e. para determinar cuál tiene la p.i.r.e. más alta  $(\alpha_0)$ . Cuando haya una gama de latitudes con el mismo valor, se cogerá la más alta.

Así, a partir de θ*BS* y la latitud, puede calcularse la diferencia de longitud de la siguiente manera:

$$
\cos \theta_{BS} = \cos lat_{BS} \cos \Delta long_{BS}
$$

Se ha de seleccionar la longitud del satélite OSG de manera que el primer satélite de la constelación no OSG pase por el centro de este haz durante su primera órbita. El primer paso consiste en los dos vectores de posición de prueba:

$$
\underline{r}_{ES} = R_e \begin{pmatrix} \cos lat_{ES} \cos \Delta long_{ES} \\ \cos lat_{ES} \sin \Delta long_{ES} \\ \sin lat_{ES} \end{pmatrix}
$$

$$
\underline{r}_{GSO} = R_{GSO} \begin{pmatrix} 1 \\ 0 \\ 0 \end{pmatrix}
$$

Entonces es posible crear una línea:

$$
\underline{r} = \underline{p} + \lambda \underline{q}
$$

donde:

$$
\underline{p} = \underline{r}_{GSO}
$$

$$
\underline{q} = \underline{r}_{ES} - \underline{r}_{GSO}
$$

El satélite no OSG debe encontrarse en algún punto de esa línea durante su primera órbita en la simulación.

Para las órbitas circulares el radio es constante, por lo que se puede calcular el punto en que el satélite no OSG cruza esta línea encontrando la primera solución positive de la siguiente ecuación cuadrática en  $\lambda$ :

$$
\lambda^2 q^2 + 2\lambda p \cdot q + (p^2 - r_{ngso}^2) = 0
$$

A partir del vector de posición del satélite no OSG puede calcularse su (latitud,  $\Delta$ longitud).

Téngase en cuenta que el cálculo anterior se basa en un satélite OSG de referencia con longitud cero, por lo que no es la longitud real, sino la diferencia en longitud necesaria entre el satélite OSG y el satélite no OSG cuando éste alcanza la latitud necesaria.

El momento en que el satélite alcanza esta latitud puede derivarse de:

$$
\operatorname{sen}(\omega + \nu) = \frac{\operatorname{sen} lat}{\operatorname{sen} i}
$$

Conociendo y, puede calcularse la longitud real del satélite no OSG cuando alcanza la longitud necesaria, y la longitud real del satélite OSG puede calcularse de la siguiente manera:

$$
long_{GSO} = long_{NGSO} - \Delta longitude
$$

Para los sistemas elípticos, puede necesitarse una iteración de v. A continuación se presenta un método posible:

#### **SetSatelliteElliptical**:

```
Set LatIn1 = 0.00001Set LatIn2 = LatBS
LatOut1 = CalclatOut(LatIn1)LatOut2 = CalclatOut(LatIn2)While (abs(LatIn1 - LatIn2) > 1e-6)
    LatIn3 = (LatIn1 + LatIn2)/2
```

```
LatOut3 = CalclatOut(LatIn3)if (dLatIn3 > dLatOut3)
         {
              dLatIn2 = dLatIn3dLatOut2 = dLatOut3}
         else
         {
              dLatIn1 = dLatIn3dLatOut1 = dLatOut3}
    Wend
CalcLatOut(LatIn):
    From LatIn calculate non-GSO (w + v) and hence v
    Hence calculate r ngso = p/(1 + e^{*} \cos(nu))Solve line for point P where r = r non
    Calculate latitude of point P
    Return latitude calculated
```
#### Por tanto:

#### **WCGA\_UP\_General**:

```
Set WorstEIRP = -999Set MaxLat = 0Calculate φ_0For each EIRP mask
     Calculate ThisEIRP = max(ETER(\theta > \alpha_0), EIRP(\alpha_0))If ThisEIRP > WorstEIRP
          Set MaxLat = the largest absolute latitude for this mask
          WorstEIRP = ThisEIRP
     Endif
Next mask
From MaxLat and \varphi_0 calculate the \Deltalongitude
Calculate when first non-GSO satellite would be inline
Hence set WCG
```
### **3.3 WCG dfpeES**

### **3.3.1 Parámetros necesarios**

Los parámetros que se han de introducir en el algoritmo son los siguientes:

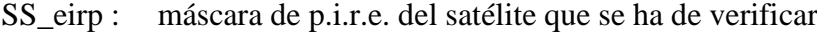

- θa*dB* : ancho del haz de potencia mitad del satélite OSG
	- : mínimo ángulo de elevación del sistema OSG

 $a, i, e, \Omega, \omega, \nu$ : parámetros de la órbita de inclinación del sistema no OSG.

#### **3.3.2 Algoritmo**

#### **WCGA\_IS**:

From the EPFD limits get the gain pattern to use From the EPFD limits get the GSO beamwidth θa*dB*

```
From θadB calculate φ1, φ2
     Using the gain pattern calculate G_{rel}(\varphi_i) for i = 1, 2From \varphi_1 calculate LatBS
               If for all satellites i = 0 then
               {
                    Worst Case Geometry:
                         BS.Latitude = 0
                         BS.Longitude = Lat<sub>BS</sub>
                         GSO.Longitude = 0
               }
     Else
     {
                    Set WorstEPFDBin = -9999Set WorstAngularVelocity = +9999
               For all satellites in the order listed in ITU DB
                    {
                    Determine EIRP mask to use for this satellite
                    If this EIRP mask has not been checked so far then
                    Call GetWCGA_IS(EIRP_mask, i)
               End if
          Next satellite
               Rotate GSO, BS in longitude to ensure inline event
          }
GetWCGA_IS(EIRP_Mask, i):
     LatStep = i / RoundUp(i)
     For lat=i to +i in LatStep steps
     {
          Set satellite at latitude to calculate r, v
          If satellite is above minimum operating height
          {
               From r, φi calculate ψi
               From φi, ψi calculate Di, θi
               Try to calculate ∆longi
               In the cases that the geometries are feasible
               {
                    From the GSO gain pattern calculate Grel(φi) 
                    From the EIRP mask calculate EIRP(ψi) 
                    Calculate EPFDi
                    Calculate r_{\textit{gso}}, v_{\textit{gso}}Calculate θ of non-GSO satellite as seen by GSO
                    If EPFDi is higher than WorstEPFD
                    {
                         Store this geometry
                         WorstAngularVelocity = θ
                         WorstEPFD = EPFDi
                    }
                    Else if EPFDi is the same bin as WorstEPFD
                    {
                         If θ is lower than WorstAngularVelocity
                          {
                                Store this geometry
```
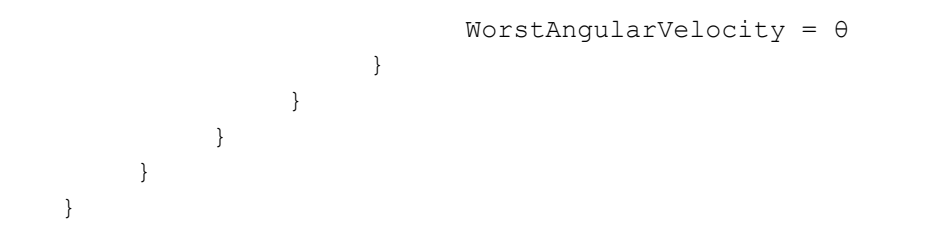

#### **3.3.3 Geometría**

Hay dos geometrías posiblemente importantes: cuando el satélite no OSG aparece en el campo de visibilidad del satélite OSG, y cuando atraviesa el haz del satélite OSG, como se muestra a continuación:

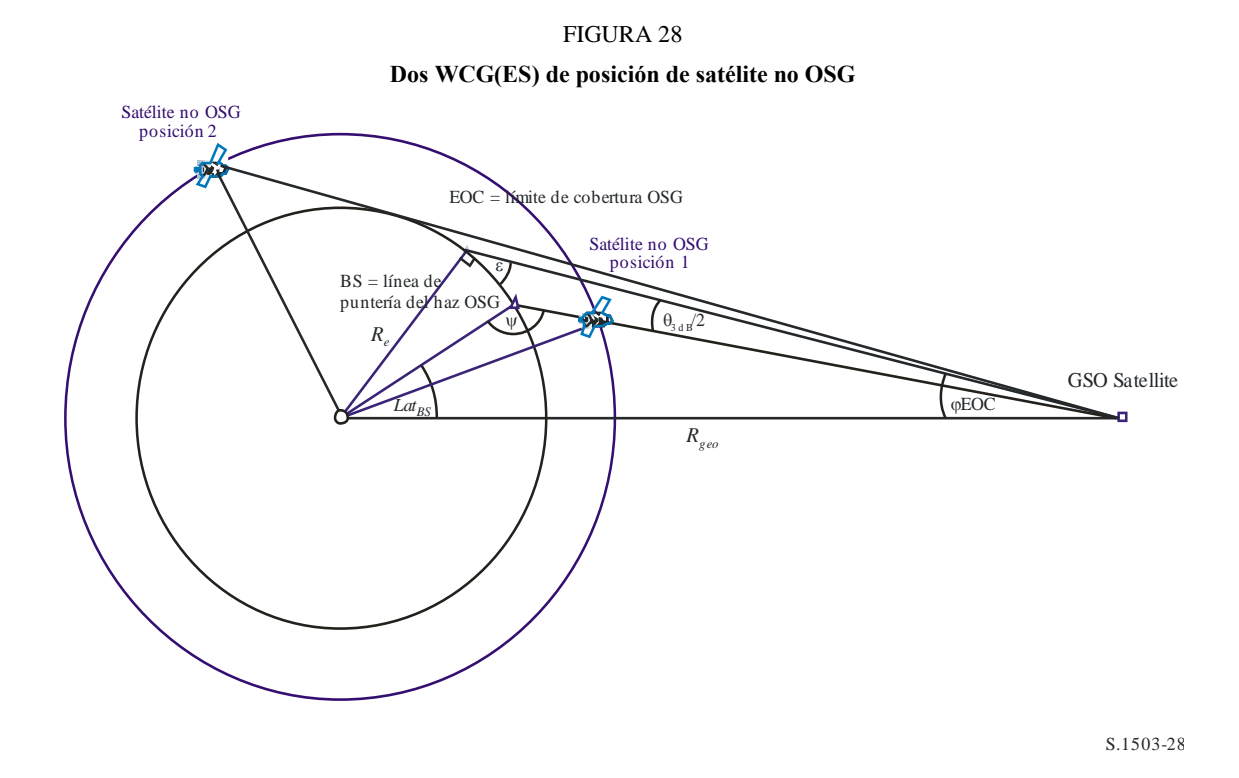

En algunos casos, el punto WCG tendrá dos geometrías, por ejemplo, en un sistema de satélites ecuatorial un haz en el extremo en acimut estará alineado para ambas geometrías.

A partir del radio del satélite no OSG en cada una de las posiciones es posible calcular el ángulo con respecto al eje del satélite y, por tanto, la p.i.r.e. $(\theta)$  y la distancia:

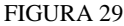

**Cálculo de dos WCG(ES) de ángulo con respecto al eje del satélite**

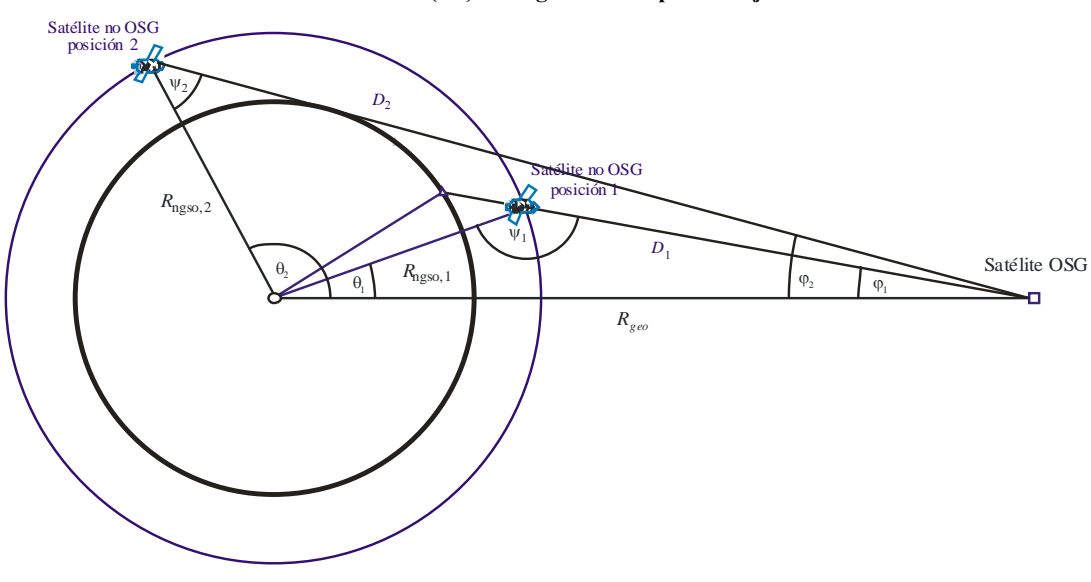

S.1503-29

donde:

 $\varphi_1 = \varphi_{BS}$  (de lo anterior)  $sen\varphi_2 =$  $R_e$  $R_{gso}$ 

Por tanto:

sen 
$$
ψi = \frac{Rgeo}{Rngso,i}
$$
sen  $φi$ 

Donde *i* = {1, 2}, habida cuenta de que  $\psi_1 > \frac{\pi}{2}$  $\frac{\pi}{2}$  y que  $\psi_2 < \frac{\pi}{2}$ 2

Entonces:

$$
\theta_i = \pi - \varphi_i - \psi_i
$$

$$
D_i = R_{ngso,i} \frac{\operatorname{sen} \theta_i}{\operatorname{sen} \varphi_i}
$$

Así, para un satélite no OSG determinado con un radio de *Rngso,i* en dos geometrías específicas, se pueden calcular las dos dfpe de una sola fuente de la siguiente manera:

$$
EPFD_i = EIRP(\psi_i) + G_{rel,i} - 10\log_{10}(4\pi D_i^2)
$$

Téngase en cuenta que  $G_{rel,1} = 0$  y  $G_{rel,2} = G_{rel}(\varphi_2 - \varphi_1)$ .

Poniendo el satélite no OSG en la latitud especificada es posible derivar la dfpe de una sola fuente a partir del vector radio y de las dos geometrías indicadas anteriormente.

En algunos casos, no habrá geometría en línea, por ejemplo, para los sistemas elípticos en el apogeo, la línea entre el satélite no OSG y el arco OSG no tendrá ningún punto de intersección con la Tierra. Esto puede verificarse calculando la diferencia en longitud entre el satélite no OSG y el punto del arco OSG, a partir de la geometría anterior, y la latitud del satélite no OSG, con la fórmula:

$$
\cos \Delta long_i = \frac{\cos \theta_i}{\cos lat_i}
$$

Si esta ecuación no tiene solución es que no hay ninguna posición que se ajusta a la geometría necesaria. Pueden excluirse otras posiciones si el satélite no OSG se encuentra por debajo de la altura operativa mínima.

De haber múltiples emplazamientos con la misma dfpe de una sola fuente, se ha de utilizar la que tenga menor velocidad angular, utilizando el mismo método que para la WCGA(descendente), teniendo en cuenta que el vector velocidad del satélite OSG puede derivarse igual que se hace para las estaciones terrenas, es decir,

$$
\underline{v}_{gso} = w_e \begin{pmatrix} -y \\ x \\ \mathbf{0} \end{pmatrix}
$$

La posición del satélite OSG se escogerá de manera que uno de los satélites no OSG con la máscara de p.i.r.e. identificada atraviese la geometría crítica durante su primera órbita, utilizando el mismo método que para la WCGA(ascendente).

En los § C.3.1.3 y C.3.2.3 anteriores se describe la geometría adicional para la WCG de la dfpe (ES).

# **4 Cálculo del intervalo temporal y del número de intervalos**

### **4.1 Incremento temporal y precisión de la simulación**

El incremento temporal de la simulación es uno de los parámetros más importantes para determinar una función de distribución de interferencia causada por redes no OSG basándose en el modelo de simulación. Su valor especificado debe garantizar que no haya casos en que no se detecte, y por tanto no se considere, una interferencia elevada de corta duración que supere el nivel aceptable. En caso contrario, los resultados del análisis serán inexactos y, en ocasiones, erróneos. Al reducir el incremento temporal de una simulación se aumenta la precisión de los resultados obtenidos, pero al mismo tiempo se aumenta el número total de incrementos temporales de la simulación y la cantidad de cálculos necesarios.

A continuación se muestran los algoritmos para calcular el incremento temporal de la simulación para el enlace ascendente, el enlace descendente y entre satélites.

## **4.2 Descripción del procedimiento para determinar el mínimo incremento temporal para la simulación del enlace descendente**

El valor del incremento temporal de la simulación debe garantizar que se adquieren y describen la mayoría de casos de interferencia de corta duración con la precisión necesaria. Una elevada interferencia de corta duración está causada por la emisión de una estación espacial no OSG alineada (un satélite no OSG atraviesa el haz principal de una antena de estación terrena OSG). Por consiguiente, el método para determinar el incremento de tiempo de la simulación, *tref,* se basa en garantizar que efectúa el número necesario, *Nhit,* de estimaciones de dfp ↓ durante el intervalo de tiempo, *t,* cuando un satélite no OSG atraviesa el haz principal de una antena de estación terrena OSG:

$$
\Delta t_{ref} = \frac{\Delta t}{N_{hit}} \tag{1}
$$
#### **Rec. UIT-R S.1503-2 71**

El tiempo necesario para que un satélite no OSG atraviese el haz principal de una antena de estación terrena OSG depende del emplazamiento tanto de la estación terrena como de la estación espacial de la red OSG, y de los parámetros orbitales de la red no OSG. El valor de  $\Delta t$ , debe calcularse en el punto donde el paso del satélite no OSG a través del haz OSG principal es más corto. Dado que esto ocurre cuando la estación terrena OSG está ubicada directamente debajo de una estación espacial OSG, el tiempo de paso, *t,* está determinado por las ecuaciones (2) y (3) (véase la Fig. 30):

$$
\Delta t = \frac{2\varphi}{\omega} \tag{2}
$$

donde:

$$
\varphi = \frac{1}{2} \theta_{3dB} - \arcsen\left[\frac{R_e}{R_e + h} \operatorname{sen}\left(\frac{1}{2} \theta_{3dB}\right)\right]
$$

$$
\omega = \sqrt{(\omega_s \cos(i) - \omega_e)^2 + (\omega_s \operatorname{sen}(i))^2}
$$

$$
\omega_s = \frac{0.071}{[(R_e + h)/R_e]^{1.5}}
$$
(3)

- *<sup>s</sup>* : velocidad angular de rotación del satélite no OSG alrededor de la Tierra en la altitud operativa mínima (grados/s); para múltiples órbitas, se seleccionará la  $\omega_s$ más elevada
- *<sup>e</sup>* : velocidad angular de rotación de la Tierra en el Ecuador (grados/s)
- *i* : inclinación de la órbita (grados)
- $\theta_{3dB}$ : ancho del haz de 3 dB de la antena de estación terrena OSG (grados)
	- *R<sup>e</sup>* : radio de la Tierra (km)
	- *h* : altitud de la órbita (km) (véase la Nota 1)

NOTA 1 – cuando la constelación tenga múltiples valores *h* para diversas subconstelaciones o planos, se debe utilizar el valor más bajo. En el caso de las órbitas elípticas, se debe utilizar la altura operativa mínima.

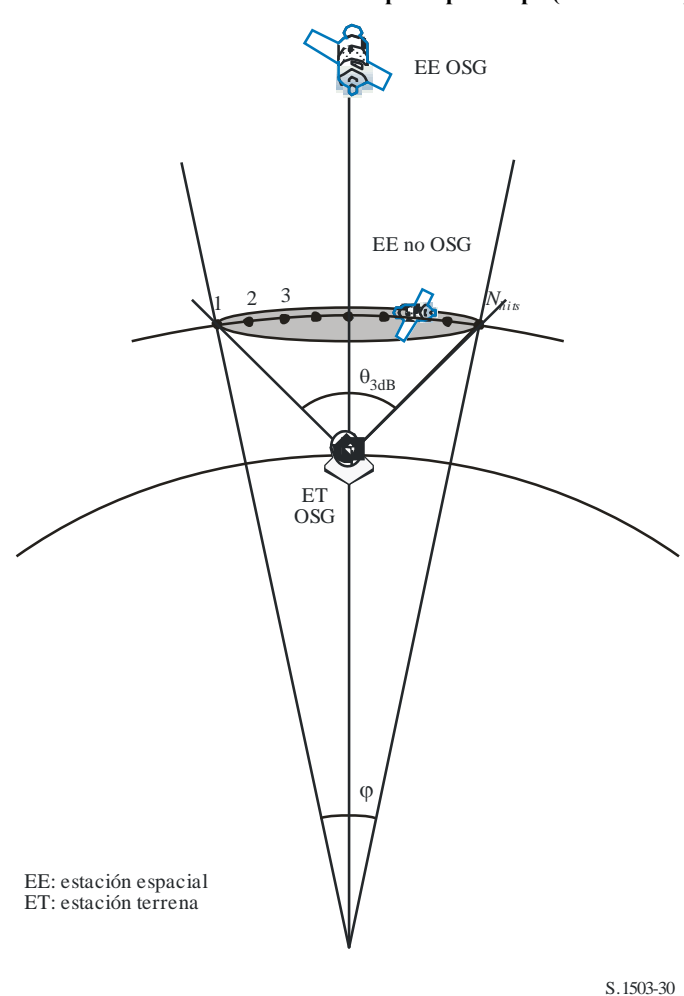

El valor de *Nhit* define la precisión de la simulación. Cuanto mayor sea el valor de *Nhit* mayor será la precisión de los resultados finales.

Como se deduce en el § D.4.5, *Nhit* se debe fijar en 16. Cuando una constelación de satélites no OSG esté formada por satélites con diversos parámetros orbitales, se deberá determinar un incremento temporal de simulación para cada tipo de órbita y definir un mínimo.

#### CUADRO 9

#### **Datos que se han de introducir**

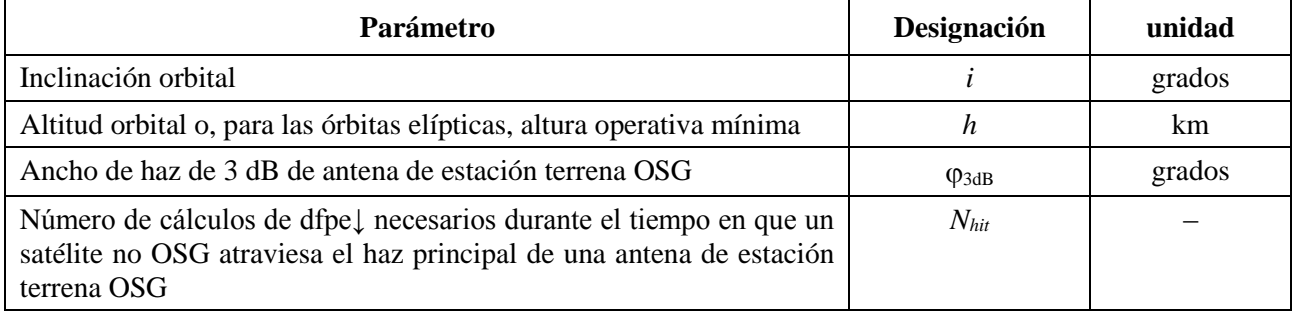

#### FIGURA 30

**Cálculo del tamaño del intervalo temporal para dfpe (descendente)**

#### **4.3 Descripción del procedimiento de determinación del mínimo incremento temporal de simulación para el enlace ascendente**

Una interferencia elevada de corta duración está causada por las emisiones de una estación terrena no OSG durante la alineación 8cuando una EE OSG se encuentra en el haz principal de la antena de estación terrena no OSG). El número de mediciones de dfpe↑, *Nhit,* que se han de efectuar mientras que el satélite OSG se encuentra en el haz principal de la antena de estación terrena no OSG ha de garantizar la adquisición y definición del evento de alineación. Si la estación terrena no OSG se encuentra directamente debajo del satélite OSG (véase la Fig. 31), el valor del mínimo incremento temporal de simulación puede calcularse con las ecuaciones (1) y (2). En ese caso ha de tomarse el ancho del haz principal de la antena de estación terrena no OSG en lugar del ancho del haz de la antena de estación terrena OSG.

FIGURA 31

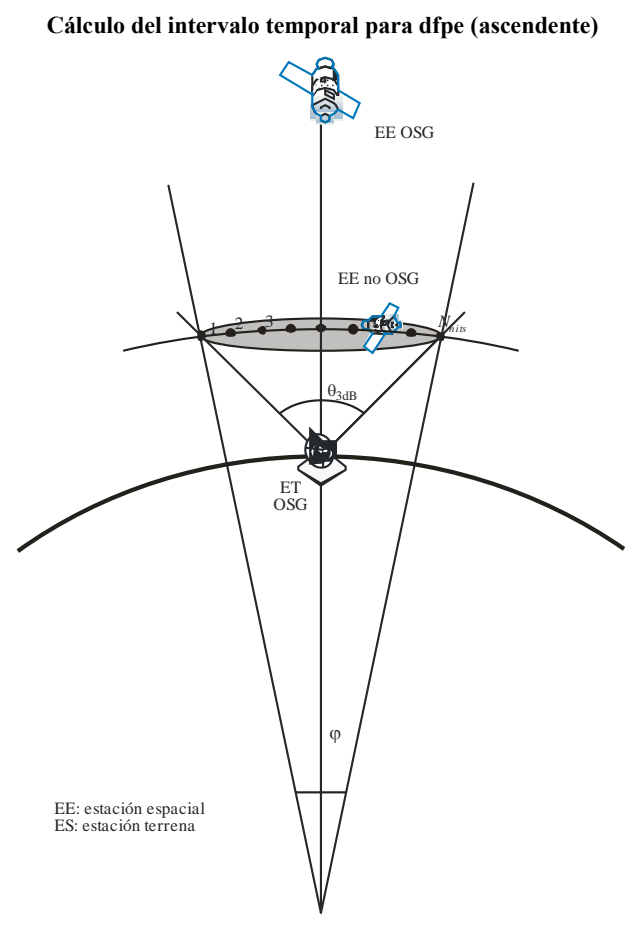

#### S.1503-31

#### CUADRO 10

#### **Datos que se han de introducir**

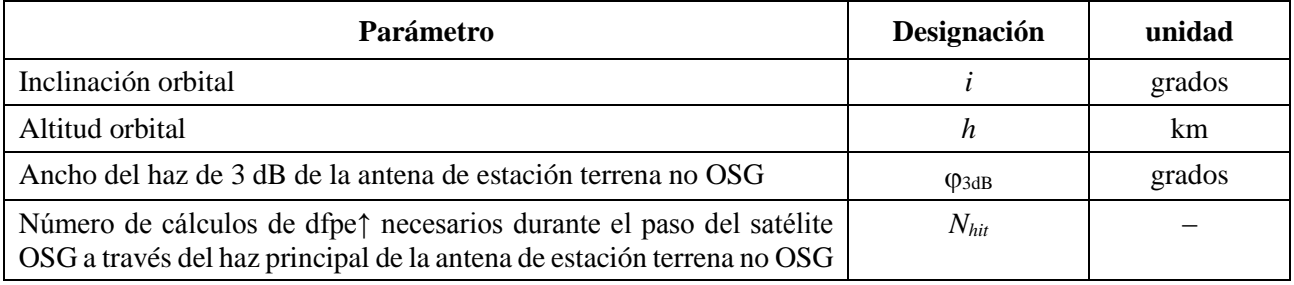

## **4.4 Descripción del procedimiento de determinación del mínimo incremento temporal de la simulación para la dfpe entre satélites**

El intervalo temporal para el cálculo de la dfpees se deriva considerando que debe haber al menos *Nhit* intervalos durante los cuales el satélite no OSG se encuentra en el haz principal del satélite OSG. Dado que el intervalo más corto es cuando el haz del satélite OSG apunta lo más lejos posible del punto subsatelital, y dado que:

- *R<sup>e</sup>* : radio de la Tierra
- *h* : altura de la órbita no OSG
- *Rgeo* : radio de la órbita geoestacionaria
- $\theta_{3dB}$ : ancho del haz de potencia mitad del haz OSG.

Para los sistemas en órbita excéntrica, se calcula la altura cuando el satélite no OSG cruza el Ecuador, es decir, cuando  $v = -\omega$ .

Entonces, el intervalo temporal puede calcularse con el siguiente algoritmo (véase la Fig. 32).

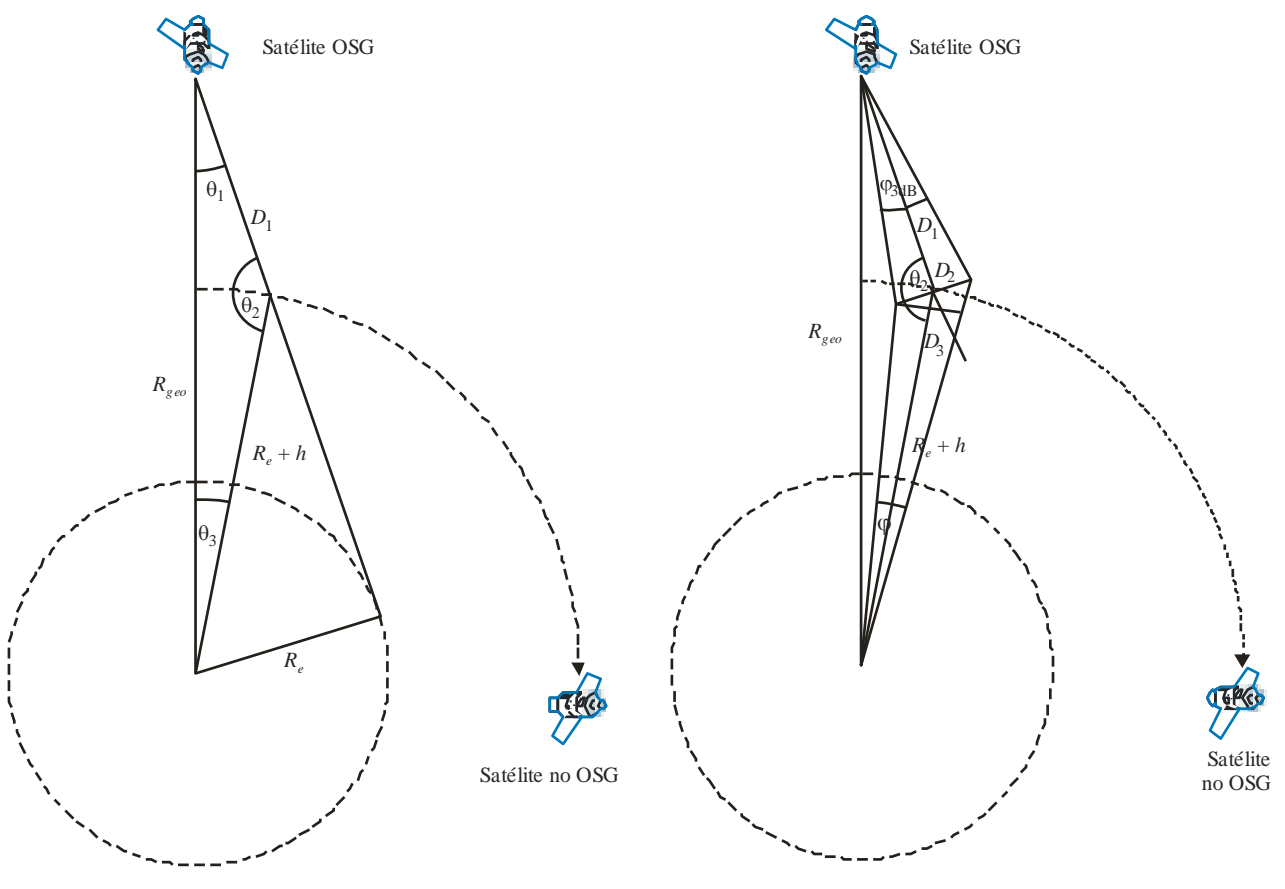

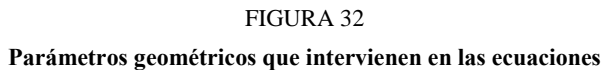

S.1503-32

Se calcula:

$$
\theta_1 = \arcsen\left(\frac{R_e}{R_{geo}}\right)
$$
  
\n
$$
\theta_2 = 180 - \arcsen\left(\operatorname{sen}\left(\theta_1\right) \frac{R_{geo}}{R_e + h}\right)
$$
  
\n
$$
\theta_3 = 180 - \left(\theta_1 + \theta_2\right)
$$
  
\n
$$
D_1 = \left(R_e + h\right) \frac{\operatorname{sen}\theta_3}{\operatorname{sen}\theta_1}
$$
  
\n
$$
D_2 = 2D_1 \operatorname{sen}\left(\frac{\theta_{3dB}}{2}\right)
$$
  
\n
$$
D_3 = D_2 \cos(180 - \theta_2)
$$

entonces, se calcula el valor:

$$
\varphi = 2 \arctg \left[ \frac{D_3/2}{(R_e + h) - (D_2/2) \operatorname{sen}(180 - \theta_2)} \right]
$$
(4)

que puede utilizarse en la ecuación (2) para calcular el intervalo de tiempo que se ha de utilizar.

#### **4.5 Derivación de** *Nhit*

El intervalo temporal se selecciona a fin de garantizar que hay suficiente resolución de la dfpe en el haz principal de la víctima. La solución necesaria depende de un tamaño de segmento de 0,1 dB y de ahí se puede derivar el número de intervalos dentro del haz principal.

*Nhit* debe seleccionarse de manera que se detecte la dfpe más alta en la simulación y se determine que se encuentra en el segmento correcto, lo que implica una resolución en los cálculos de  $(0,1 \text{ dB})/2 = 0.05 \text{ dB}.$ 

El mayor error se dará cuando dos intervalos de tiempo sean equidistantes a cada lado del haz principal, como se ve en la Fig. 33:

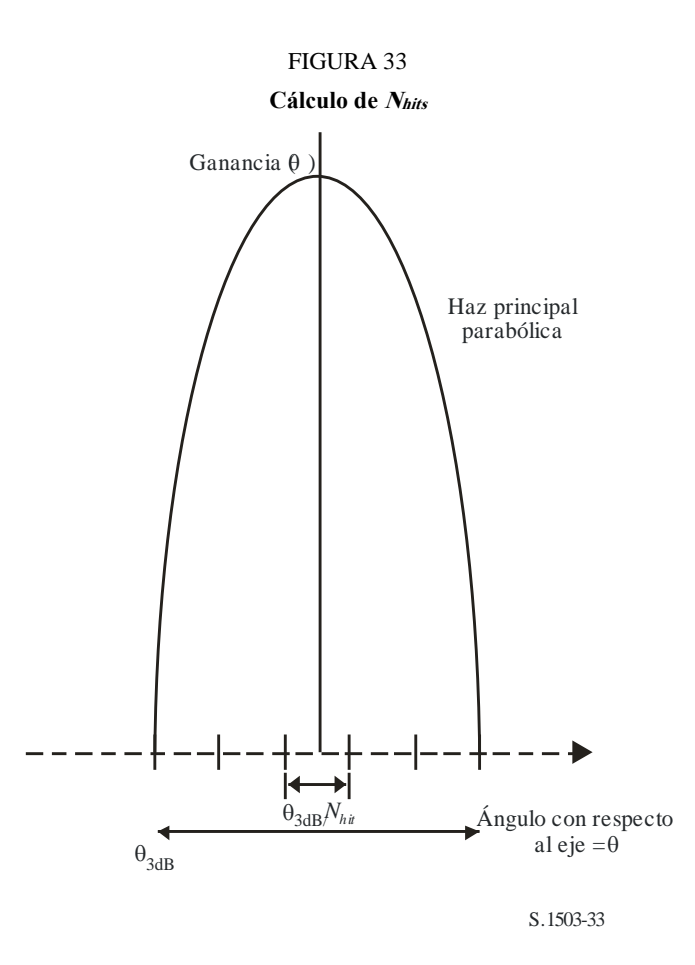

El espaciamiento entre muestras será:

$$
\Delta\theta = \frac{\theta_{3dB}}{N_{hit}}
$$

El diagrama de ganancia dentro del haz principal puede suponerse parabólico y, por tanto:

$$
G_{rel} = 12 \left(\frac{\theta}{\theta_{3dB}}\right)^2
$$

La pendiente de la curva es:

$$
\frac{dG_{rel}}{d\theta} = \frac{24}{\theta_{3dB}^2} \theta
$$

Por lo que se puede derivar el *Nhit* necesario para una diferencia de ganancia de 0,05 dB, de la siguiente manera:

$$
\Delta G_{rel} = 0.05 = 24 \cdot \frac{\theta}{\theta_{3\text{dB}}} \cdot \frac{\Delta \theta}{\theta_{3\text{dB}}} = 24 \cdot \frac{\theta}{\theta_{3\text{dB}}} \cdot \frac{1}{N_{hit}}
$$

Por lo tanto:

$$
N_{hit} = 480 \cdot \frac{\theta}{\theta_{3dB}}
$$

Por consiguiente, para el intervalo más cercano al haz principal cuando:

$$
\theta = \frac{1}{2} \frac{\theta_{3dB}}{N_{hit}}
$$

será:

$$
N_{hit} = RoundUp \left[\sqrt{240}\right] = 16
$$

Este método puede utilizarse también para el muestreo transversal, por lo que *Ntrack* = *Nhit* = 16.

#### **4.6 Tiempo total de ejecución de la simulación**

En esta cláusula se describe cómo se calcula el número de intervalos temporales para los algoritmos de dfpe↓ y dfpe↑ especificados en el § D.5. Según el método básico, en primer lugar se consideran por separado las constelaciones que repiten y que no repiten trazas en el suelo, sabiendo que los sistemas que repiten trazas en el suelo utilizan el mantenimiento en posición de la estación para garantizar que los satélites efectúan una sola traza en Tierra. Por ejemplo, errores y perturbaciones menores en el lanzamiento pueden causar una derivación de la órbita, a menos que se utilice el mantenimiento en posición de la estación para garantizar la repetición de la traza. Por consiguiente, las administraciones deben indicar a la BR si se utiliza el mantenimiento en posición de la estación para realizar una sola traza.

Algunas constelaciones tienen distintos valores de inclinación, altura o excentricidad entre planos. En este caso, se supone que, para mantener la cobertura, la constelación se diseñará para que la separación entre planos no cambie significativamente. En el caso de las trazas en el suelo repetidas, esto implica que habrá un único periodo de repetición para la constelación. Se trata del tiempo que llevará a todos los satélites de la constelación volver a la misma posición con relación a la Tierra y a los demás satélites, dentro de los límites que impone el mantenimiento en posición de la estación. En el caso de las trazas en el suelo no repetidas, habrá un único periodo para todos los planos orbitales alrededor del Ecuador.

Este método se ha de utilizar con las constelaciones de órbita circular y elíptica con inclinación distinta de cero. Para las constelaciones de órbita ecuatorial, donde todos los satélites tienen la misma altitud, basa con ejecutar un único periodo de repetición, que se puede calcular de la siguiente manera:

$$
T_{run} = \frac{2\pi}{w_s - w_e}
$$

$$
N_{steps} = RoundDown \frac{T_{run}}{T_{step}}
$$

donde *w<sup>s</sup>* y *w<sup>e</sup>* son las velocidades angulares de rotación del satélite y de la Tierra, como se indican en el § D.2.

En el Cuadro 11 se muestran los parámetros que se han de introducir para todos los demás tipos de constelación.

#### CUADRO 11

**Datos que se han de introducir**

| <b>Parámetro</b>                                                | <b>Designación</b> | <b>Unidad</b> |
|-----------------------------------------------------------------|--------------------|---------------|
| Constelación repetitiva sí/no                                   | Tipo               |               |
| Número mínimo de muestras para lograr significancia estadística | $N_s = 10$         | -             |

En ambos casos el intervalo temporal puede calcularse utilizando el método descrito anteriormente. El número de intervalos debe ser, como mínimo, de:

 $N_{min} = N_S \times 100/(100 - (m\acute{a}x\acute{a}m)$  en los cuadros del Artículo 22 del RR inferior a 100%)

Por ejemplo, para el 99,999% de los casos el número de intervalos será de:

$$
N_{\text{min}} = 1\,000\,000
$$

#### **4.6.1 Órbitas repetitivas**

estadísticas necesarias.

Para las órbitas especificadas como repetitivas, el predictor orbital debe ser exacto a fin de garantizar la repetibilidad. De este modo, las administraciones tienen la posibilidad de especificar la velocidad de precesión de longitud exacta con respecto a un predictor orbital de masa puntual que garantice que la órbita se repetirá. La definición y el uso de este parámetro se encuentran en el § D.6.3.

Con este parámetro, una órbita simulada se repetiría, pero de hecho habría una ligera deriva (drift) debido a los errores de mantenimiento en posición longitudinal. Se espera que los cambios del mantenimiento en posición dentro del plano de la órbita no generen diferencias, por lo que no se incluyen.

El resultado debe ser parecido al diagrama de la Fig. 34:

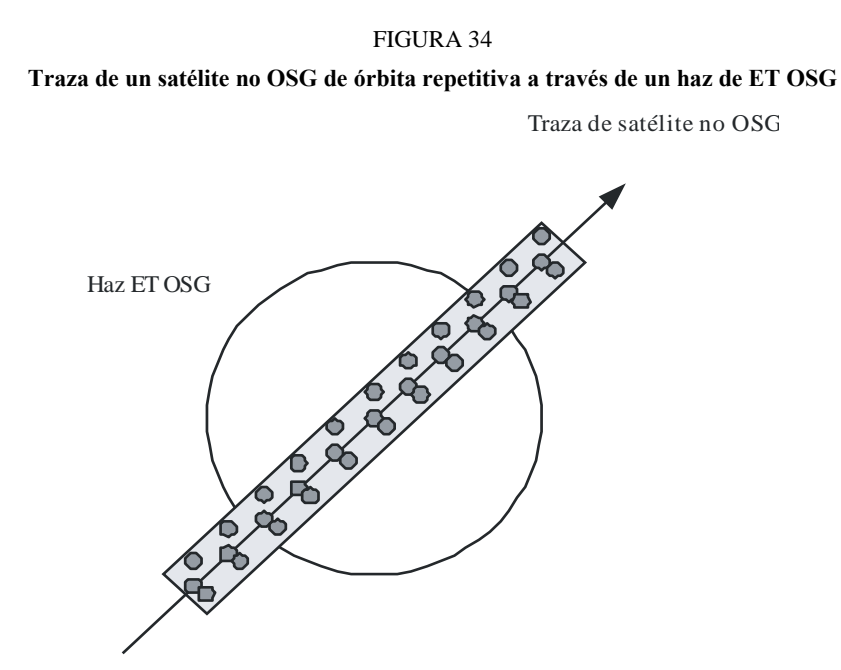

S.1503-34 En la Fig. 34 puede verse que el resultado será una serie de muestras dentro del haz principal de la estación terrena OSG suficientemente definida para resolver el haz principal, que incluye la deriva del mantenimiento en posición de la estación y produce suficientes muestras para generar las

| <b>CUADRO</b> 12 |  |
|------------------|--|
|------------------|--|

**Datos que se han de introducir**

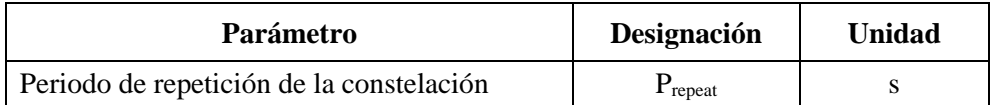

Dados los siguientes parámetros:

- *Nmín* : número mínimo de intervalos necesarios para la significancia estadística
- *Prepeat* : periodo de repetición de la constelación (s)
	- *Tstep* : intervalo (s)
- *N<sub>tracks</sub>*: número de trazas por el haz principal = 16, como se especifica en el § D.4.5.

En este caso, el intervalo no debe dividir exactamente el periodo de repetición de la constelación. Si:

$$
N_{repsteps} = P_{repeak}/T_{step}
$$

es entero, se ha de calcular un intervalo revisado igual a:

$$
T'_{step} = T_{step}(1 + N_{repteps})/N_{repteps}
$$

Se calculará el periodo necesario para obtener el número mínimo de intervalos que permite la significancia estadística:

$$
T_{sig} = N_{mfn} \cdot T_{step}
$$

Esto corresponde al siguiente número de repeticiones de constelación:

 $N_{rep} = (T_{sig}/P_{repeated})$  redondeado al entero superior más cercano.

El número de repeticiones de la constelación es el mayor entre *Nrep* y *Ntracks,* es decir:

$$
N_{run} = \max (N_{rep}, N_{tracks})
$$

Por lo que el tiempo total de ejecución es:

$$
T_{run} = N_{run} \cdot P_{repeat}
$$

Por lo que el número de intervalos es:

 $N_{steps} = (T_{run}/T_{step})$  redondeado al entero inferior más cercano.

#### **4.6.2 Órbitas no repetitivas**

En este caso debe examinarse la separación longitudinal entre pasos sucesivos del nodo ascendente de modo que haya suficientes trazas dentro del haz principal. El tamaño del paso de tiempo y el número de pasos de tiempo pueden utilizarse para determinar el grado de precesión de una órbita particular dentro de la pasada. Los mismos números pueden utilizarse para determinar cuantos pasos de tiempo se requieren para que la órbita derive alrededor del Ecuador. El periodo orbital puede emplearse entonces para obtener la diferencia entre trazas.

La constante que define el número requerido de puntos dentro del haz principal puede utilizarse para especificar el número requerido de trazas a través del haz principal (es decir, *Ntrack* = *Nhits*). Si la separación entre trazas es demasiado ancha o demasiado estrecha (resultando un número insuficiente de muestras o de un número excesivo de tiempos de pasada, respectivamente), puede utilizarse la precesión artificial.

Se espera que la deriva del mantenimiento en posición se anule en el largo plazo, con lo cual no sería necesario utilizarla en estos cálculos.

El resultado sería el que se muestra en la Fig. 35.

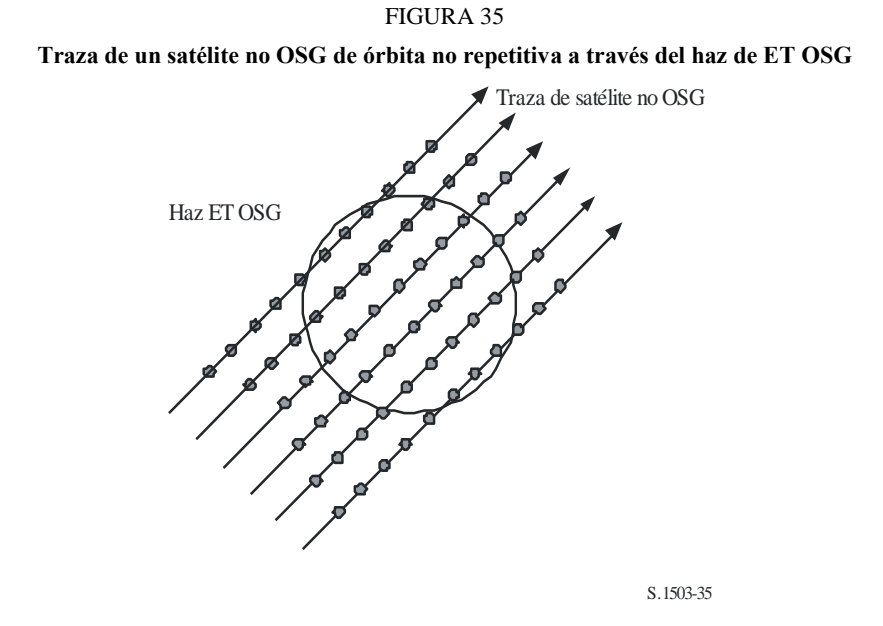

En la Fig. 35 puede verse que el resultado será una serie de trazas a través del haz principal de la estación terrena OSG suficientemente definida para resolver el haz principal y que produce suficientes muestras para generar las estadísticas necesarias.

## CUADRO 13

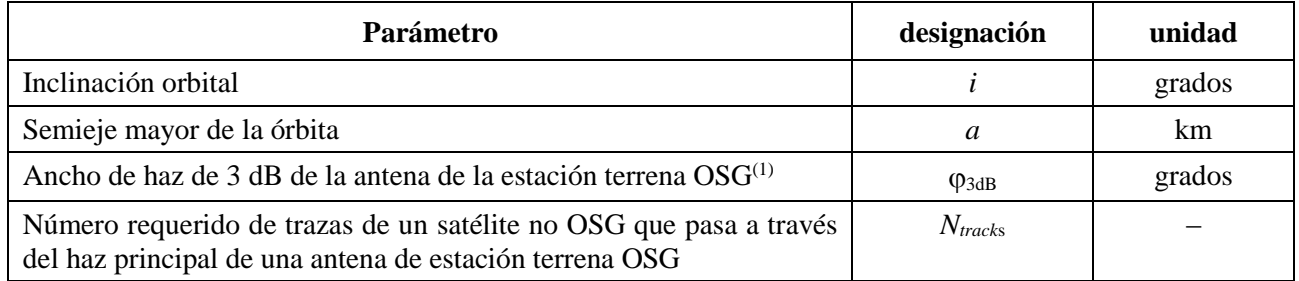

#### **Datos que se han de introducir**

(1) Cuando se calcula la longitud de la pasada para dfpe $\downarrow$ . En el caso de dfpe<sub>es</sub> y epfd $\uparrow$ :

epfd $\uparrow$ : se calcula  $\varphi$  utilizando el ancho del haz de la estación terrena no OSG especificada en su máscara de p.i.r.e. valiéndose del cálculo de la ecuación (3)

dfpe<sub>es</sub>: se calcula  $\varphi$  utilizando el ancho del haz del satélite OSG en el cálculo de la ecuación (4).

Se necesitan dos parámetros:

- *Spass*: separación longitudinal entre sucesivos pasos ascendentes a través del plano ecuatorial
- *Sreq*: resolución requerida de pasos a través del plano ecuatorial basada en el tamaño del haz de la estación terrena OSG.

Estos parámetros se calculan siguiendo los siguientes pasos:

- *Paso 1*: Con las ecuaciones del § D.6.3.2, cálculo de  $\overline{n}$ ,  $\Omega_r$ ,  $\omega_r$
- *Paso* 2: Conversión de  $\overline{n}$ ,  $\Omega_r$ ,  $\omega_r$  en grados por minuto

*Paso 3*: Cálculo del periodo nodal de la órbita, en minutos, con la fórmula:

$$
P_n = \frac{360}{w_r + \overline{n}}
$$

*Paso 4*: Cálculo del espaciamiento longitudinal entre sucesivos pasos ascendentes a través del plano ecuatorial, *S*, dada la velocidad de rotación de la Tierra  $(Q_e = 0.250684 \text{ grados/min})$ :

$$
S_{pass} = (\Omega_e - \Omega_r) P_n \qquad \text{grados}
$$

Las ecuaciones anteriores se aplican a las órbitas circulares. Cuando se trata de sistemas con órbitas elípticas, donde los cálculos serían significativamente diferentes, el valor de *Spass* debe ser suministrado por la administración.

*Paso 5*: A partir del ancho del haz y de la altura de la estación espacial OSG, puede calcularse *Sreq* mediante la ecuación (3):

$$
S_{req} = \frac{2\varphi}{N_{tracks}}
$$

*Paso 6*: Cálculo del número de órbitas para poblar completamente los alrededores del Ecuador, teniendo en cuenta que cada plano tiene nodos ascendente y descendente:

$$
N_{orbits} = \frac{180}{S_{req}}
$$

- *Paso* 7: Redondear *N*<sub>orbits</sub> al entero próximo superior.
- *Paso 8*: Cálculo del ángulo total que ha girado la órbita durante este tiempo:

$$
S_{total} = N_{orbits} \cdot S_{pass}
$$

*Paso* 9: Cálculo del número de múltiplos de 360° correspondiente a este valor, redondeando por encima al número entero más próximo:

$$
N_{360} = \text{int} \left(\frac{S_{total}}{360}\right)
$$

*Paso 10*: Cálculo de la separación entre planos correspondiente a este valor:

$$
S_{actual} = \frac{360N_{360}}{N_{orbits}}
$$

*Paso 11*: Para garantizar que la órbita deriva con la velocidad de precesión requerida debe incluirse la siguiente precesión artificial adicional:

$$
S_{artificial} = S_{actual} - S_{pass} \qquad \qquad \text{grados/órbita}
$$

o:

$$
D_{artificial} = \frac{S_{artificial}}{T_{period}}
$$
 grados/s

*Paso 12*: En la Parte D se da más información acerca del modo de utilización de este parámetro. El tiempo de pasada total es entonces el tiempo de precesión alrededor del Ecuador, a saber:

$$
T_{run} = T_{period} \cdot N_{orbits}
$$

*Paso 13*: El número total de pasos es pues:

 $N_{\text{steps}}$  = Redondear ( $T_{\text{run}}/T_{\text{step}}$ ) al valor entero inferior más próximo.

#### **4.7 Opción que utiliza dos intervalos**

#### **4.7.1 Opción que utiliza dos intervalos para dfpe (descendente)**

Con el fin de mejorar el rendimiento de la simulación, un algoritmo opcional consiste en realizar dos pasos de tiempo. Se utilizaría un paso de tiempo grueso, salvo si algún satélite no OSG está cercano a una de las dos condiciones siguientes:

 $-$  ángulo de exclusión  $\alpha$  o  $X = 0$ ;

ángulo de exclusión  $\alpha$  o  $X =$  borde de la zona de exclusión.

En la Fig. 36 se representa cuándo se debe utilizar el paso de tiempo más fino:

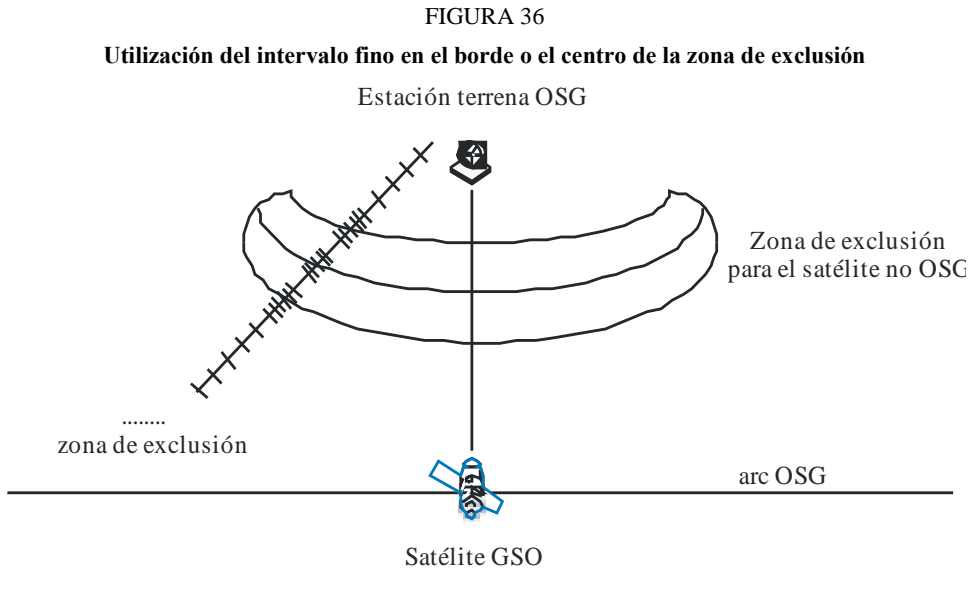

S.1503-36

Para las regiones no críticas alejadas del eje del haz principal de la estación terrena OSG y de los bordes de la zona de exclusión se utiliza un tamaño de incremento grueso. Este tamaño de intervalo se define como un ángulo topocéntrico:

$$
\varphi_{coarse} = 1.5^{\circ}
$$

Este tamaño de intervalo se utiliza para todos los anchos de haz de la antena y todos los sistemas no OSG.

Existen 2 regiones posibles de intervalo fino que son consecuencia de las dos ubicaciones posibles de dfpe máxima de un satélite no OSG:

a) Cuando un satélite no OSG se encuentra próximo al haz principal, la región de intervalo fino (FSR, *fine step region*) se define como un ángulo topocéntrico fijo a partir del eje del haz de la estación terrena OSG ( $X$  o  $\alpha = 0$ ).

Si  $D/\lambda > 100$ , se fija el borde de la región del primer lóbulo lateral a  $\varphi$ , del diagrama de la estación terrena OSG:

$$
\varphi_1 = \varphi_r = 15,85(D/\lambda)^{-0.6}
$$

Si  $D/\lambda$  < 100, se fija el borde de la región del primer lóbulo lateral al definido en el diagrama de la estación terrena OSG:

$$
\varphi_1 = 95 \lambda/D
$$

El ángulo con el eje de puntería para la región de intervalo fino se define como el mayor de los valores  $3,5^{\circ}$  o  $\varphi_1$ :

$$
\varphi_{\text{FSR}\_1} = \max(3.5^\circ, \varphi_1)
$$

b) Cuando un satélite no OSG se encuentra próximo a la zona de exclusión, la región de intervalo fino medida desde el límite de la zona de exclusión ( $X = X_0$  o  $\alpha = \alpha_0$ ) se define como:

$$
\varphi_{FSR\_2} = \varphi_{coarse}
$$

A fines estadísticos, el tamaño del intervalo grueso debe ser un múltiplo entero de intervalos finos. Puesto que el tamaño del intervalo grueso es constante, la relación de intervalos gruesos a intervalos finos depende solamente de la anchura del haz de la estación terrena OSG ( $\varphi_{3dB}$ ). Esta relación se define como:

$$
N_{coarse} = Floor ((N_{hit} * \varphi_{coarse}) / \varphi_{3dB})
$$

donde floor es una función que trunca la parte decimal del cociente y toma como resultado la parte entera del mismo. Así se produce una relación de pasos finos a pasos gruesos prudente para garantizar que un paso grueso nunca será mayor que el tamaño topocéntrico objetivo de 1,5°.

#### **4.7.2 Opción que utiliza dos intervalos para la dfpe (ascendente)**

Para mejorar el rendimiento de la simulación una alternativa al algoritmo consiste en implementar dos intervalos de tiempo. Se utilizaría un intervalo de tiempo grueso, salvo si algún satélite no OSG se encuentra próximo al borde de la zona de exclusión. Obsérvese que no es necesario supervisar la línea central que representa  $\alpha = 0$ , ya que la estación terrena no OSG no transmite al satélite no OSG dentro de la zona de exclusión.

En la Fig. 37 se representa cuándo se deberá utilizar el paso de tiempo más fino:

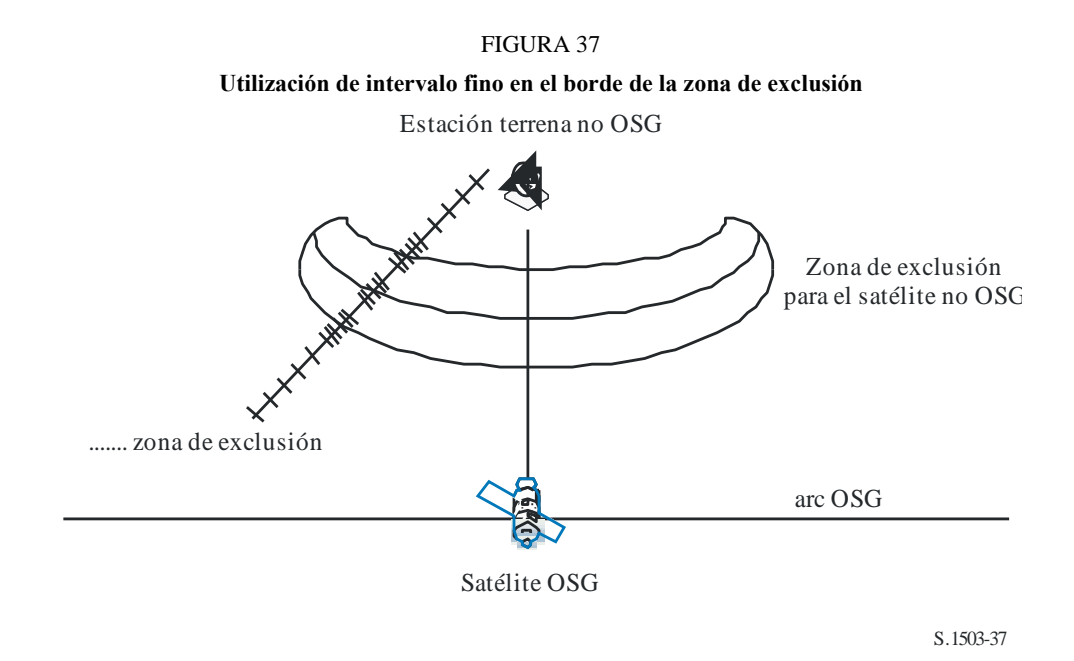

Para las regiones no críticas alejadas del eje del haz principal de la estación terrena OSG y de los bordes de la zona de exclusión se utiliza un tamaño de intervalo grueso. Este tamaño de intervalo se define como un ángulo topocéntrico:

$$
\varphi_{coarse} = 1.5^{\circ}
$$

Este tamaño de paso se utiliza para todas las anchuras de haz de la antena y todos los sistemas no OSG.

A fines estadísticos, el tamaño del paso grueso debe ser un múltiplo entero de pasos finos. Puesto que el tamaño del paso grueso es constante, la relación de pasos gruesos a pasos finos depende solamente de la anchura del haz de la estación terrena no OSG ( $\varphi_{3dB}$ ). Esta relación se define como:

$$
N_{coarse} = Floor ((N_{hits} * \varphi_{coarse}) / \varphi_{3dB})
$$

donde floor es una función que trunca la parte decimal del cociente y toma como resultado la parte entera del mismo. Así se produce una relación de pasos finos a pasos gruesos prudente para garantizar que un paso grueso nunca será mayor que el tamaño topocéntrico objetivo de 1,5°.

#### **5 Descripción del cálculo de la dfpe**

#### **5.1 Descripción del software dfpe**

En esta cláusula se describe el algoritmo para calcular la dfpe↓ de una constelación no OSG a un enlace descendente OSG. Se supone que cada satélite no OSG tiene una máscara de dfp. A partir de la dfp de cada satélite se calcula la dfpe ↓ combinada que afecta a la estación terrena de un sistema OSG. Este proceso se repite durante una serie de intervalos hasta que se obtiene una distribución de la dfpe↓, que puede entonces compararse con los límites en función de los cuales se toma la decisión de pasa/no pasa.

En la Fig. 38 se muestra la geometría con una constelación de satélites no OSG y un satélite OSG de prueba que transmite a una estación terrena OSG.

FIGURA 38 **Ejemplo de dfpe (descendente)**

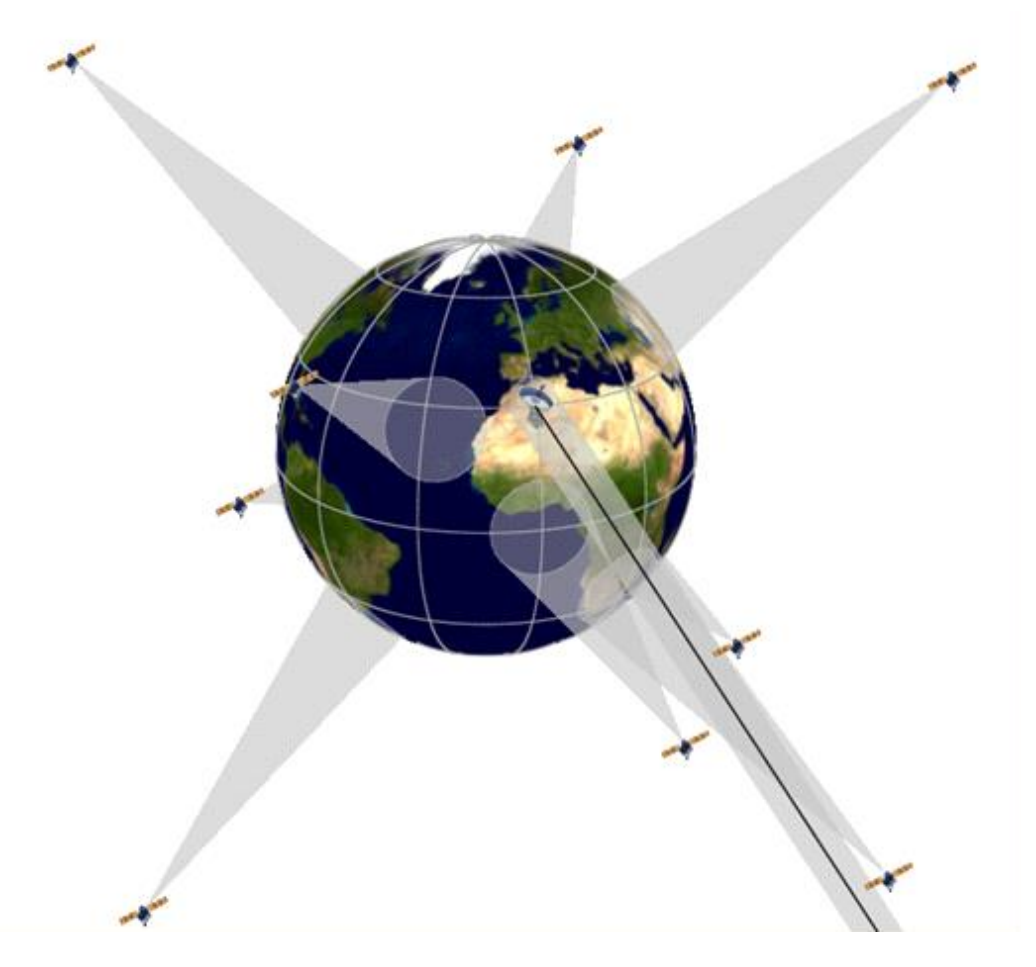

S.1503-38

# **5.1.1 Parámetros de configuración**

Los parámetros definidos son:

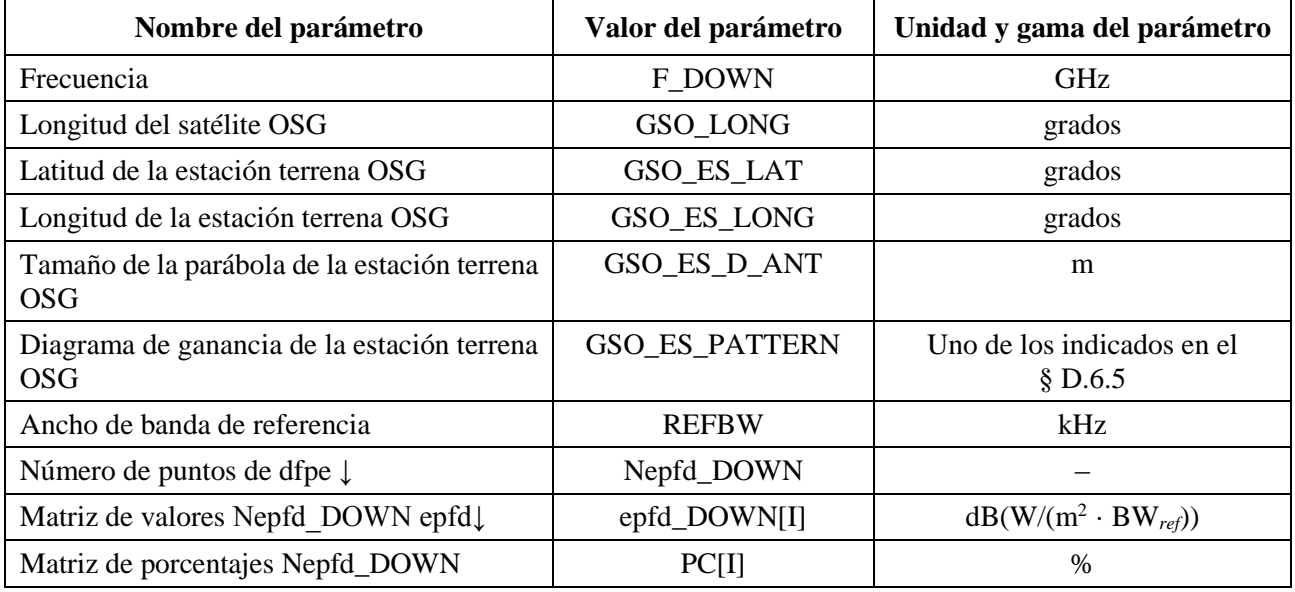

#### **5.1.2 Parámetros del sistema no OSG**

Se utilizarán los siguientes parámetros, especificados en el § B.3.1.

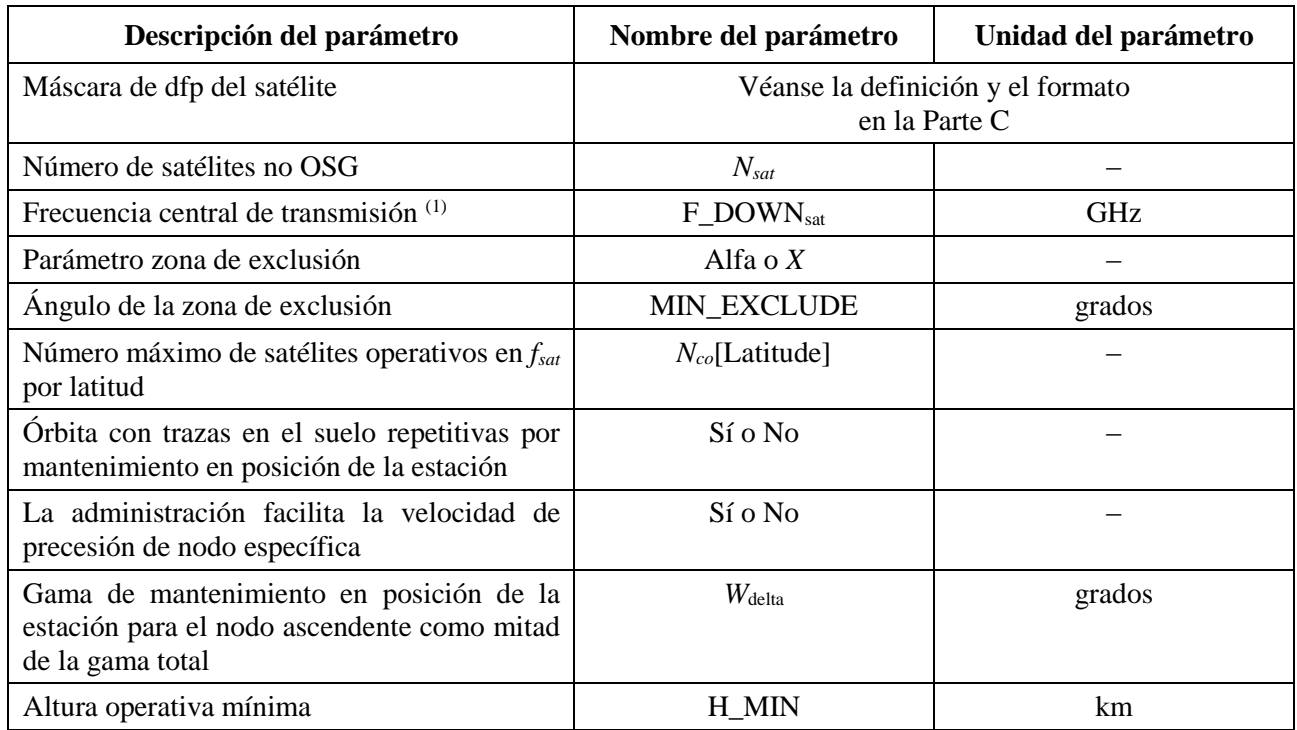

Para cada satélite se utilizarán los parámetros especificados en el § B.3.2 – Parámetros facilitados por la administración del sistema no OSG, estando las definiciones de los parámetros especificadas en el § D.6.3.1 al inicio de la simulación.

Hay que señalar que en el cuadro que sigue los índices [*N*] están presentes para significar que el valor sería diferente para cada satélite, correspondiendo el valor *N*-ésimo al satélite *N*-ésimo. En el caso de la máscara de la dfp indica que los datos de la dfp están estructurados de forma que la entrada dfp[*N*] es una referencia que señala a un subconjunto particular. Por ejemplo, cada satélite de la constelación puede hacer referencia al mismo cuadro dfp(lat, az, el), dfp(lat, *X*,  $\Delta$ long) o dfp(lat,  $\alpha$ ,  $\Delta$ long).

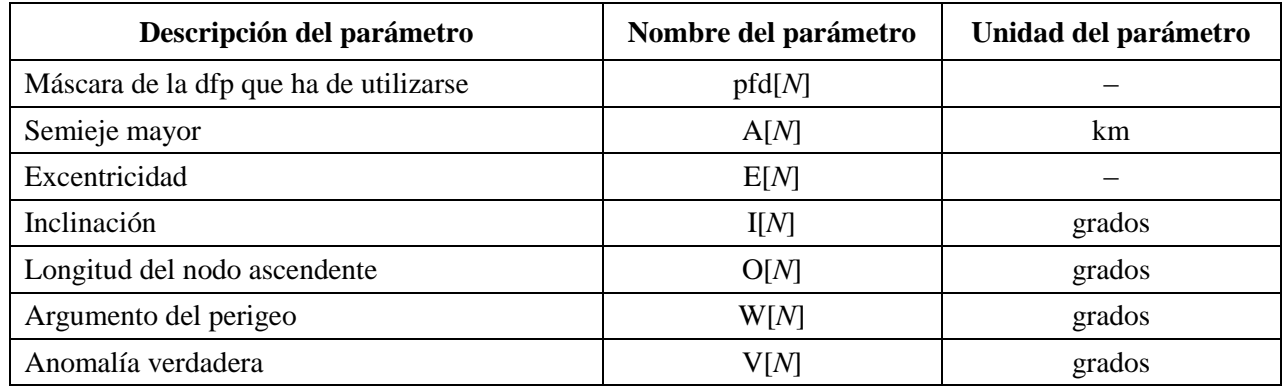

### **5.1.3 parámetros de ejecución**

Los siguientes parámetros de ejecución deben calcularse con el algoritmo indicado en el § D.4:

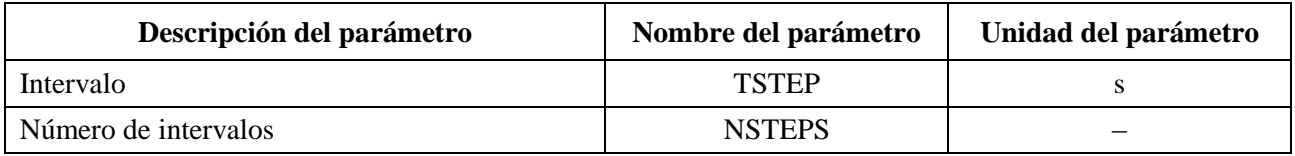

## **5.1.4 Algoritmos y procedimientos de cálculo**

Los satélites no OSG operacionales son aquellos que están fuera de la zona de exclusión, por encima de su mínimo ángulo de elevación operativa (es decir a una altura superior a la ALTURA MÍNIMA DE FUNCIONAMIENTO) (MIN OPERATING HEIGHT) y que transmiten hacia la estación terrestre del sistema OSG. El máximo número de sistemas no OSG operacionales es el máximo número de satélites no OSG autorizados a transmitir hacia el mismo área y utilizando la misma frecuencia.

Para calcular los valores de la dfpe, procedentes de un sistema no OSG en una estación terrena de un sistema OSG debe utilizarse el algoritmo que se desarrolla a continuación. Este algoritmo puede aplicarse a múltiples sistemas OSG en paralelo si es necesario.

- *Paso* 1: Leer los parámetros del sistema no OSG especificados en § D.5.1.2.
- *Paso 2*: Leer los parámetros OSG especificados en el § D.5.1.1.
- *Paso 3*: Si es necesario, calcular la ubicación de la dfpe OSG máxima mediante el algoritmo de § D.3.1.
- *Paso 4*: Inicializar las estadísticas poniendo a cero todos los bins de los valores de la dfpe.
- *Paso 5*: Si es necesario, calcular el número de intervalos y el tamaño de los intervalos mediante el algoritmo del § D.4 y calcular en consecuencia el tiempo de terminación.

Si se incluye un algoritmo de doble intervalo, utilizar entonces el Subpaso 5.1, y en los demás casos aplicar siempre *Ncoarse* 1.

*Subpaso* 5.1: Calcular el tamaño del intervalo grueso  $T_{coarse} = T_{fine} * N_{coarse}$ .

- *Paso* 6: Si se incluye un algoritmo de doble intervalo, repetir entonces el Subpaso 6.1 hasta el Paso 22 hasta finalizar el tiempo, y en los demás casos repetir los Pasos 7 a 22 hasta finalizar el tiempo.
	- *Subpaso* 6.1: Si es el primer intervalo, fijar  $T_{step} = T_{fine}$ .
	- *Subpaso 6.2*: En caso contrario, si quedan menos de *Ncoarse* intervalos poner  $T_{\text{step}} = T_{\text{fine}}$ .

*Subpaso* 6.3: En caso contrario, si alguno de los ángulos  $\alpha$  o *X* del último intervalo se encuentra dentro de  $\varphi_{FSR_1}$  de cero o  $\varphi_{FSR_2}$  del ángulo de la zona de exclusión ( $\alpha_0$  o  $X_0$ ), poner entonces  $T_{step} = T_{fine}$ , y de lo contrario poner  $T_{step} = T_{coarse}$ .

- *Paso 7*: Actualizar los vectores de posición de todas las estaciones terrenas basándose en el sistema de coordenadas de § D.69.1.
- *Paso 8*: Actualizar los vectores de posición de todos los satélites OSG basándose en el sistema de coordenadas de § D.6.2.
- *Paso 9*: Actualizar los vectores de posición y velocidad de todos los satélites no OSG basándose en el sistema de coordenadas, el modelo de predicción orbital y el algoritmo de mantenimiento en posición de § D.6.3.
- *Paso 10*: Poner dfpe<sub> $\downarrow$ </sub> = 0.
- *Paso 11:* Seleccionar todos los satélites no OSG visibles desde la estación terrena OSG utilizando el algoritmo de § D.6.4.1.
- *Paso 12*: Repetir los Pasos 13 a 18 para cada satélite no OSG visible.
- *Paso 13*: Calcular los parámetros requeridos por la máscara de la dfp, sea (lat,  $\alpha$  o *X*,  $\Delta$ long) o (lat, azimuth, elevation), según el caso, utilizando la definición de los ángulos de § D.6.4.5.
- *Paso 14*: Haciendo uso de la máscara de la dfp para el satélite no OSG seleccionado, calcular la dfp(lat,  $\alpha$  o *X*,  $\Delta$ long) o la dfp(lat, azimuth, elevation) en la estación terrena OSG mediante la máscara de la dfp del satélite no OSG que se especifica en § D.5.1.5.
- *Paso 15*: Calcular el ángulo con respecto al eje  $\varphi$  en la estación terrena OSG entre la línea hacia el satélite OSG y el satélite no OSG.
- *Paso 16:* Calcular  $G_{RX}(\varphi)$  = ganancia en recepción (dB) en la estación terrena OSG utilizando el diagrama de ganancia de antena pertinente especificado en los algoritmos de § D.6.5.
- *Paso 17:* Calcular la dfpe<sub><sup>i</sub></sup> para este satélite no OSG aplicando:</sub>
- *Paso 18:* dfpe<sub>li</sub> = dfp( $\alpha$ ) +  $G_{RX}(\varphi)$   $G_{\hat{max}}$ , donde  $G_{\hat{max}}$  es la ganancia de cresta de la antena de la estación terrena OSG.
- *Paso 19:* Ordenar las contribuciones de dfpe<sub>l</sub> de los satélites no OSG.
- *Paso 20:* Repetir el Paso 21 para las *N*<sub>*co*</sub>[lat] contribuciones de dfpe↓ más elevadas contenidas en esta lista, además de aquellos satélites dentro de la zona de exclusión, donde *Nco*[lat] es el máximo número de satélites no OSG operacionales a la latitud de la estación terrena del sistema OSG (GSO\_ES) considerada correspondiente al máximo número de satélites autorizados a transmitir en la misma frecuencia hacia el mismo área en el suelo, que cumplan con los requerimientos de zona de exclusión del sistema OSG y de mínimo ángulo de elevación, tal y como están definidos para un sistema no OSG.
- *Paso 21:* Incrementar dfpe<sub>↓</sub> en el valor dfpe<sub>↓i</sub>.
- *Paso* 22: Incrementar las estadísticas de dfpe<sub>↓</sub> en el valor de dfpe<sub>↓</sub> para este intervalo mediante en (*Tstep*/*Tfine*) entradas.
- *Paso 23:* Generar la función de distribución acumulativa de la dfpe<sub>l</sub> a partir de la función de distribución acumulativa de la dfpe $\downarrow$ utilizando el algoritmo de § D.7.1.2.
- *Paso* 24: Comparar las estadísticas de la dfpe<sub>↓</sub> con los límites utilizando el algoritmo de D.7.1.
- *Paso 25:* Presentar los resultados en el formato especificado en § D.7.3.

## **5.1.5 Cálculo de la máscara de dfp**

La máscara de dfp se define como un cuadro de valores de dfp para diversos ángulos y latitudes.

Téngase en cuenta que la gama de latitud debe ser la siguiente:

Mínima: –*i* Máxima: +*i*

donde *i* es la inclinación de la órbita del satélite no OSG.

En general los ángulos (acimut, elevación) o  $(\alpha, \alpha X)$  calculados para cada intervalo se encontrarán entre dos valores de la matriz. En ese caso, se recurrirá a una interpolación lineal de los valores de dfp. Si los ángulos están fuera de la máscara de dfp, el software calcula la dfp a partir del ángulo más grande de la máscara (es decir, el borde de la máscara).

Debe utilizarse la máscara más cercana en latitud a la del satélite de referencia. En la Parte C puede encontrarse más información sobre el formato y el muestreo de la máscara de dfp.

## **5.1.6 Resultados**

El resultado del algoritmo son dos matrices de formato:

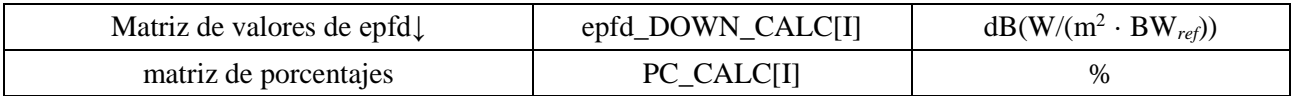

donde PC\_CALC[I] es el porcentaje de tiempo durante el que se rebasa epfd\_DOWN\_CALC[I].

## **5.2 Descripción del software de dfpe↑**

En esta cláusula se describe el algoritmo para calcular la dfpe↑ de las estaciones terrenas no OSG a un enlace ascendente OSG. La ubicación de las ET puede definirse de dos maneras:

- 1) Se supone que en la Tierra hay estaciones terrenas no OSG uniformemente distribuidas. En tal caso el ES\_ID de la máscara de p.i.r.e. se pondrá a –1.
- 2) cuando las ET están situadas en emplazamientos específicos, se utiliza un campo en la máscara de p.i.r.e. de la ET. En tal caso no se utiliza el campo densidad.

Cada una de las estaciones terrenas apunta hacia un satélite no OSG aplicando las reglas de apuntamiento de la constelación, y transmite con una p.i.r.e. definida. A partir de la p.i.r.e. y del diagrama de ganancia de antena fuera del eje de cada estación terrena, se puede calcular la dfpe↑ en la OSG. Esta operación se repite para una serie de intervalos (o de posiciones del satélite de referencia, en el método analítico) hasta que se produce una distribución de la dfpe↑. Esta distribución puede entonces compararse con los límites para dar una decisión pasa/no pasa.

La Fig. 39 muestra la geometría de la población de estaciones terrenas no OSG que transmiten a una constelación de satélites no OSG, junto con un satélite OSG de prueba que recibe de una estación terrena OSG.

FIGURA 39 **Ejemplo de dfpe (ascendente)**

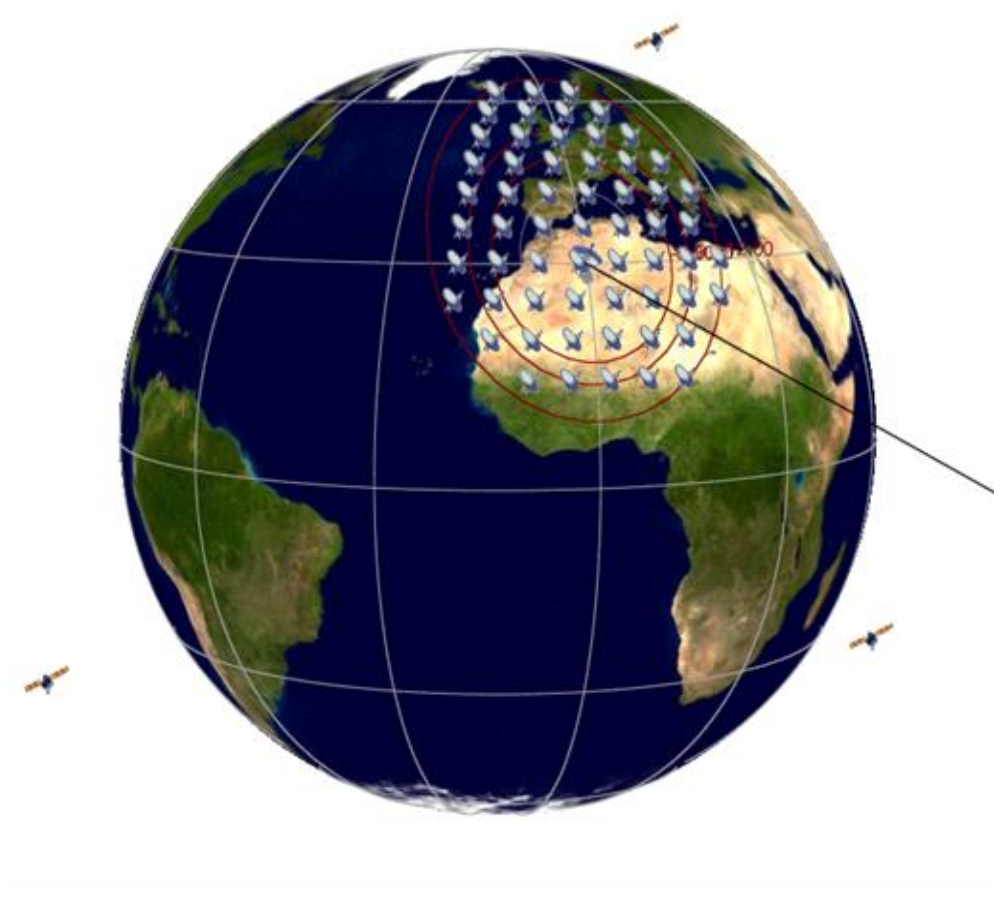

S.1503-39

#### **5.2.1 Parámetros de configuración**

En esta subcláusula se especifican los parámetros necesarios para efectuar los cálculos de la dfpe $\uparrow$ definidos en el RR. Estos parámetros constituirán un conjunto de datos de *N* juegos de límites que pueden ser compartidos entre series. El cuadro puede ser consultado de modo que se puedan utilizar los valores requeridos dependiendo de la frecuencia del sistema no OSG.

Para cada juego de límites se definirán los siguientes parámetros especificados en § D.2.1.

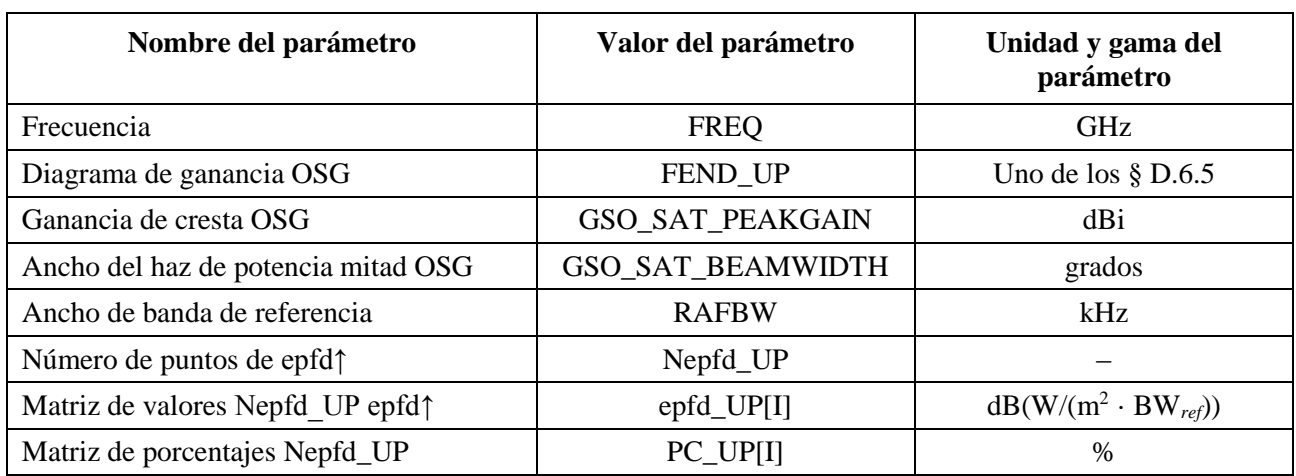

## **5.2.2 Determinación de la configuración de dfpe máxima**

El emplazamiento de dfpe máxima del satélite OSG y el centro del haz se definen en el § D.3.2.

### **5.2.3 Cálculo de los intervalos**

La duración y el número de intervalos se calculan con el algoritmo del § D.4, donde también se describe la opción que utiliza dos intervalos facultativa.

## **5.2.4 Entradas**

### **5.2.4.1 Parámetros que se han de introducir**

En este punto se definen los parámetros que se han de introducir para el análisis de un sistema no OSG particular. En este caso, entrada es un término genérico que puede incluir ficheros o entradas de usuario. Se necesita información sobre:

- el sistema no OSG;
- el sistema OSG;
- la configuración de la ejecución.

### **5.2.4.2 Parámetros de los sistemas no OSG**

Se deberán utilizar los parámetros siguientes especificados en el § B.3.1:

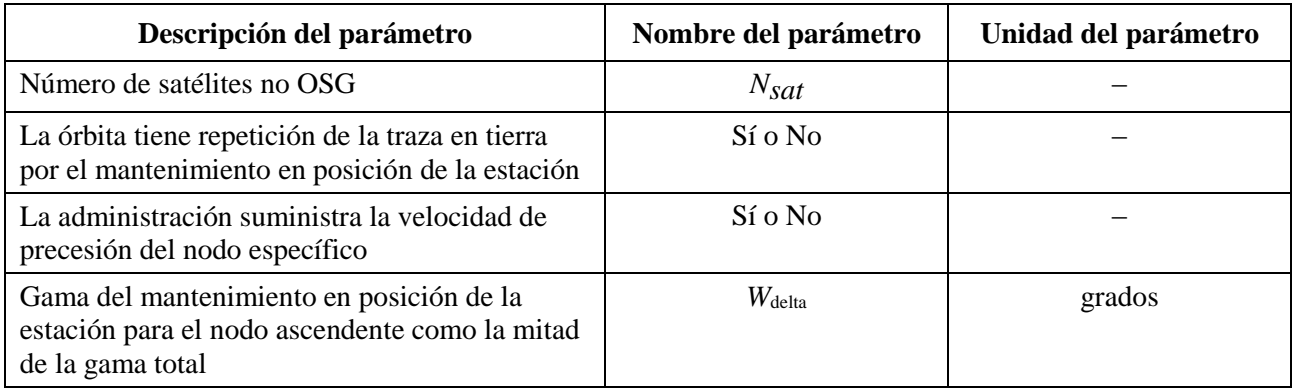

Para cada satélite deberán utilizarse los parámetros a continuación especificados en el § B.3.1, encontrándose recogidas las definiciones de los parámetros en el § D.6.3.1 en el momento del inicio de la simulación.

Hay que señalar que en el cuadro que sigue los índices [N] están presentes para significar que el valor sería diferente para cada satélite, correspondiendo el valor *N*-ésimo al satélite *N*-ésimo.

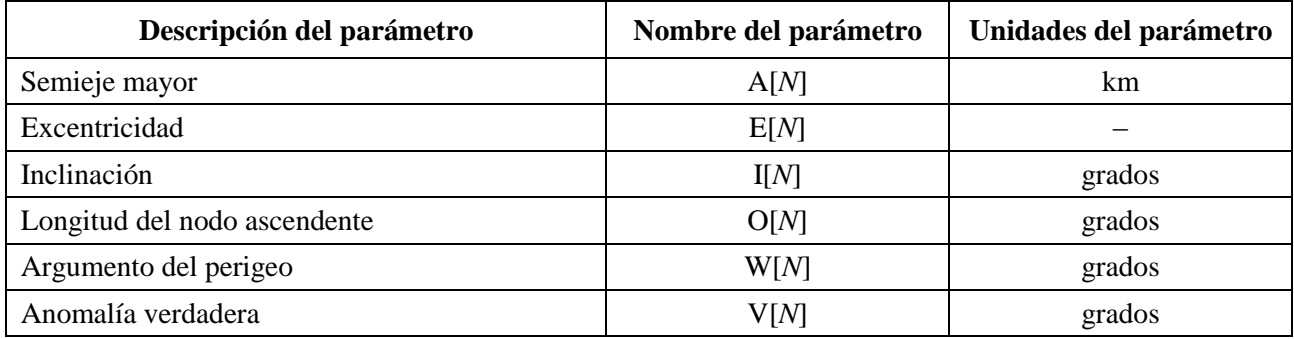

Cada satélite debe tener un conjunto propio de seis parámetros orbitales para la definición de la órbita y la propagación subsiguiente.

Para definir la características de las estaciones terrenas no OSG, deberían utilizarse los siguientes parámetros especificados en el § B.4.2:

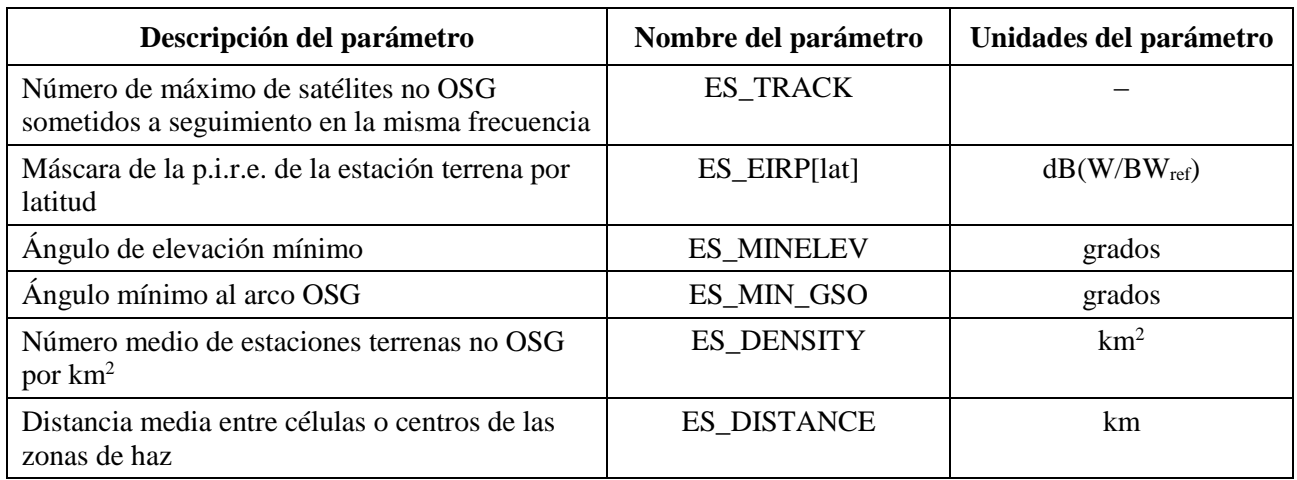

## **5.2.4.3 Parámetros de los sistemas OSG**

El sistema OSG puede, bien calcularse, utilizar los parámetros del caso más desfavorable mediante el algoritmo del § D.3.2 o aplicar valores introducidos. Los parámetros requeridos son:

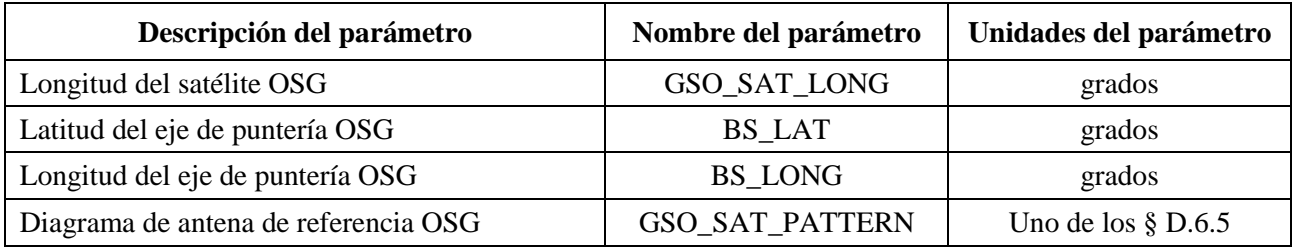

Estos parámetros se definen en el § D.6.1 y § D.6.2.

### **5.2.4.4 Parámetros de ejecución**

Los siguientes parámetros de ejecución deben calcularse con el algoritmo del § D.4:

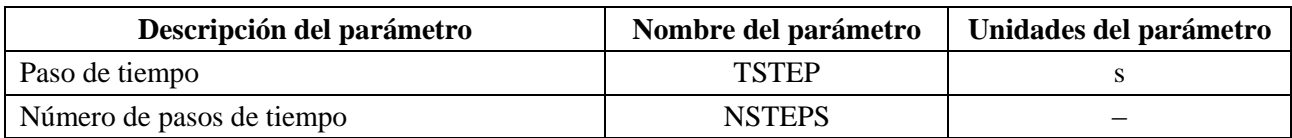

### **5.2.5 Producción de la distribución de estaciones terrenas no OSG**

Cuando la ubicación de las ET no OSG está definida por una distribución, deberá utilizarse el método siguiente:

*Paso 1*: Calcular el número de estaciones terrenas no OSG en funcionamiento real donde la estación terrena representativa vendrá dada por:

NUM\_ES ES\_DISTANCE \* ES\_DISTANCE \* ES\_DENSITY

*Paso 2*: Calcular la p.i.r.e. de cada una de las estaciones terrenas no OSG representativa mediante:

 $REP_e.i.r.p. = ES_e.i.r.p. + 10 log_{10}(NUM_ES)$ 

- *Paso 3*: Definir la zona de servicio OSG como la región encerrada dentro de la máscara que representa una ganancia relativa de 15 dB.
- *Paso 4*: Para cada distancia ES\_DISTANCE en latitud y distancia ES\_DISTANCE en longitud dentro de la zona de servicio definida en el Paso 3, localizar una estación terrena no OSG representativa que radie una REP\_e.i.r.p.

Como se muestra en la Fig. 40, el método de implantación debe ser simétrico en (latitud, longitud) del eje de puntería del satélite OSG.

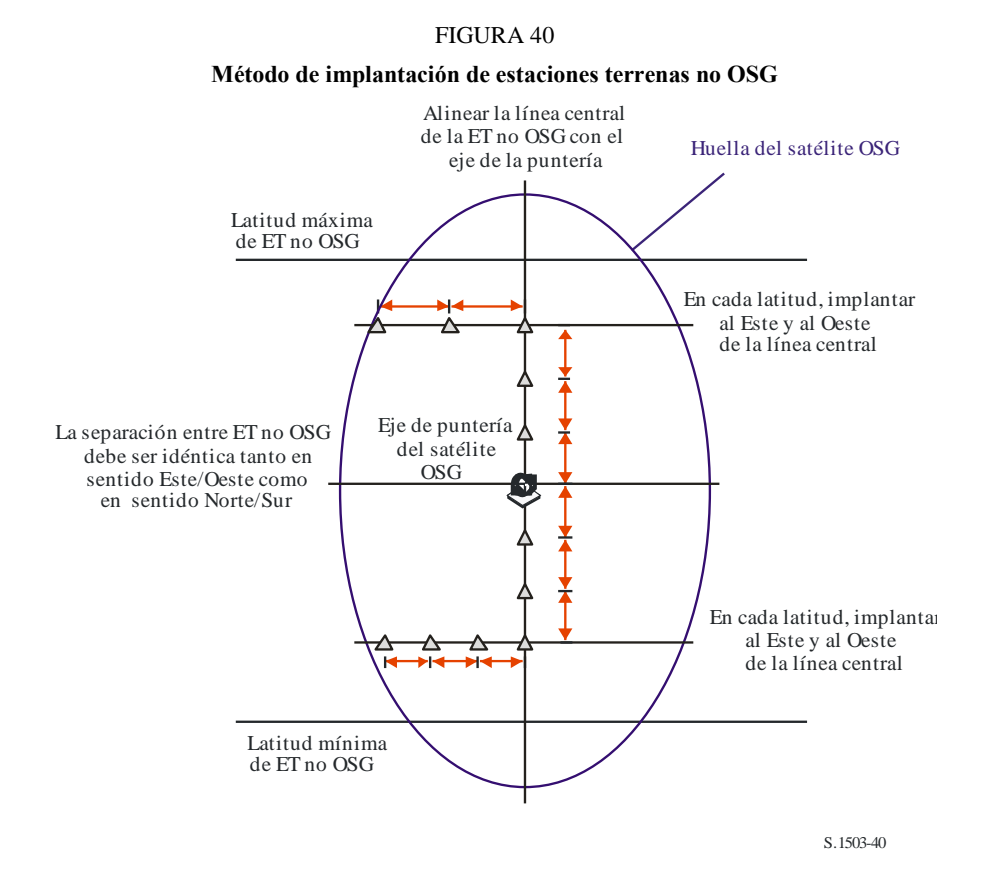

No se implantarán ET no OSG por debajo de la latitud mínima, ni por encima de la latitud máxima. El valor de estos dos extremos se deriva con el método indicado anteriormente.

La separación en latitud, en radianes, entre las ET no OSG puede calcularse a partir de la distancia con la fórmula:

$$
\Delta lat = \frac{d}{R_e}
$$

La separación en longitud, en radianes, entre las ET no OSG puede calcularse con la fórmula:

$$
\Delta long = \frac{d}{R_e \cos lat}
$$

#### **5.2.6 Algoritmos y procedimientos de cálculo**

Para calcular los valores de la dfpe $\uparrow$  procedentes de un sistema no OSG en un satélite de un sistema OSG debe utilizarse el algoritmo que se desarrolla a continuación. Este algoritmo puede aplicarse a múltiples sistemas OSG en paralelo si es necesario:

*Paso 1*: Leer los parámetros del sistema no OSG especificados en el § D.5.2.4.2.

#### **94 Rec. UIT-R S.1503-2**

- *Paso 2*: Leer los parámetros OSG especificados en el § D.5.2.4.3.
- *Paso 3*: Si es necesario, calcular la ubicación OSG de dfpe máxima mediante el algoritmo del § D.3.2.
- *Paso 4*: Si es necesario, calcular las ubicaciones de estaciones terrenas no OSG utilizando el algoritmo del § D.5.2.5.
- *Paso* 5: Inicializar las estadísticas poniendo a cero todos los bins de los valores de la dfpe<sub>1</sub>.
- *Paso 6*: Si es necesario, calcular el número de pasos de tiempo y el tamaño de los intervalos mediante el algoritmo del § D.4 y calcular en consecuencia el tiempo de terminación.

Si se incluye un algoritmo de doble intervalo efectuar entonces el Subpaso 6.1, y en los demás casos utilizar siempre *Ncoarse* 1.

*Subpaso* 6.1: Calcular el tamaño del intervalo grueso  $T_{coarse} = T_{fine} * N_{coarse}$ .

*Paso 7:* Repetir los Pasos 8 a 24 para todos los intervalos.

Si se incluye un algoritmo de doble intervalo, repetir entonces el Subpaso 7.1 al Paso 22 hasta finalizar el plazo de tiempo.

- *Subpaso* 7.1: En el primer intervalo, poner  $T_{\text{step}} = T_{\text{fine}}$ .
- *Subpaso 7.2*: En caso contrario, si quedan menos de *Ncoarse* intervalos, poner entonces  $T_{step} = T_{fine}$ .
- *Subpaso* 7.3: En caso contrario, si los ángulos  $\alpha$  para el último intervalo se encuentra dentro de *coarse* del ángulo de la zona de exclusión, poner entonces  $T_{step} = T_{fine}$  y de lo contrario poner  $T_{step} = T_{coarse}$ .
- *Paso 8*: Actualizar los vectores de posición de todas las estaciones terrenas utilizando el algoritmo del § D.6.1.
- *Paso 9*: Actualizar los vectores de posición y velocidad de todos los satélites no OSG utilizando el algoritmo del § D.6.3.2.
- *Paso 10*: Actualizar los vectores de posición del satélite OSG utilizando el algoritmo del § D.6.2.
- *Paso 11*: Poner dfpe $\uparrow$  = 0.
- *Paso 12*: Repetir los Pasos 13 a 23 para todas las estaciones terrenas no OSG.
- *Paso 13*: Determinar si esta estación terrena no OSG es visible por el satélite OSG utilizando el algoritmo del § D.6.4.1.
- *Paso 14*: Si la estación terrena no OSG es visible desde el satélite OSG realizar entonces los Pasos 15 a 23.
- *Paso 15:* Repetir los Pasos 16 a 23 para el número máximo de satélites no OSG que pueden ser sometidos a seguimiento.
- *Paso 16*: Seleccionar el satélite *i*-ésimo lejos del satélite OSG que se encuentra por encima del ángulo de elevación mínimo y no dentro de la zona de exclusión OSG.
- *Paso 17*: Si el algoritmo ha seleccionado un satélite, efectuar entonces los Pasos 18 a 23.
- *Paso 18*: Calcular la ES\_EIRP[lat] (dB(W/BW<sub>raf</sub>)) de la estación terrena no OSG en su latitud dada en dirección del satélite no OSG utilizando el máscara de p.i.r.e. de la estación terrena no OSG del § C.3.

#### $REP_EIRP = ES_EIRP + 10 log_{10} (NUM_ES)$

*Paso 19*: Calcular *GRX* = ganancia relativa de recepción (dB) en el satélite OSG utilizando el diagrama de ganancia de antena pertinente especificado en los algoritmos del § D.6.5.

#### **Rec. UIT-R S.1503-2 95**

- *Paso 20*: Calcular *D* = distancia (km) entre la estación terrena no OSG y el satélite OSG utilizando el algoritmo del § D.6.4.1.
- *Paso* 21: Calcular el factor de dispersión  $L_{FS} = 10 \log(4\pi D^2) + 60$ .
- *Paso* 22: Calcular la dfpe<sub>1</sub> para este satélite no OSG.

 $dfpe\gamma_i = \text{REP\_EIRP} - L_{FS} + G_{RX} - G_{\text{max}}$ 

*Paso* 23: Incrementar dfpe<sub> $\uparrow$ </sub> en dfpe<sub> $\uparrow$ *i*</sub>.

*Paso 24*: Incrementar las estadísticas de dfpe↑ en esta dfpe↑.

Si se incluye un algoritmo de dos intervalos, se debe efectuar el paso siguiente

*Subpaso 24.1:* incrementar las estadísticas de dfpe↑ en dfpe↑ para este intervalo en *Tstep/Tfine* entradas

*Paso* 25: Generar la función de distribución acumulativa de la dfpe<sub> $\uparrow$ </sub> a partir de la función de densidad de probabilidad de dfpe $\uparrow$  utilizando el algoritmo del § D.7.1.2.

*Paso* 26: Comparar las estadísticas de dfpe<sub> $\uparrow$ </sub> con los límites utilizando el algoritmo del § D.7.1.

*Paso 27*: Presentar los resultados de salida en el formato especificado en el § D.7.2.

## **5.2.7 Resultados**

El resultado del algoritmo se compone de dos conjuntos de tamaños NEPFD $<sub>1</sub>$  de formato:</sub>

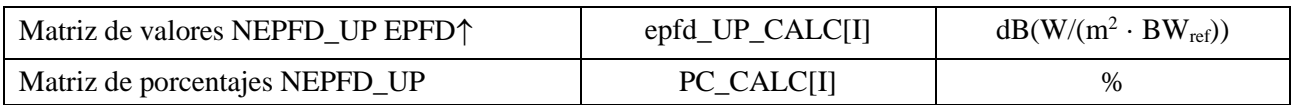

donde PC\_CALC[I] es el porcentaje de tiempo durante el cual se rebasa epfd\_UP\_CALC[I].

## **5.3 Descripción del software de la dfpees**

En este punto se describe el algoritmo para calcular la dfpe<sub>es</sub> procedente de estaciones espaciales no OSG sobre un enlace ascendente OSG. A partir de la p.i.r.e. y del ángulo con respecto al eje de puntería de cada estación espacial, puede calcularse la dfpe<sub>es</sub> en la estación espacial OSG. Este cálculo se repite para una serie de pasos de tiempo (o posiciones del satélite de referencia, en el método analítico) hasta que haya producido una distribución de dfpe<sub>es</sub>. Esta distribución puede compararse entonces con los límites y generar una decisión pasa/no pasa.

## **5.3.1 Parámetros de la configuración**

En esta subcláusula se especifican los parámetros requeridos en los cálculos de la dfpe<sub>es</sub>. Estos cálculos estarían formados por *N* conjuntos de datos de límites que pueden ser compartidos entre series. Se puede consultar el cuadro de modo que se puedan utilizar los valores requeridos dependiendo de la frecuencia del sistema no OSG.

Para cada conjunto de límites deben definirse los siguientes parámetros como se indica en el § D.2.1.

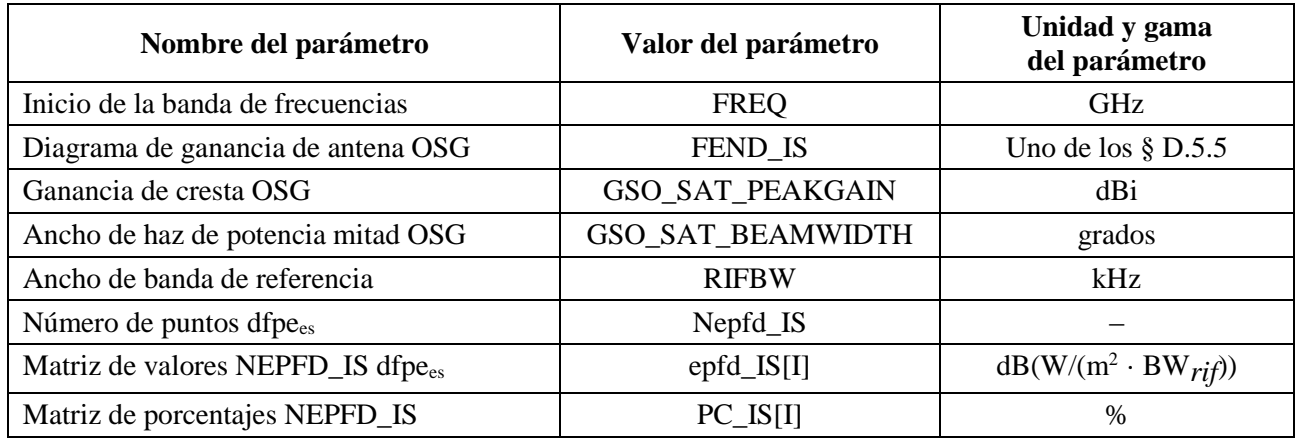

## **5.3.2 Determinación de la configuración de la dfpe máxima**

La ubicación de la dfpe máxima del satélite y el centro del haz se definen en el § D.3.3.

## **5.3.3 Cálculo de los intervalos**

Se calcula un solo paso de tiempo y varios pasos de tiempo utilizando el algoritmo del § D.4.

## **5.3.4 Parámetros que se han de introducir**

En esta subcláusula se definen los parámetros que se han de introducir para el análisis de un sistema no OSG particular. En este caso, entrada es un término genérico que puede incluir ficheros o entradas de usuario. Se requiere información sobre:

- el sistema no OSG;
- el sistema OSG;
- la configuración de pasada.

### **5.3.4.1 Parámetros del sistema no OSG**

Se utilizarán los siguientes parámetros especificados en el § B.2.1.

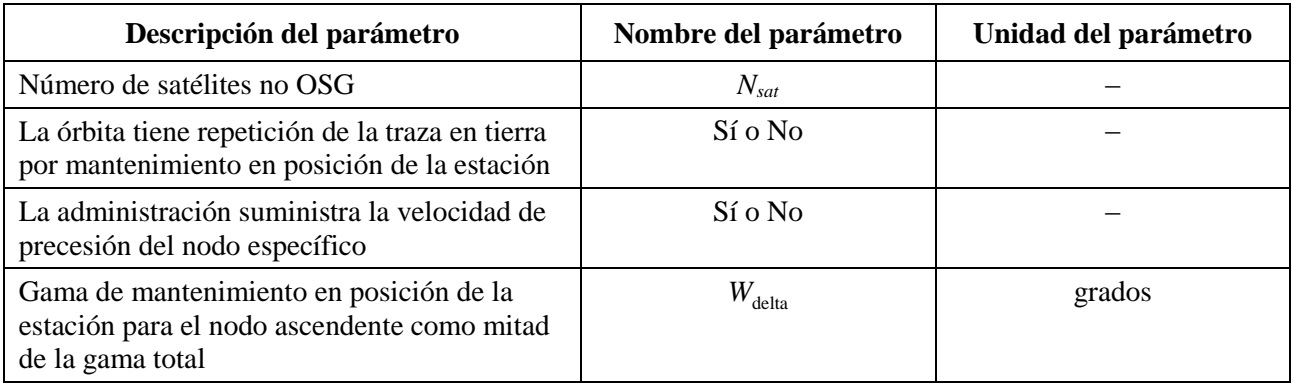

Para cada satélite se utilizarían los siguientes parámetros especificados en el § B.2.1 cuyas definiciones se especifican en el § D.6.3.1 en el momento de arranque de la simulación.

Hay que señalar que en el cuadro a continuación, los índices [N] están presentes para significar que hay un valor diferente para cada satélite, correspondiendo el valor *N*-ésimo al satélite *N*-ésimo.

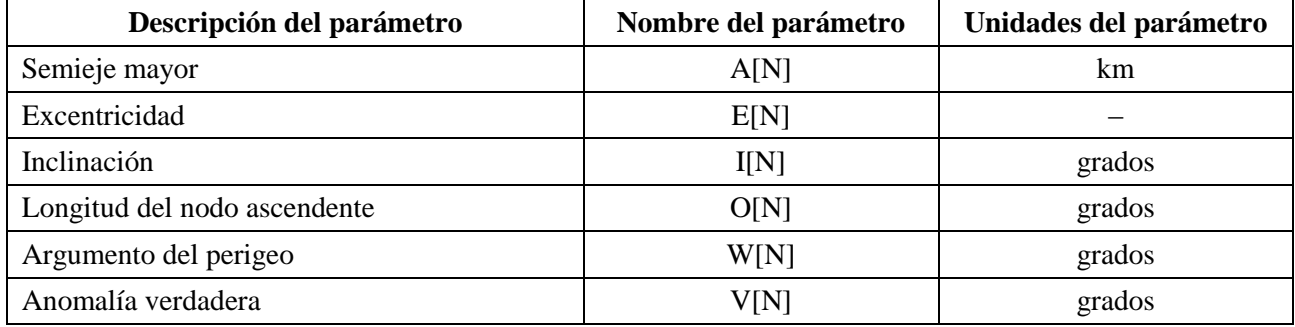

Cada satélite debe tener un conjunto independiente de seis parámetros orbitales para la definición de la órbita y la propagación subsiguiente.

Para definir las características de las estaciones espaciales no OSG, se utilizarán los siguientes parámetros especificados en el § B.4.3:

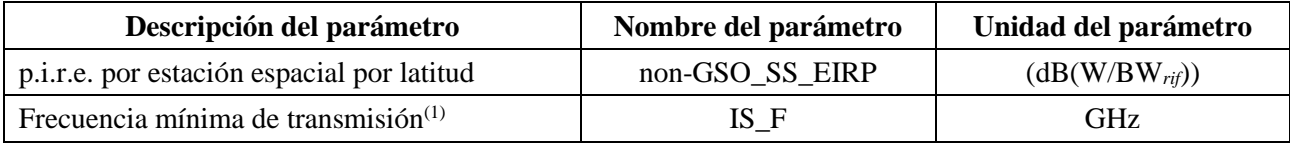

(1) La administración notificante puede suministrar un juego de máscaras de p.i.r.e. de estación espacial y la gama de frecuencias correspondiente para la que es válida la máscara.

## **5.3.4.2 Parámetros de los sistemas OSG**

Los parámetros de los sistemas OSG pueden ser los del caso más desfavorable, determinados con el algoritmo del § D.5.2 o los valores introducidos. Los parámetros necesarios son:

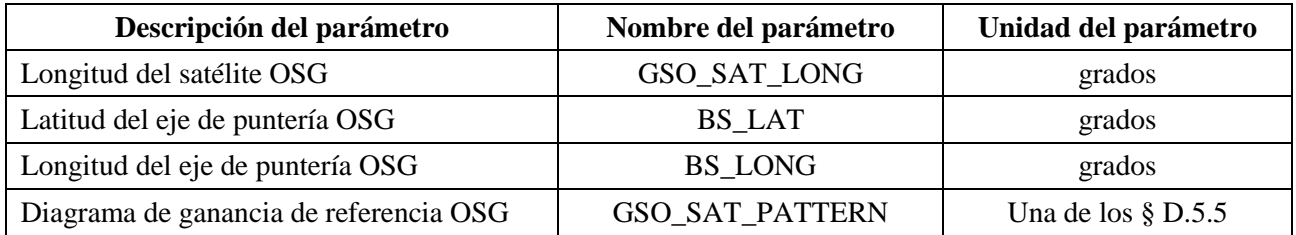

Estos parámetros se definen en el § D.6.1 y el § D.6.2.

### **5.3.4.3 Parámetros de ejecución**

Los siguientes parámetros de ejecución deben calcularse con el algoritmo del § D.4:

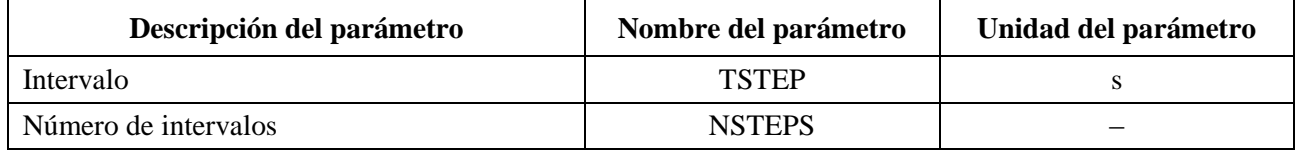

### **5.3.5 Algoritmos y procedimientos de cálculo**

En el cálculo del intervalo doble para calcular los valores de dfpe<sub>es</sub>,  $N_{coarse} = 1$ .

Para calcular los valores de la dfpe<sub>es</sub> procedentes de sistema no OSG en un satélite de un sistema OSG deberá utilizarse el siguiente algoritmo. Si es necesario, el algoritmo puede emplearse en múltiples sistemas OSG en paralelo:

- *Paso 1*: Leer los parámetros del sistema no OSG especificados en el § D.5.3.4.2.
- *Paso 2*: Leer los parámetros OSG especificados en el § D.5.3.4.3.
- *Paso 3*: Si es necesario, calcular la ubicación OSG para el caso más desfavorable utilizando el algoritmo del § D.3.3.
- *Paso* 4: Inicializar las estadísticas poniendo a cero todos los bins de valores dfpe<sub>es</sub>.
- *Paso 5*: Si es necesario, calcular el número de intervalos y el tamaño de los intervalos utilizando el algoritmo del § D.4, y calcular en consecuencia el tiempo de terminación.

Si se incluye un algoritmo de doble intervalo, efectuar entonces el Subpaso 5.1, y en los demás casos aplicar siempre *Ncoarse* 1.

*Subpaso* 5.1: Calcular el tamaño del intervalo grueso  $T_{coarse} = T_{fine} * N_{coarse}$ .

*Paso 6*: *Repetir* los Pasos 7 a 19 para todos los intervalos.

Si se incluye un algoritmo de doble intervalo, repetir entonces el Subpaso 6.1 al Paso 17 hasta finalizar el tiempo.

*Subpaso* 6.1: Si es el primer intervalo, poner entonces  $T_{step} = T_{fine}$ .

- *Subpaso* 6.2: En caso contrario, si quedan menos de  $N_{coarse}$  intervalos poner  $T_{step} = T_{fine}$ .
- *Subpaso* 6.3: En caso contrario, si algunos de los ángulos  $\alpha$  del último intervalo se encuentra dentro de *coarse* fuera del ángulo de la zona de exclusión poner entonces  $T_{step} = T_{fine}$  y de lo contrario poner  $T_{step} = T_{coarse}$ .
- *Paso 7*: Actualizar los vectores de posición y velocidad de todos los satélites no OSG utilizando el algoritmo del § D.6.3.
- *Paso 8*: Actualizar los vectores de posición del satélite OSG utilizando el algoritmo del § D.6.2.
- *Paso* 9: Poner dfpe<sub>es</sub> = 0.
- *Paso 10*: Repetir los Pasos 10 a 18 para todas las estaciones espaciales no OSG.
- *Paso 11*: Determinar si la estación espacial no OSG es visible desde el satélite OSG utilizando el algoritmo del § D.6.4.1.
- *Paso 12*: Si la estación espacial no OSG es visible desde el satélite OSG ejecutar los Pasos 13 a 18.
- *Paso 13*: Calcular la p.i.r.e. (dB(W/BW*rif*)) de la estación espacial no OSG en la dirección del satélite OSG utilizando la máscara de p.i.r.e. del § C.3 para la latitud de la estación espacial no OSG.
- *Paso 14*: Calcular *GRX* = ganancia relativa de recepción (dB) en el satélite OSG utilizando el diagrama de ganancia pertinente especificado en los algoritmo del § D.6.5.
- *Paso 15*: Calcular *D* = distancia (km) entre la estación espacial no OSG y el satélite OSG utilizando el algoritmo del § D.6.4.1.
- *Paso* 16: Calcular el factor de dispersión  $L_{FS} = 10 \log(4\pi D^2) + 60$ .
- *Paso 17*: Calcular la dfpe<sub>esi</sub> para este satélite no OSG:

*dfp*
$$
e_{esi} = p.i.r.e. - L_{FS} + G_{RX} - G_{m\'ax}
$$

Paso 18: Incrementar dfpe<sub>es</sub> en dfpe<sub>esi</sub>.

*Paso 19*: Incrementar la estadística de dfpe<sub>es</sub> en este valor dfpe<sub>es</sub>.

Si se incluye el algoritmo de doble paso deberá efectuarse entonces el subpaso a continuación:

*Subpaso 19.1:* Incrementar las estadísticas de dfpe<sub>es</sub> en el valor dfpe<sub>es</sub> para este paso de tiempo mediante entradas *Tstep/Tfine.*

*Paso 20*: Generar la función de distribución acumulativa de la dfpe<sub>es</sub> a partir de la función de densidad de probabilidad de la dfpe $_{\rm es}$  utilizando el algoritmo del § D.7.1.2.

*Paso* 21: Comparar las estadísticas de la dfpe<sub>es</sub> con los límites utilizando el algoritmo del § D.7.1.

*Paso 22*: Presentar los resultados de salida en el formato especificado en el § D.7.2.

## **5.3.6 Resultados**

El resultados del algoritmo son dos matrices en el formato:

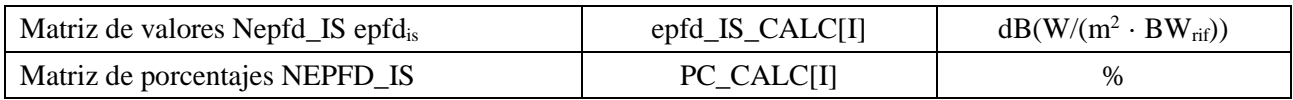

donde PC\_CALC[I] es el porcentaje de tiempo durante el cual se rebasa epfd\_IS\_CALC[I].

## **6 Geometría y algoritmos**

En este punto se describe la geometría que define los algoritmos fundamentales del soporte informático. Un aspecto se refiere a la conversión en un vector genérico situado en un sistema de coordenadas cartesianas. En esta Recomendación no se especifica la orientación precisa del vector *X* con el fin de permitir implementaciones alternativas por parte de los realizadores. El eje elegido no debería repercutir en los resultados ya que las coordenadas de Tierra y del satélite se definen con relación a Tierra.

Para ayudar a los realizadores se utilizan ejemplos de sistemas de coordenadas para mostrar el modo de convertir a vectores genéricos, y a la inversa.

### **6.1 Sistema de coordenadas terrestres**

En la Fig. 41 se muestra el sistema de coordenadas de referencia para las estaciones terrenas.

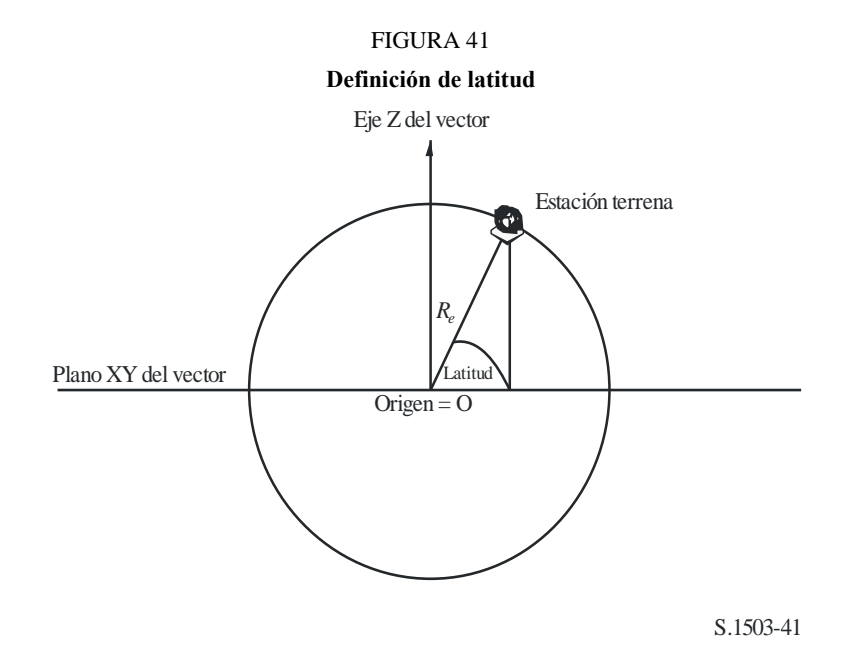

La Tierra se define como una esfera con un radio especificado en el § A.2.2 *R<sup>e</sup>* . La Tierra gira alrededor de su eje, el eje Z, a una velocidad definida en el § A.2.2 =  $\Omega_e$ . Perpendicular al eje Z, atravesando la Tierra por el Ecuador, está en el plano XY.

Las estaciones terrenas están situadas en esta esfera de acuerdo con dos ángulos:

- *Latitud:* ángulo formado por la línea que une el centro de la Tierra con la estación terrena y el plano XY.
- *Longitud:* ángulo que se muestra en la Fig. 42.

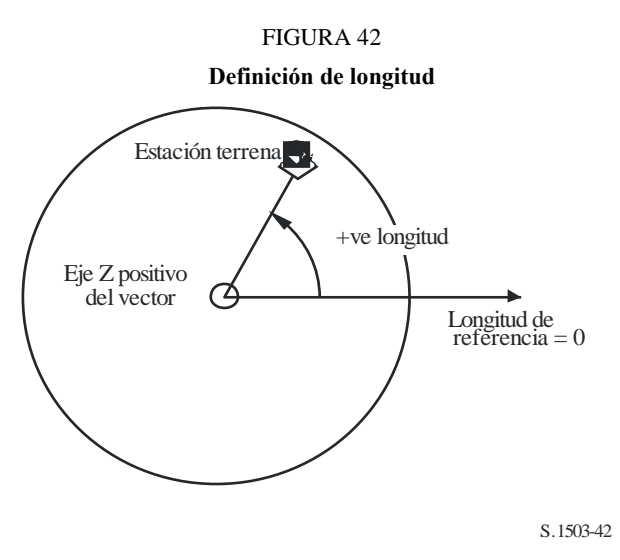

Se supone que las estaciones terrenas tienen un posición constante en el tiempo.

En esta Recomendación no se especifica la orientación dentro del plano XY de los ejes X e Y, ya que todas las ubicaciones se referencian con el centro de la Tierra y no con un sistema inercial particular. Esto permite si se necesita utilizar puntos de referencia diferentes con implementaciones sin que ello tenga repercusión en los resultados.

Una posible realización es la que se describe como sistema inercial geocéntrico. En este caso que se da a título de ejemplo, la conversión de las coordenadas geográficas se efectúa mediante:

Long = 
$$
\arccos\left(\frac{x}{\sqrt{x^2 + y^2}}\right)
$$
 si  $y \ge 0$  (5)

Long = 
$$
-\arccos\left(\frac{x}{\sqrt{x^2+y^2}}\right)
$$
 si  $y < 0$  (6)

$$
Lat = \arctg\left(\frac{z}{\sqrt{x^2 + y^2}}\right) \tag{7}
$$

Si se utiliza este ejemplo de sistema de coordenadas, la conversión de coordenadas geográficas en coordenadas del sistema inercial geocéntrico es:

 $x = R_e \cos(\text{lat}) \cos(\text{long})$  (8)

$$
y = R_e \cos(\text{lat}) \text{ sen}(\text{long})
$$
 (9)

$$
z = R_e \operatorname{sen}(\operatorname{lat}) \tag{10}
$$

donde:

(*x*, *y*, *z*): coordenadas del sistema inercial geocéntrico

long: longitud geográfica

lat: latitud geográfica.

En este ejemplo de sistema inercial geocéntrico de referencia la ecuación del movimiento de una masa puntual en la superficie de la Tierra vendría dada por:

$$
\begin{bmatrix} x \ y \ z \end{bmatrix} = \begin{bmatrix} R_e \cos(\text{lat}) \cos(\text{lon} + \Omega_e t) \\ R_e \cos(\text{lat}) \sin(\text{lon} + \Omega_e t) \\ R_e \sin(\text{lat}) \end{bmatrix}
$$
(11)

siendo:

lat: latitud geográfica de la masa puntual en la superficie de la Tierra

lon : longitud geográfica de la masa puntual en la superficie de la Tierra

*t*: tiempo

 $\Omega_e$ : : velocidad angular de rotación de la Tierra.

#### **6.2 Sistema de coordenadas de los satélites OSG**

El arco geoestacionario es un círculo en el plano XY a una distancia *Rgeo* del centro de la Tierra, donde *Rgeo* es el valor especificado en el § A.2.2. Cada satélite geoestacionario tiene un emplazamiento en este círculo definido por una longitud como se muestra en la Fig. 43.

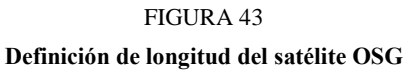

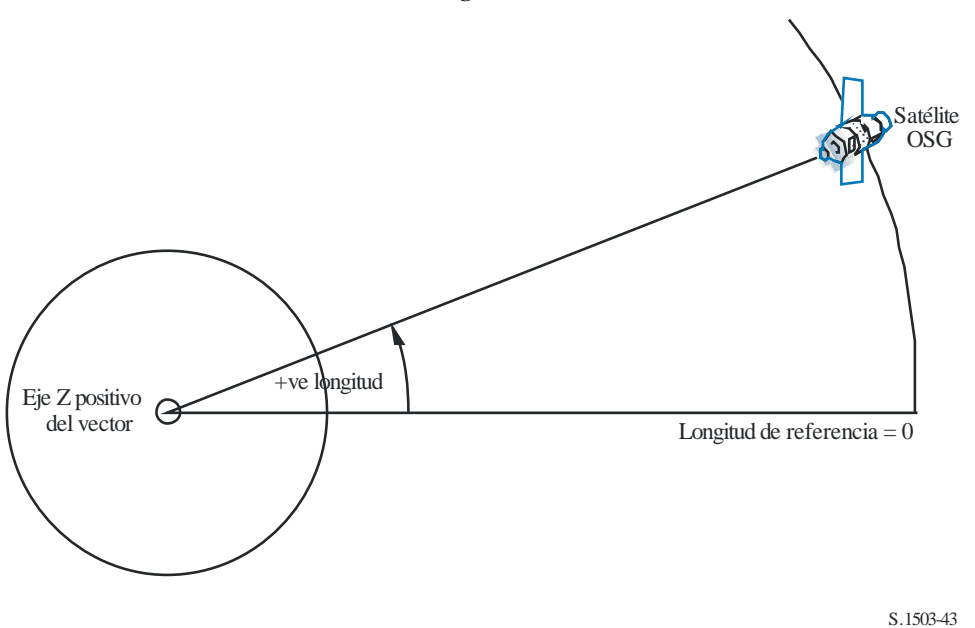

Se supone que los satélites geoestacionarios tienen una longitud constante en el tiempo. La conversión a vectores, e inversamente, puede utilizar los mismos algoritmos del punto anterior haciendo la latitud cero.

### **6.3 Sistema de coordenadas de los satélites no OSG**

#### **6.3.1 Parámetros orbitales de los satélites no OSG**

En este punto se definen los parámetros que especifican una órbita de satélites no OSG. Los satélites no OSG se mueven en un plano tal como se muestra en la Fig. 44.

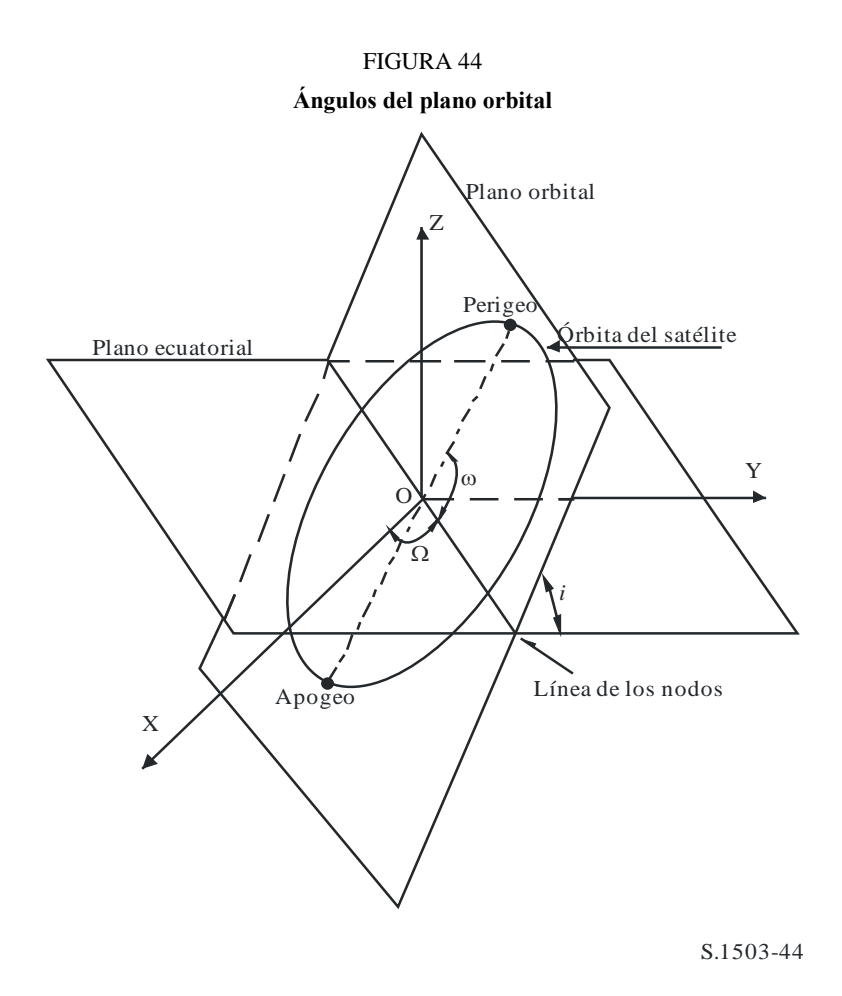

El plano de la órbita está referenciado con la Tierra por dos ángulos:

- : longitud del nodo ascendente. Este ángulo define dónde el plano ascendente de la órbita intersecta con el plano ecuatorial. Como la órbita está fija en un espacio inercial mientras que la Tierra gira, debe darse un tiempo de referencia para el cual este ángulo es válido. Éste es el momento de arranque de la simulación.
- *i*: ángulo de inclinación. Se define como el ángulo formado por el plano de la órbita y el plano ecuatorial.

La órbita del satélite no OSG y su posición en la misma se definen entonces por parámetros adicionales como se muestra en la Fig. 45.

#### **104 Rec. UIT-R S.1503-2**

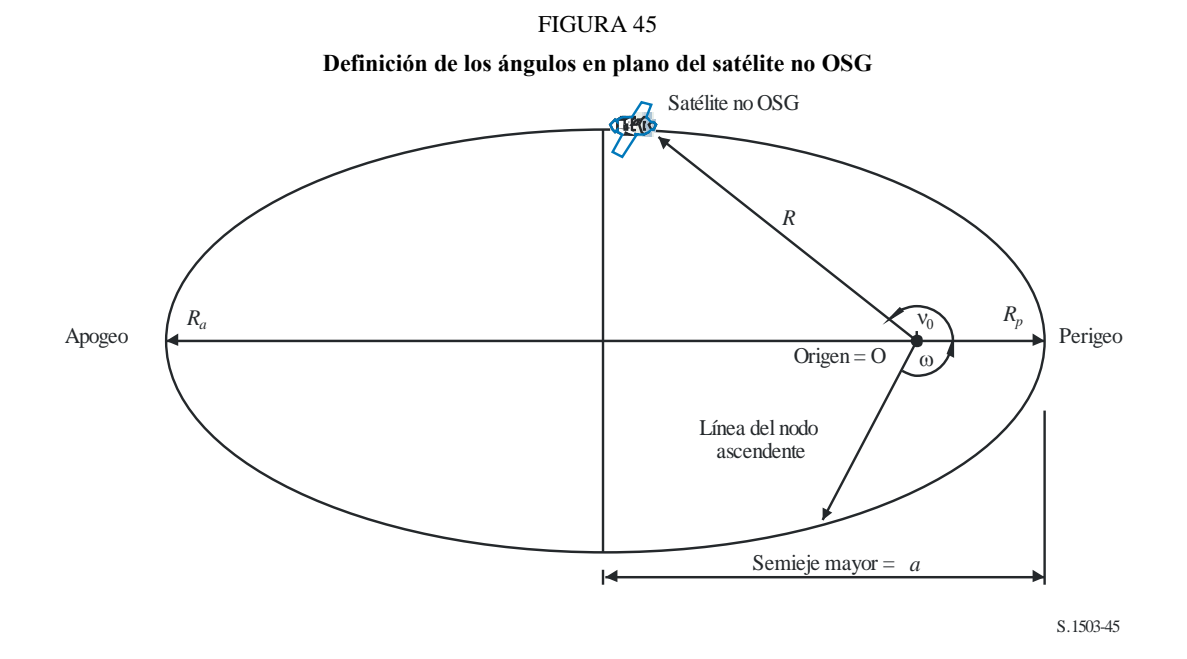

La forma de la órbita se define por:

$$
a = (R_a + R_p)/2 \tag{12}
$$

$$
e = (R_a - R_p) / (R_a + R_p) \tag{13}
$$

donde:

- *a* : semieje mayor
- *e* : excentricidad
- $R_a$ : : distancia del centro de la Tierra al satélite en el apogeo
- $R_p$ : : distancia del centro de la Tierra al satélite en el perigeo.

La posición del perigeo dentro del plano orbital viene definida por:

: argumento del perigeo, ángulo entre la línea de los nodos y el perigeo.

La posición de un satélite no OSG dentro del plano de la órbita en un momento determinado viene definida por:

> $v_0$ : : ángulo entre el perigeo y el punto especificado en la órbita.

En el caso de órbitas circulares,  $\omega$ , puede ponerse a cero y suponerse que  $v_0$  es igual al argumento de latitud definida por:

$$
\mu_0 = \omega + \nu_0 \tag{14}
$$

Otros términos útiles son:

$$
p = a(1 - e^2) \tag{15}
$$

$$
M = E - e \text{ sen } E \tag{16}
$$

$$
tg_{\frac{v}{2}}^{\frac{v}{2}} = \sqrt{\frac{1+e}{1-e}}tg_{\frac{E}{2}}^{\frac{E}{2}}
$$
 (17)

$$
R = \frac{p}{1 + e \cos(v)}\tag{18}
$$

$$
T = 2\pi \sqrt{a^3/\mu} \tag{19}
$$

siendo:

- *p* : parámetro focal
- *E*: anomalía excéntrica
- *M*: anomalía media
- *T*: periodo de la órbita
- *R*: distancia del centro de la Tierra al satélite cuando el satélite se encuentra en la posición v.

Estos términos pueden ser utilizados por el algoritmo para predecir la futura posición del satélite no OSG como se describe en el § D.5.

#### **6.3.2 Predictor de la órbita del satélite no OSG**

Dados los elementos orbitales del punto anterior, se pueden utilizar mecanismos orbitales normalizados para predecir la posición del satélite en el futuro. Además, existen tres factores de precesión adicionales para el nodo ascendente y el argumento del perigeo como se describe a continuación.

*Línea de nodos*

$$
\overline{n} = n_0 \left( 1 + \frac{3}{2} \frac{J_2 R_e^2}{p^2} \left( 1 - \frac{3}{2} \text{sen}^2(i) \right) \left( 1 - e^2 \right)^{1/2} \right)
$$
(20)

donde:

$$
J_2 = 1,083e-3
$$

$$
n_0 = \sqrt{\frac{\mu}{a^3}}
$$

*Precesión orbital en la longitud del nodo ascendente*.

La velocidad de deriva secular de la longitud del nodo ascendente se define de la forma siguiente:

$$
\Omega_r = -\frac{3}{2} \frac{J_2 R_e^2}{p^2} \overline{n} \cos(i) \tag{21}
$$

De ello se deduce que las órbitas polares tienen una velocidad de precesión cero y las órbitas ecuatoriales tienen una velocidad de precesión máxima. Con el movimiento directo del satélite  $(i < 90^{\circ})$  el nodo ascendente deriva al oeste (a  $\Omega$  decreciente) y con el movimiento inverso del satélite  $(i > 90^{\circ})$  el nodo ascendente deriva al este (a  $\Omega$  creciente).

### *Precesión del argumento del perigeo.*

La velocidad de deriva secular del argumento del perigeo viene definida por:

$$
\omega_r = \frac{3}{2} \frac{J_2 R_e^2}{p^2} \overline{n} \left( 2 - \frac{5}{2} \operatorname{sen}^2(i) \right)
$$
 (22)

La velocidad de precesión del argumento del perigeo para  $i = 0$  e  $i = 180$  es máxima. Para  $i_1 = 63^\circ 26' 06''$  o  $i_2 = 116^\circ 33' 54''$  la velocidad de precesión es cero. Si  $i < i_1$  o  $i > i_2$ , entonces la precesión del perigeo tiene lugar a lo largo de un sentido de movimiento del satélite, y si  $i_1 < i < i_2$ , en el sentido opuesto.

#### *Uso de los términos relativos a la precesión*

El argumento del perigeo se define como:

$$
\omega = \omega_0 + \omega_r t \tag{23}
$$

siendo:

- $\omega_0$ : : argumento del perigeo en un instante inicial
- $\omega_r$ : : velocidad de precesión del argumento del perigeo.

Un valor actual de una longitud del nodo ascendente se define como:

$$
\Omega = \Omega_0 + \Omega_r t \tag{24}
$$

siendo:

 $\Omega_0$ : : longitud del nodo ascendente en un instante inicial

 $\Omega_r$ : velocidad de precesión de la longitud del nodo ascendente.

La conversión a vectores del sistema de coordenadas cartesianas genérico dependerá de la dirección del vector *X*. Como ejemplo del caso de sistema de coordenadas y órbitas circulares, la expresión del movimiento del satélite en el sistema inercial geocéntrico de referencia puede definirse como:

$$
\begin{bmatrix} x \ y \ z \end{bmatrix} = \begin{bmatrix} R(\cos(v + \omega)\cos(\Omega) - \sin(v + \omega)\sin(\Omega)\cos(i)) \\ R(\cos(v + \omega)\sin(\Omega) + \sin(v + \omega)\cos(\Omega)\cos(i)) \\ R\sin(v + \omega)\sin(i) \end{bmatrix}
$$
(25)

El movimiento de un satélite en una órbita elíptica es un movimiento no uniforme de acuerdo con la expresión de Kepler, y se utilizará un concepto de anomalía media en el modelo para definir la anomalía real como una función del tiempo. Puesto que no se dispone de una dependencia explícita de la anomalía verdadera con el tiempo, se han utilizado los métodos numéricos de resolución de las expresiones a continuación para su definición. La expresión es:

$$
M = M_0 + \overline{n}t \tag{26}
$$

### **6.3.3 Mantenimiento en posición de los satélites no OSG**

Un aspecto importante del mantenimiento en posición es simular múltiples pasos del satélite no OSG a través del haz principal de la estación terrena con direcciones de cruzamiento ligeramente diferentes. Con el cambio de la posición dentro del plano no afecta a esto entonces el principal parámetro que hay que variar es la longitud del nodo ascendente.

En enfoque propuesto es dar una gama  $\pm W_{\text{delta}}$  de longitud del nodo ascendente. En el arranque de la simulación todas las estaciones de la constelación tienen este parámetro puesto a –*W*<sub>delta</sub>. Durante la simulación este campo aumentará hasta 0 (en el punto medio de la ejecución) y a continuación se incrementará hasta  $\pm W_{\text{delta}}$ .

El mantenimiento en posición es implementado mediante la rotación de los vectores velocidad y la posición de la estación alrededor del eje Z en el ángulo requerido que se especifica en el § D.6.3.4.

### **6.3.4 Precesión orbital obligada**

El algoritmo de predicción de la órbita estándar se basa en una masa puntual de la Tierra, más los factores correctores de las perturbaciones  $J_2$ . Hay dos casos en los cuales esto debe soslayarse:

- a) cuando las administraciones proporcionan un valor detallado de la velocidad de precesión orbital con respecto a una masa puntual de la Tierra para garantizar una repetición de la traza en tierra;
- b) en órbitas no repetidas en las que se utiliza una velocidad de precesión artificial para garantizar el espaciamiento requerido entre pasos ecuatoriales.
Esto se consigue mediante la rotación de los vectores velocidad y la posición del satélite alrededor del eje Z en el ángulo requerido, utilizando la matriz de rotación:

$$
\begin{bmatrix} x' \\ y' \\ z' \end{bmatrix} = \begin{pmatrix} \cos\theta - \sin\theta & 0 \\ \sin\theta & \cos\theta & 0 \\ 0 & 0 & 1 \end{pmatrix} \begin{bmatrix} x \\ y \\ z \end{bmatrix}
$$
 (27)

para girar el ángulo  $\theta$ .

NOTA 1 – El programa informático debe comprobar la velocidad de precesión orbital suministrada según a), en relación con su coherencia interna con los demás parámetros de entrada.

#### **6.3.5 combinación de modelos orbitales**

Los diversos modelos orbitales pueden combinarse de tres maneras, como se ve en la Fig. 46:

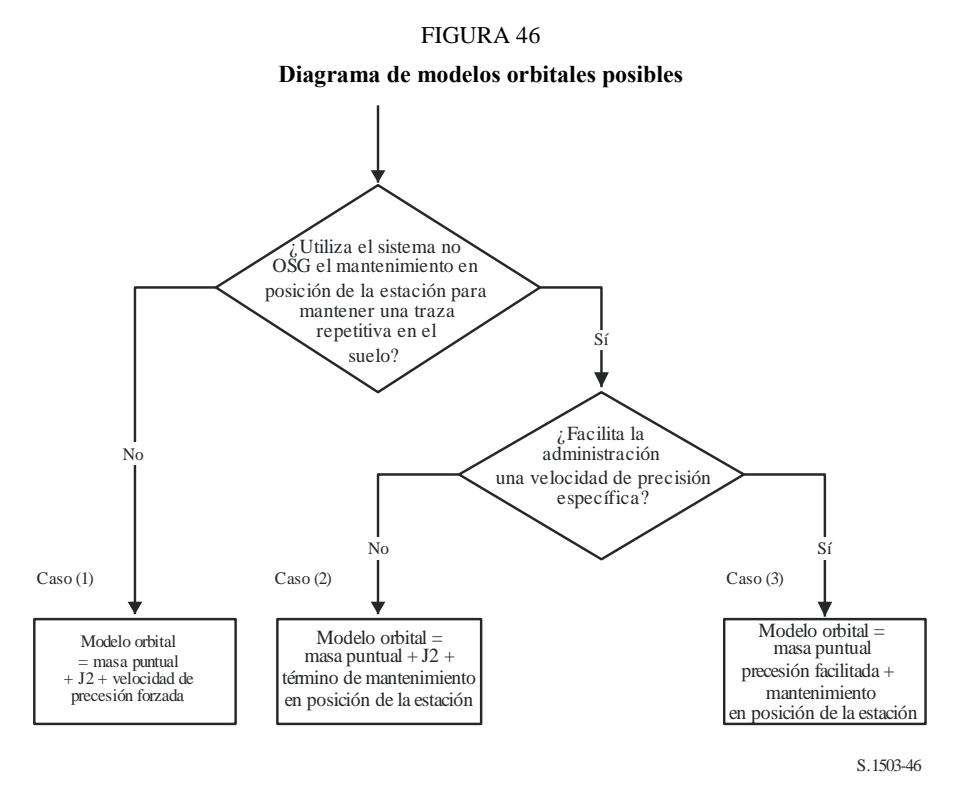

Téngase en cuenta que la constelación en órbita ecuatorial *i* = 0 es un caso especial en que no hay mantenimiento en posición de la estación, pero la traza en el suelo de cada satélite se repite al terminar la primera órbita.

Por consiguiente, debe considerarse como el Caso (1) pero con la precesión forzada puesta a cero, como se indica en el § D.4.

#### **6.3.6 Parámetros orbitales procedentes de los datos SRS**

En la base de datos SRS/IFIC se dan los siguientes parámetros:

Cuadro *órbita*:

- Altura del apogeo (km) = *h<sup>a</sup>*
- Altura del perigeo (km) = *h<sup>p</sup>*
- Ángulo de inclinación (grados) = INC
- Ascensión recta (grados) =  $RA$
- longitud del nodo ascendente (grados) =  $LAN$
- Argumento del perigeo (grados) = AP.

Cuadro *fase*:

– ángulo de fase (grados) = PA.

En la mayoría de estos campos es posible introducir directamente los parámetros orbitales necesarios, como:

$$
a = R_e + \frac{h_a + h_p}{2}
$$

$$
e = \frac{h_a - h_p}{2a}
$$

$$
i = \text{INC}
$$

$$
\Omega = \text{LAN}
$$

$$
\omega = \text{AP}
$$

Téngase en cuenta que este algoritmo utiliza la definición del nodo ascendente basada en la longitud, en lugar de la ascensión recta, para garantizar que la órbita está adecuadamente referenciada a la longitud de la estación terrena.

El ultimo campo que se define es la anomalía verdadera, v, que puede derivarse del ángulo de fase. El ángulo de fase se define en el Apéndice 4 como:

*A.4.b.5.b: Ángulo de fase inicial (i) del i-ésimo satélite en su plano orbital en el instante de referencia t = 0, medido a partir del punto del nodo ascendente*  $(0^{\circ} \le \omega_i < 360^{\circ})$ 

El ángulo de fase se muestra en la Fig. 47:

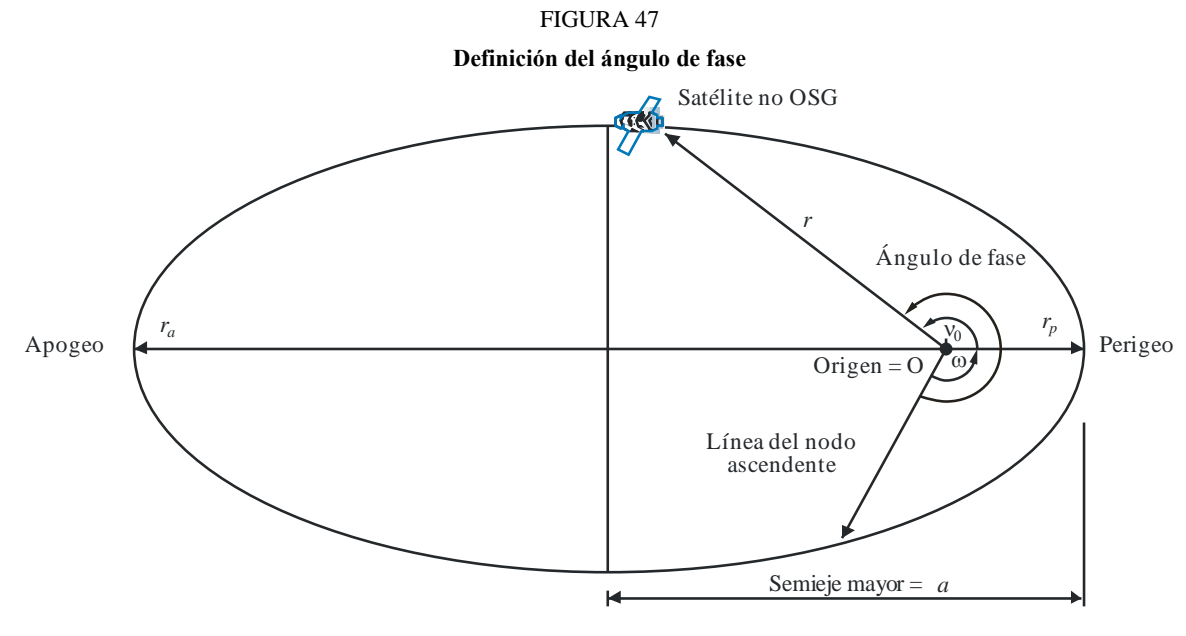

S.1503-47

Por consiguiente, la anomalía verdadera puede derivarse del ángulo de fase de la siguiente manera:

$$
v_0 = PA - \omega
$$

#### **6.4 Geometría**

#### **6.4.1 Distancia entre dos estaciones**

Dados los vectores de posición de dos estaciones en la forma (*x*, *y*, *z*), puede calcularse la distancia *D* entre ellas de la siguiente manera:

$$
D = \sqrt{(x_1 - x_2)^2 + (y_1 - y_2)^2 + (z_1 - z_2)^2}
$$

#### **6.4.2 Distancia al horizonte de la Tierra**

La distancia al horizonte, *Dm,* de una estación con un vector de posición centrado en la Tierra de magnitud *R* puede calcularse de la siguiente manera:

$$
D_h = \sqrt{R^2 - R_e^2}
$$

#### **6.4.3 Comprobación de la visibilidad del satélite**

Se dice que dos estaciones, sean estaciones terrenas o satélites, son visibles entre sí si la distancia directa entre ellas es menor que la suma de la distancia al horizonte de cada estación, utilizando el modelo de Tierra esférica descrito en el § D.6.1.

#### **6.4.4 Ángulo hacia el arco OSG y ΔLongitud**

En la Fig. 48 se representa la definición del ángulo  $\alpha$  y el ángulo *X*.

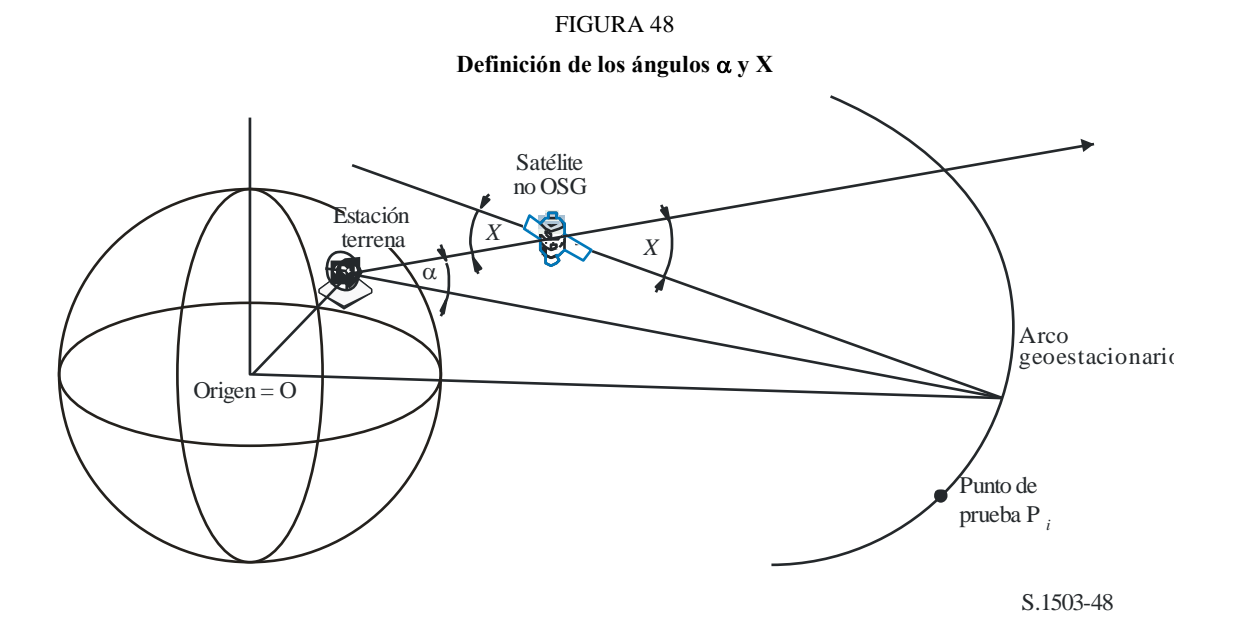

En la figura se representa una estación terrena y un satélite no OSG.

Para cada punto de prueba P*<sup>i</sup>* en el arco OSG hay una línea que va de la estación terrena a dicho punto. Esta línea y la línea que va de la estación terrena al satélite no OSG forman un ángulo  $\alpha_i$ .

El ángulo  $\alpha$  es el ángulo mínimo de los ángulos correspondientes a todos los puntos de prueba para los cuales la línea no intersecta la Tierra, es decir:

$$
\alpha = \min (\alpha_i)
$$

De manera similar, para cada punto de prueba P*<sup>i</sup>* en el arco OSG hay una línea que va del satélite no OSG a dicho punto. Esta línea y la línea que va de la estación terrena al satélite no OSG forman un ángulo *X<sup>i</sup>* .

El ángulo *X* es al ángulo mínimo de los ángulos correspondientes a todos los puntos de prueba para los cuales la línea no intersecta la Tierra, es decir:

$$
X = \min(X_i)
$$

El signo de  $\alpha$  y *X* se determina en función de si la línea entre la estación terrena y el satélite no OSG seca el plano XY a una distancia superior o inferior al radio OSG, de la siguiente manera:

Dados:

Vector de posición de la estación terrena: *RES* Vector de posición de la estación terrena: *RNS* Línea teórica:

$$
\underline{R} = \underline{R}_{ES} + \lambda \underline{R}_{EN}
$$

donde:

$$
\underline{R}_{EN} = \underline{R}_{NS} - \underline{R}_{ES}
$$

Esta línea cruza el plano XY cuando:

 $R(z) = 0$ 

Es decir, cuando

$$
\lambda_{z=0} = \frac{-R_{ES}(z)}{R_{EN}(z)}
$$

entonces:

$$
\underline{R}_{z=0} = \underline{R}_{ES} + \lambda_{z=0} \underline{R}_{EN}
$$

El signo de  $\alpha$ , *X* se determina así:

Si  $R_{z=0} > R_{geo}$ ,  $\alpha$  es positivo

Si  $R_{z=0} = R_{geo}$ ,  $\alpha$  es cero

Si  $R_{z=0} < R_{geo}$ ,  $\alpha$  es negativo.

A partir del punto de prueba identificado para obtener el ángulo  $\alpha$  o *X, la Alongitud* puede calcularse entre el punto subsatelital no OSG y el punto del arco OSG donde el ángulo  $\alpha$  (o *X*) está minimizado, como se ve en la Fig. 49:

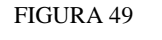

**Definición de longitud**

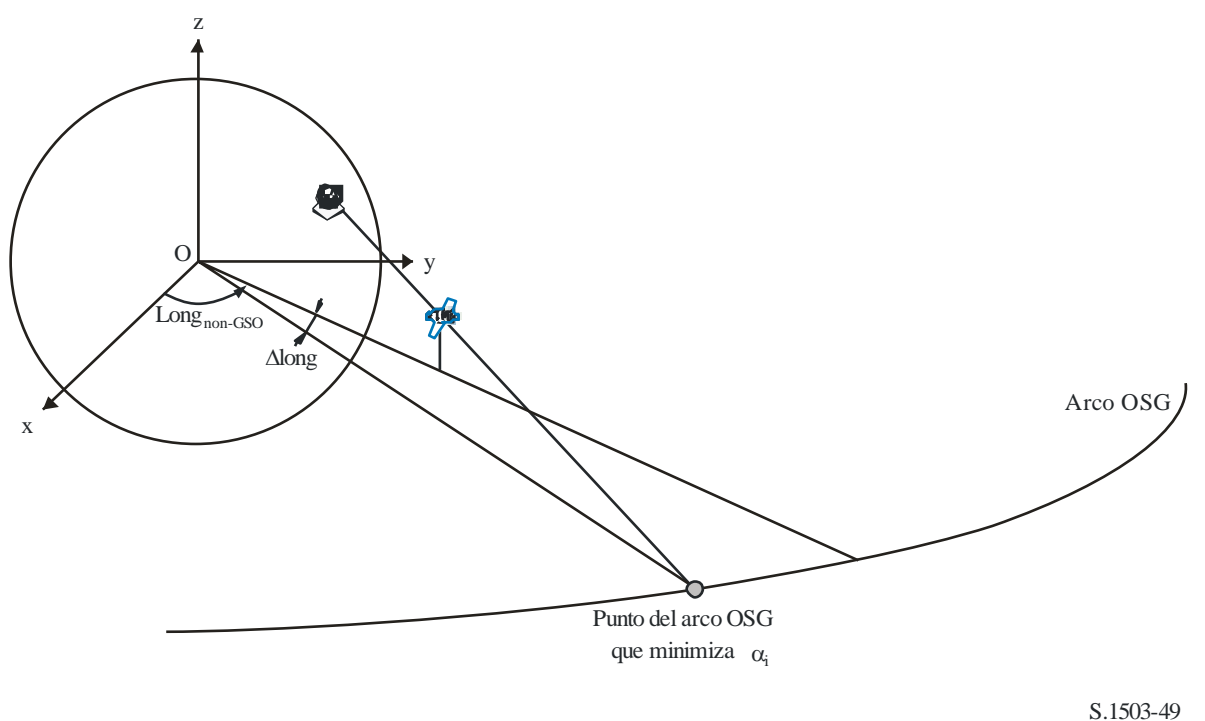

Por tanto:

#### $\Delta$ Long = Long $A$ lpha – Long $NGSO$

La iteración de  $\alpha$  o *X* debe utilizar puntos de prueba que se ajustan a los requisitos del § D.1.4.

#### **6.4.5 Acimut y elevación del satélite**

En la Fig. 50 se representa la definición de los ángulos de acimut y de elevación utilizados para el satélite no OSG:

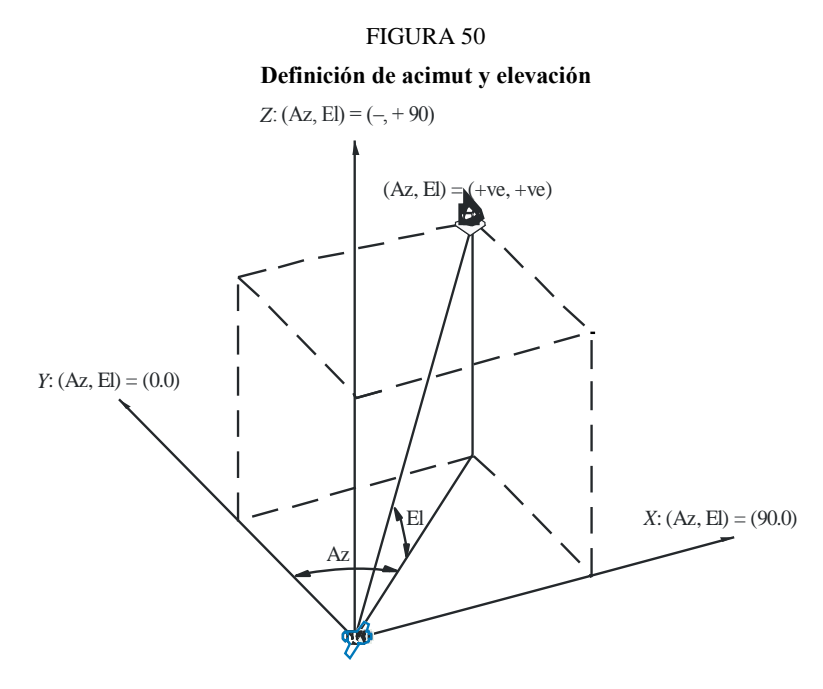

Debe observarse que la dirección de los vectores cartesianos *X*, *Y*, *Z* de este diagrama son:

- $X:$  +ve en la dirección Este desde el satélite no OSG
- *Y*: hacia el centro de la Tierra a partir del satélite no OSG
- *Z*: + ve hacia la dirección Norte a partir del satélite no OSG.

#### **6.5 Diagramas de antena**

En este punto se definen los diagramas de ganancia de antena utilizados en los algoritmos para las estaciones terrenas y los satélites. Obsérvese que todas las fórmulas incluyen la ganancia de cresta, de modo que cuando se requiere la ganancia relativa debe restarse la ganancia de cresta.

### **6.5.1 Diagramas de ganancia de antena de la estación terrena OSG**

#### **6.5.1.1 Diagrama de ganancia de antena de la estación terrena del SFS**

El diagrama de ganancia de antena de la estación terrena del SFS que ha de utilizarse se especifica en la Recomendación UIT-R S.1428.

#### **6.5.1.2 Diagrama de ganancia de antena de la estación terrena del SRS**

El diagrama de ganancia de antena de la estación terrena del SRS que ha de utilizarse se especifica en la Recomendación UIT-R BO.1443.

### **6.5.2 Diagrama de ganancia de antena del satélite OSG**

Los valores de la ganancia máxima y la anchura de haz de potencia mitad, así como el diagrama de radiación de referencia que ha de utilizarse, se especifican en el Artículo 22 del RR, de acuerdo con la Recomendación UIT-R S.672. En las bandas 11-14 GHz debe suponerse una ganancia de cresta de 32,4 dBi, un ancho de haz de 4º, un primer lóbulo lateral de un nivel de 20 dB; en las bandas 20-30 GHz, se supone una ganancia de cresta de 40,7 dBi, un ancho de haz de 1,55º y un primer lóbulo lateral de un nivel de 10 dB

### **7 Estructura y formato de los resultados**

### **7.1 Decisión pasa/no pasa**

### **7.1.1 Descripción general del proceso de decisión**

Cuando se utiliza el método de la simulación temporal, la simulación produce una función de distribución de la probabilidad (CDF) de la dfp. La función de distribución de la probabilidad (PDF) registra, para cada nivel de la dfp, el número de pasos de tiempo de simulación en los cuales se ha producido ese nivel de dfp, dividido por la suma de todos los bins. La función de distribución de la probabilidad se convertirá en una función de distribución acumulativa que registra, para cada nivel de dfp, el número de pasos de tiempo de simulación en los cuales ese nivel de dfp fue sobrepasado, normalizado con el número total de pasos de tiempo de la simulación.

Cuando se aplica el método analítico, se determina directamente una función de distribución de la probabilidad de la dfp. Esta función de la distribución de la probabilidad registra la probabilidad de ocurrencia de cada nivel de dfp. Estos valores de la probabilidad corresponden al porcentaje de tiempo durante el cual se producirá el nivel de la dfp a lo largo de un intervalo de observación infinito. Esta función de distribución de la probabilidad puede también convertirse en una función de distribución acumulativa.

## **7.1.2 Producción de la función de distribución acumulativa**

Con el proceso detallado en el § D.5, se ha generado una función de distribución de la probabilidad de los valores de la dfp. Esta función PDF se convertirá en una función de distribución acumulativa que registra, para cada nivel de dfp una estimación del porcentaje de tiempo durante el cual este nivel de dfp es sobrepasado.

Para cada valor de dfp, la función de distribución acumulativa se calculará mediante:

$$
\text{CDF}_i = 100 (1 - \text{SUM (PDF}_{\text{min}}; \text{PDF}_i))
$$

donde:

 $PDF<sub>r</sub>$ : : entrada del cuadro de función de distribución de la probabilidad para un valor de la dfp de *X* dB, normalizada de modo que la suma total de todas las PDF*<sup>x</sup>* sea 1.

### **7.1.3 Procedimiento de comparación**

La etapa siguiente consiste en la comparación de los valores límite de la dfp del RR con las del cuadro de probabilidades.

*Paso 1*: Ejecutar los Pasos 2 a 4 para cada límite de especificación *i*.

- *Paso 2*: Leer la pareja valor/probabilidad (*J<sup>i</sup>* y *P<sup>i</sup>* ) de la dfp de la base de datos.
- *Paso 3*: Si el valor de dfp, *J<sup>i</sup>* , tiene una precisión más elevada que *S<sup>B</sup>* (actualmente, 0,1 dB), redondear *J<sup>i</sup>* a la baja, con una precisión máxima de 0,1 dB.
- *Paso 4*: A partir de la función de distribución acumulativa encontrar *P<sup>t</sup>* , la probabilidad de que el valor *J<sup>i</sup>* de la dfp obtenido mediante el programa informático sea excedido.
- *Paso 5*: Si *P<sup>i</sup> P<sup>t</sup>* , registrar entonces Pasa: la función de distribución acumulativa cumple con este punto de la especificación. En caso contrario registrar No pasa: la función de distribución acumulativa no cumple con este punto de la especificación.

La etapa final es la comparación del valor de la dfp máximo registrado durante la ejecución del programa informático con el límite especificado para el 100% del tiempo (en su caso).

A partir de la función de distribución acumulativa, buscar el valor máximo de la dfp registrado durante le ejecución del programa informático, *Jmáx*. Comparar este valor con el límite de la dfp especificado para el 100% del tiempo, *J*100. Si *Jmáx J*100, registrar entonces Pasa: la función de distribución acumulativa cumple con este punto de la especificación. Si  $J_{m\alpha x} \geq J_{100}$ , registrar entonces No pasa: la función de distribución acumulativa no cumple con este punto de la especificación.

# **7.1.4 Proceso de decisión**

Si se ha registrado un resultado Pasa para todos los límites de la especificación, la red no OSG cumple entonces con la especificación. Si se ha registrado algún No pasa, entonces la red no OSG no cumple con la especificación.

# **7.2 Información básica requerida para la decisión**

La información básica requerida se compone de:

- los datos sobre la dfp generados en la ejecución del programa informático (incluido el diámetro de la antena) y el diagrama de antena de referencia;
- el cuadro de los límites de la especificación para distintos diámetros de antena y diagramas de antena de referencia.

### **7.3 Formato del resultado de salida**

El formato de salida comprenderá:

- una declaración del resultado de la prueba;
- un cuadro resumen;
- un cuadro de la función de distribución acumulativa (sólo para información).

#### **7.3.1 Declaración del resultado de la prueba de conformidad**

Deberá darse como resultado de salida la conclusión global de la evaluación Pasa o No pasa definida en el § 7.1.4 de la Parte D.

#### **7.3.2 Cuadro resumen**

El cuadro resumen mostrará los datos siguientes (véase el Cuadro 14):

#### CUADRO 14

#### **Cuadro resumen**

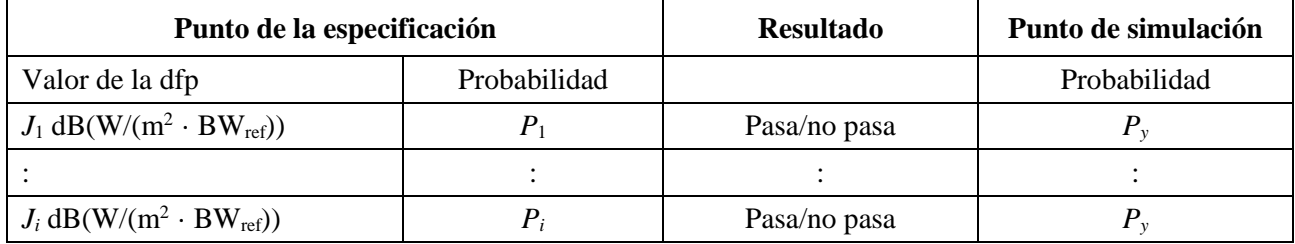

donde:

 $J_i \vee P_i$ : valores de la especificación para la dfp/probabilidad tomados de la base de datos. Pasa/no pasa: resultado de la prueba.

*Py*: valor de la probabilidad tomado del cuadro de probabilidades.

### **7.3.3 Cuadro de probabilidades**

El resultado de salida incluirá para información la función de distribución acumulativa calculada que se utilizó en el proceso de toma de decisión.

# PARTE E

# **Prueba de la fiabilidad de los resultados del programa informático**

### **1 Evaluación de la exactitud del cálculo del programa informático candidato**

Estas pruebas pueden ser efectuadas por el realizador del programa informático, y los resultados proporcionados a la BR junto con el programa informático candidato.

Funciones del programa informático que han de evaluarse:

*Proyección de la órbita* – Utilizando un conjunto de parámetros simplificados que dan como resultado un periodo de repetición definido, ejecutar el programa informático para el intervalo de simulación requerido y comprobar los valores reales (vectores del satélite) frente a los valores previstos.

#### **Rec. UIT-R S.1503-2 115**

*Ángulos de desplazamiento* – Utilizando conjuntos apropiados de ubicaciones de estaciones terrenas y satélites, comprobar los valores reales del ángulo de desplazamiento del haz frente a los valores previstos. Los conjuntos de datos de prueba deben abarcar los casos más complejos desde el punto de vista trigonométrico: por ejemplo los emplazamientos alrededor de la longitud cero y la longitud 180°.

*Paso de tiempo y duración de la simulación* – Mediante conjuntos apropiados de parámetros de la red no OSG, comprobar los valores del paso de tiempo y de la duración de la simulación generados por el programa informático frente a los valores previstos. Esta comprobación puede efectuarse, por ejemplo, a través de una comparación con los resultados obtenidos con el método analítico.

*Generación de la función de distribución acumulativa* – Utilizando conjuntos de ficheros de entrada de datos de pruebas con resultados de la función de distribución acumulativa conocidos, verificar el programa informático de generación de la función de distribución acumulativa.

*Proceso decisión pasa/no pasa* – Utilizando conjuntos de ficheros de entrada de pruebas de la función de distribución acumulativa, verificar la exactitud del proceso de decisión pasa/no pasa.

Si se dispone de varias realizaciones, puede entonces utilizarse el análisis de sensibilidad para evaluar dichas realizaciones y compararse los resultados para garantizar su coherencia.

### **2 Evaluación de las estadísticas de la dfpe (↓/↑) obtenidas por la BR**

Esta evaluación se compone de pruebas que serían realizadas automáticamente por el programa informático como parte de cada ejecución, para confirmar que la ejecución no encontró los eventos de interferencia del caso más desfavorable.

Valor de la dfpe para el 100% del tiempo – el valor de la dfpe↓ para el 100% del tiempo obtenido durante la ejecución debe compararse con un valor calculado a partir del análisis de la constelación no OSG. El valor obtenido debe encontrarse dentro de  $\pm 0.X$  dB del valor esperado.

En los casos en que se utiliza el método de simulación temporal, puede emplearse opcionalmente, siempre que resulte aplicable, un programa informático basado en el método analítico descrito en el § D.6 para verificar la fiabilidad de los resultados estadísticos obtenidos.

### **3 Verificación de las máscaras de la dfp**

Las máscaras de la dfp son entradas para la herramienta validación de la BR que debe proporcionar la administración notificante a la BR junto con el programa informático utilizado para su cálculo, la descripción completa del programa informático y los parámetros. La información requerida para generar la máscara de la dfp puede ponerse a disposición de las administraciones interesadas para su utilización en caso de discrepancia**.**

#### **4 Repetición de las pruebas del programa informático de la BR después de la introducción de cualquier modificación o mejora**

Ha de definirse un conjunto de pruebas para su utilización en los casos en que se ha modificado o mejorado el programa informático de la BR o su entorno de funcionamiento. Estas pruebas puede consistir en:

- a) alguna o todas las pruebas definidas en el § E.1 para la evaluación inicial de la exactitud del cálculo del programa informático candidato;
- b) repetición de un conjunto representativo de evaluaciones de ficheros no OSG reales, y comparación de los resultados obtenidos por los sistemas del programa informático original y el modificado.

# PARTE F

# **Entorno operacional para el programa informático**

### **1 Sistema de operativo**

El programa informático funcionará en plataformas Microsoft con sistemas operativos Windows XP o superiores.

### **2 Interfaces con los programas informáticos y las bases de datos existentes**

La BR captura todas las notificaciones entrantes relativas a los servicios espaciales dentro de una base de datos central para datos alfanuméricos (SNS) y dentro de otra base de datos para datos gráficos (GIMS) como los diagramas de antena y las zonas de servicio. Estas bases de datos se utilizan para la publicación de los datos en DVD, en la Circular semanal y en sus Secciones especiales. Se han utilizado también para proporcionar datos de entrada a los paquetes de programas que realizan el Apéndice 8 del RR y en exámenes de la dfp. Para el examen realizado con estos distintos módulos se utiliza la interfaz gráfica para cálculos masivos (GIBC). Esto garantiza que los datos publicados serán siempre los datos utilizados en estos exámenes. La BR considera esto importante, tanto para la administración notificante como para las administraciones cuyos servicios puedan verse afectados por la nueva estación. Para su regulación y examen técnico de las redes de satélites, la BR sólo ha utilizado de manera regular el programa informático desarrollado para redes OSG. Sin embargo, cuando esté disponible el programa informático para los cálculos de la dfpe que trabaja sobre redes no OSG se aplicará el mismo principio. No sólo se hace de este modo por conveniencia de la BR, sino para garantizar la coherencia y transparencia con las administraciones.

# **3 Manual del usuario**

El objeto de este Manual de Usuario es explicar al usuario cómo ha de realizar las diferentes pruebas para obtener determinados resultados. Dada su complejidad, es preciso exponer estas pruebas en detalle.